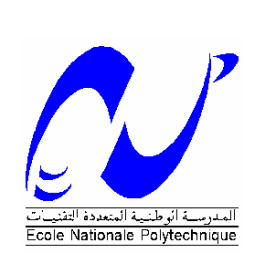

**République Algérienne Démocratique et Populaire Ministère de l'Enseignement Supérieur et de la Recherche Scientifique Ecole Nationale Polytechnique d'Alger Département Hydraulique Laboratoire de Recherche des Sciences de l'EAU**

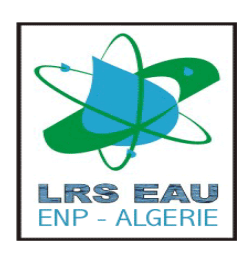

#### **MÉMOIRE DE MAGISTER**

#### **Ecole Doctorale Sciences de l'Eau et Développement Durable Option : Sciences de l'Eau**

*Préparé Par* **M. GUESMIA Ayoub (Ingénieur d'état en Hydraulique de l'ENP d'Alger)**

#### **AMELIORATION DU DIAGNOSTIC DES RESEAUX D'ALIMENTATION EN EAU POTABLE**

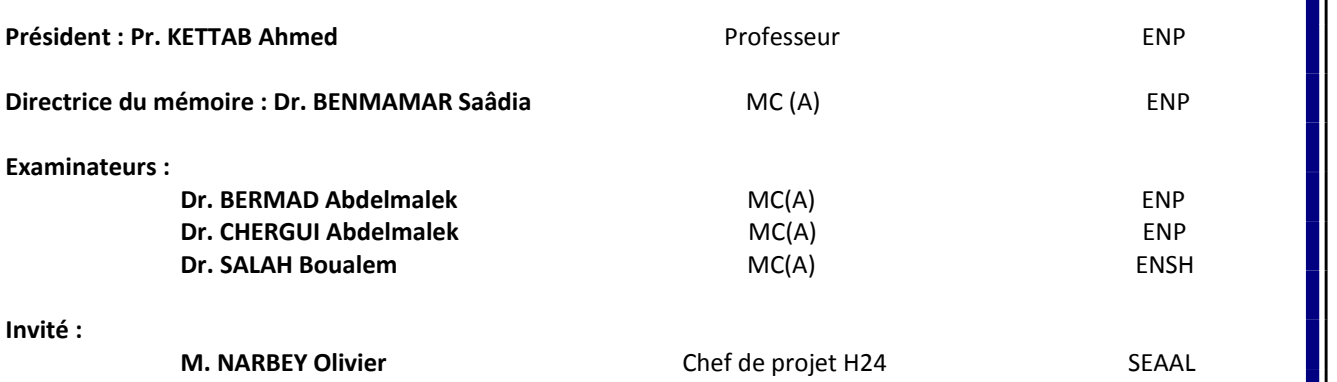

ENP, 10 Avenue Hassen Badi, El‐Harrach, Alger.

Décembre 2011

# **DEDICACE**

A mes chers parents :

**Ma mère** : le premier qui m'a poussé à continuer mes études de magistère et qui a toujours été la clé de réussite de tous les projets de ma vie.

**Mon père** : qui s'est montré toujours présent et qui a fait en sorte que je ne manque de rien durant toute ma vie.

Mes chers frères et ma petite sœur.

A tous mes amis.

A l'équipe du centre rendement de réseau de la SEAAL.

A l'équipe du bureau d'étude de la direction technique de la SEAAL.

# **REMERCIEMENT**

Gloire au Dieux qui m'a prêté vie, santé, volonté et courage pour achevé ce travail.

Je tiens à exprimer ma profonde gratitude et sincères remerciements à ma directrice de mémoire, Mlle BENMAMAR Saâdia (MC(A) : ENP d'Alger), de m'avoir confié ce sujet et de l'aide précieux qu'elle m'a apporté tout-au-long de la réalisation de ce travail.

J'adresse mes vifs remerciement au Professeur KETTAB Ahmed (Directeur du laboratoire LRS-EAU : ENP d'Alger) d'avoir accepté de juger ce travail et de m'avoir fait l'honneur de présider le jury de soutenance.

Mes profondes remerciement s'adressent aussi aux membres de jury d'avoir accepté d'examiner mon travail.

C'est avec un énorme plaisir que je formule mes remerciements à Monsieur Nafaa SILHADI (Chef de centre rendement de réseau au niveau de la SEAAL) ainsi qu'à toute l'équipe du centre rendement de réseau pour la compréhension, l'aide et l'encouragement qui m'ont donné pour accomplir mes études de magistère.

J'adresse aussi mes remerciements et reconnaissance à Monsieur Olivier NARBEY (Chef de projet H24 au niveau de la SEAAL) qui m'a été d'une utilité remarquable avec les précieuses inspirations qu'il m'a données et l'aide qu'il m'a apporté pour mieux réaliser le projet.

Je n'oublie pas de citer aussi : Monsieur Moula ZABOUT et Monsieur Hacen LACHI, qu'ils trouvent ici les meilleurs remerciements pour leurs aides et encouragement.

Je remercie mes parents de m'avoir donné la vie, de m'avoir élevé, instruit, pour tout leurs sacrifices, … Les mots s'épuisent sans doute, mais vous comprendrez que tout un univers de paroles ne suffit pour vous dire MERCI.

**ملخص**

منذ أعوام عدة, مسيرو أنضم توزيع المياه و كذالك السلطات العمومية كان هدفهم تحسين نوعية خدماتهم. لتحقيق هذا الهدف يجب أن يكون هناك تحكم مطلق في التوزيع و الذي هو ضمان ديمومة الخدمة بمياه ذات نوعية و كمية كافية. هذا يسمح بعدم سحب إلا الكميات اللازمة من الطبيعة.

الوصول إلى هذه الأهداف يتعلق بالإشكالية الخاصة لشبكات التوزيع و التي هي عبارة عن كائنات حية, أحيانا صعب مراقبتها, خصوصا بسبب الانكسارات التي يمكن أن تظهر في كل حين.

للتحكم في ضياع المياه في الشبكات جرت الكثير البحوث في هذا المجال لتطوير أساليب تمكن من تقسيم هذه الضياعات.

هذا العمل يتمثل في اقتراح وسيلة للمساعدة في تقسيم الضياع من خلال التسريبات وتحديد تغيراتها بالنسبة للضغط وذالك لحساب بعض المؤشرات التقنية.

الأداة تستعمل الحبكة الإعلامية EPANET بالاشتراك مع أداة الحسابات الرياضية MATLAB. المنهجية المقترحة تتطلب استعمال الخوارزميات الوراثية لتحديد عدد من المتغيرات في النماذج الهيدروليكية.

**كلمات مفاتيح:** ضياع, شبكة التوزيع, تشخيص, مؤشرات تقنية, الخوارزميات الوراثية, EPANET, MATLAB.

#### **Résumé**

Depuis de nombreuses années, les opérateurs des systèmes de distribution de l'eau et les pouvoirs publics ont comme objectifs d'améliorer la qualité de leurs services. Cet objectif passe par une parfaite maitrise de la distribution permettant d'assurer une continuité du service avec une eau de qualité et en quantité suffisante. Cela permet en outre de ne prélever sur les ressources que les quantités adéquates et ainsi de limiter l'impact sur l'environnement.

L'atteinte de cet objectif est liée à la problématique particulière des réseaux de distribution qui sont des entités vivantes, parfois difficiles à contrôler, principalement à cause des casses qui peuvent survenir à tout moment.

Pour maitriser les pertes dans les réseaux d'eau, beaucoup de travaux de recherche ont eu lieu dans le but de proposer des outils permettant leurs décompositions.

Le travail dont nous menons consiste à proposer un outil d'aide à l'estimation des pertes par fuites, et à la détermination de la variation des débits de fuites en fonction de la pression de service du réseau. Et ce pour calculer un certain nombre d'indicateurs de performance du système

L'outil utilise le logiciel de modélisation hydraulique EPANET en interface avec l'environnement de calcul mathématique MATLAB. La méthodologie proposée fait appel à l'utilisation des algorithmes génétique pour la détermination de certains paramètres des modèles hydrauliques.

**Mots Clés :** Pertes, Réseau de distribution, Diagnostic, indicateurs de performance, algorithmes génétiques, EPANET, MATLAB.

#### **Abstract**

Since many years, water distribution systems operators and public authorities have the objective to improve their service quality. This objective passes by a perfect control of the distribution making it possible to ensure a continuity of the service with a good water quality and in sufficient quantity. That make possible, moreover, to take on the resources only adequate quantities and thus to limit the environmental impact.

The reach of this objective is related to the particular problem of the distribution networks which are live entities, sometimes difficult to be controlled, mainly because of leakages which can occur constantly.

To control losses in water distribution networks, many research tasks have been carried out in order to propose tools allowing their decomposition.

Work which we are carrying out consists on proposing a help-tool to estimate losses by leaks, to determinate leak-flow variation according to the network pressure service. And thus to calculate certain number of performance indicators of the system.

The proposed tool uses the hydraulic modeling software EPANET in interface with mathematical calculation environment MATLAB. Suggested methodology makes call to genetic algorithms to calculate some parameters of the hydraulic model.

**Keywords:** Louses, distribution network, Diagnosis, performance indicators, genetics algorithms, EPANET, MATLAB.

# **Notations**

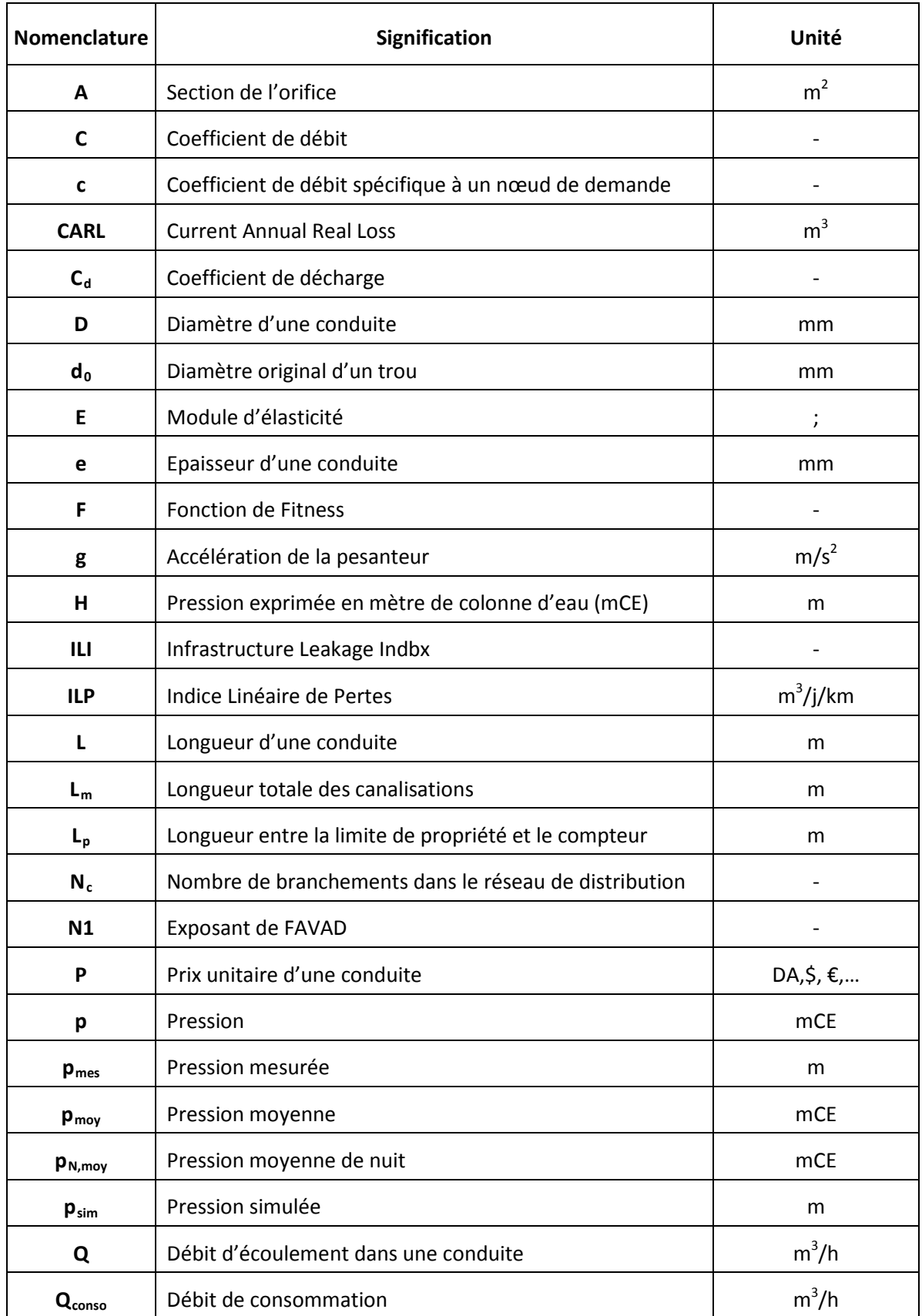

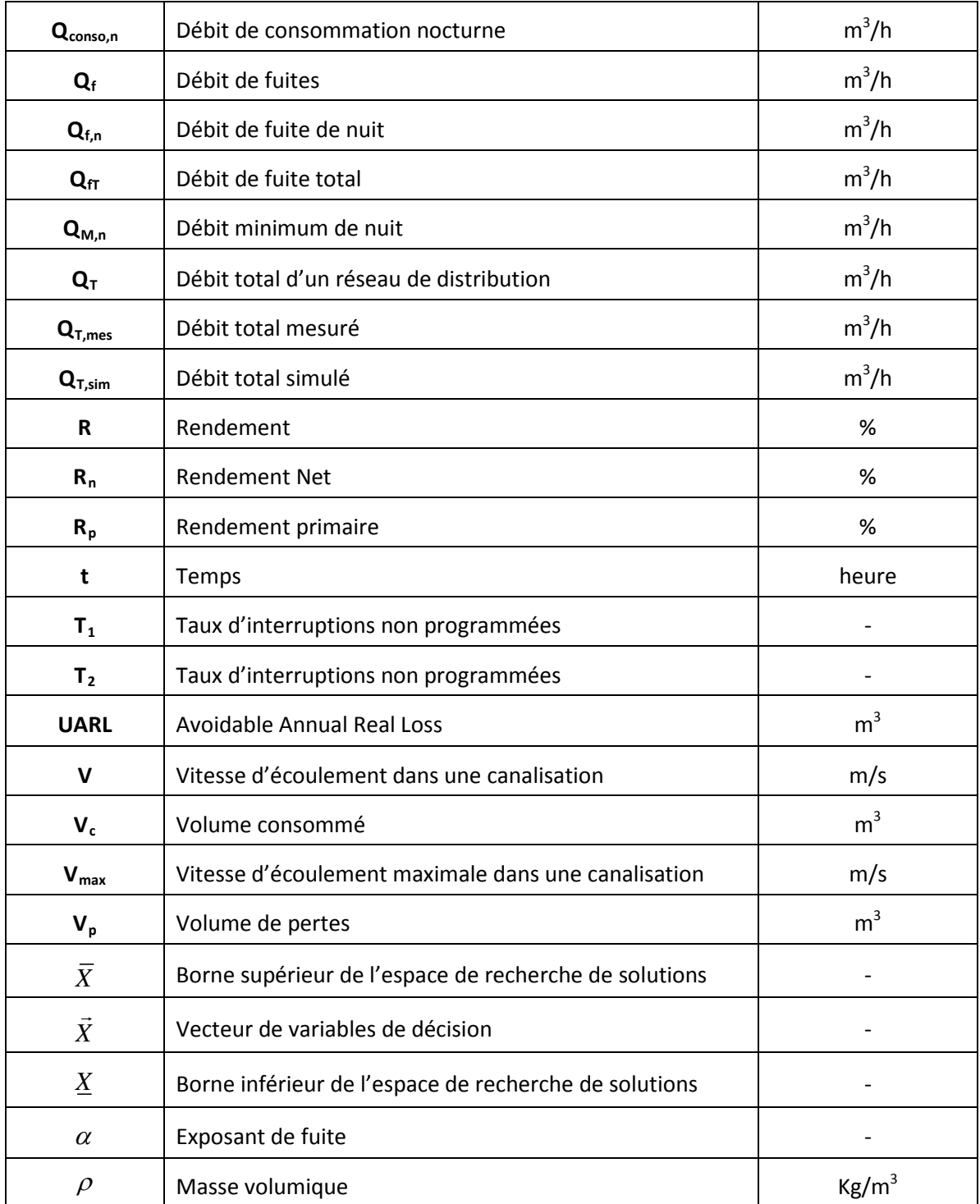

# **SOMMAIRE**

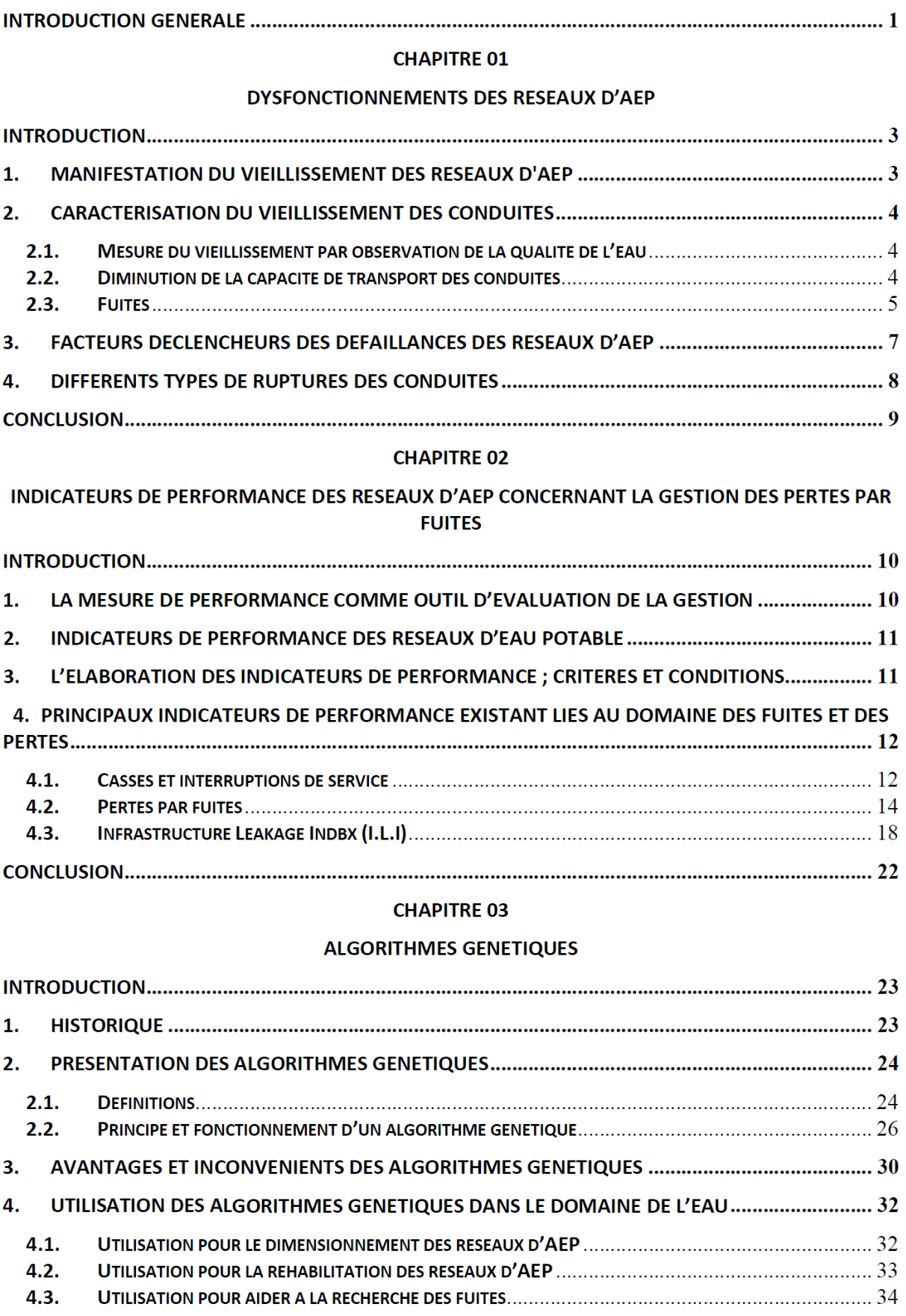

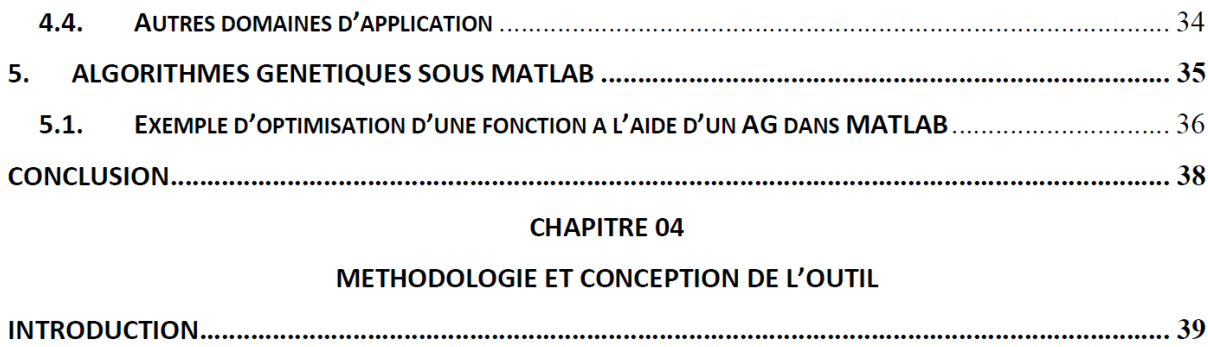

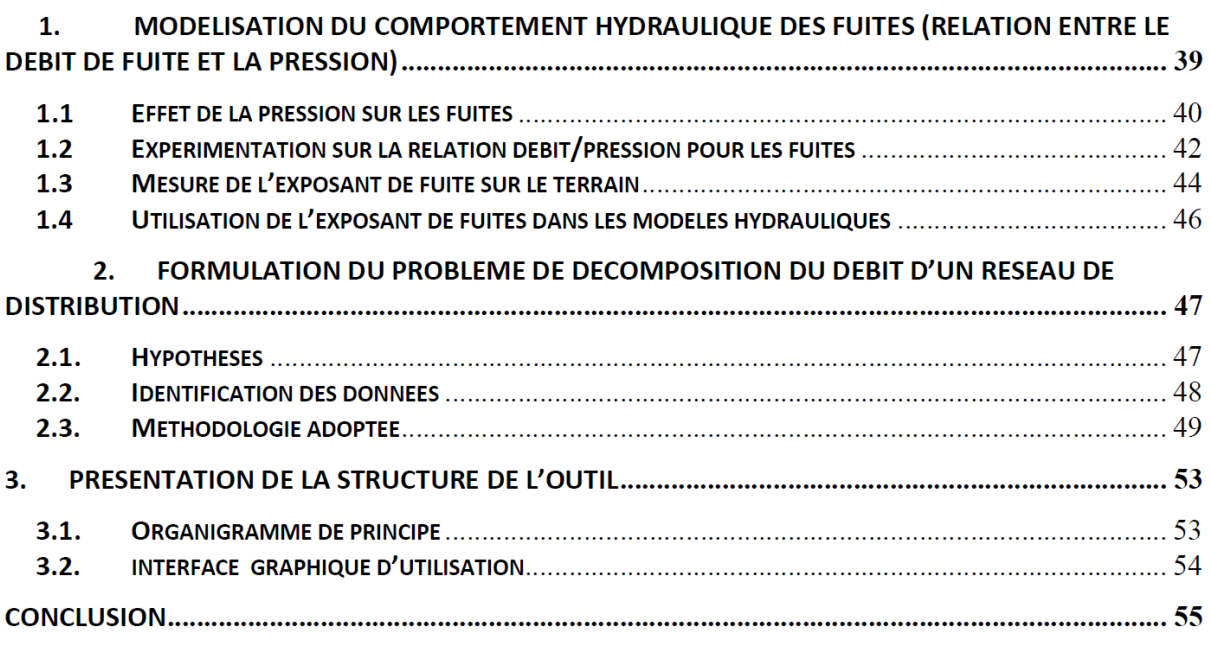

#### **CHAPITRE 05**

#### **APPLICATION ET ANALYSE DES RESULTATS**

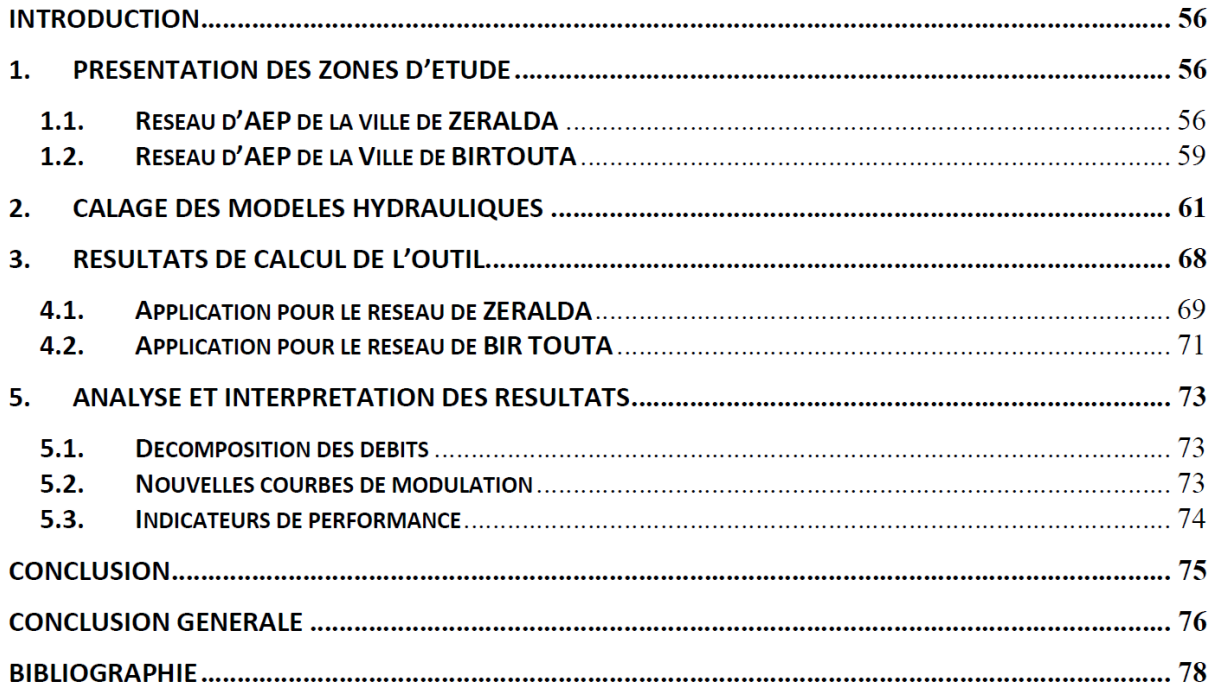

# **LISTE DES FIGURES**

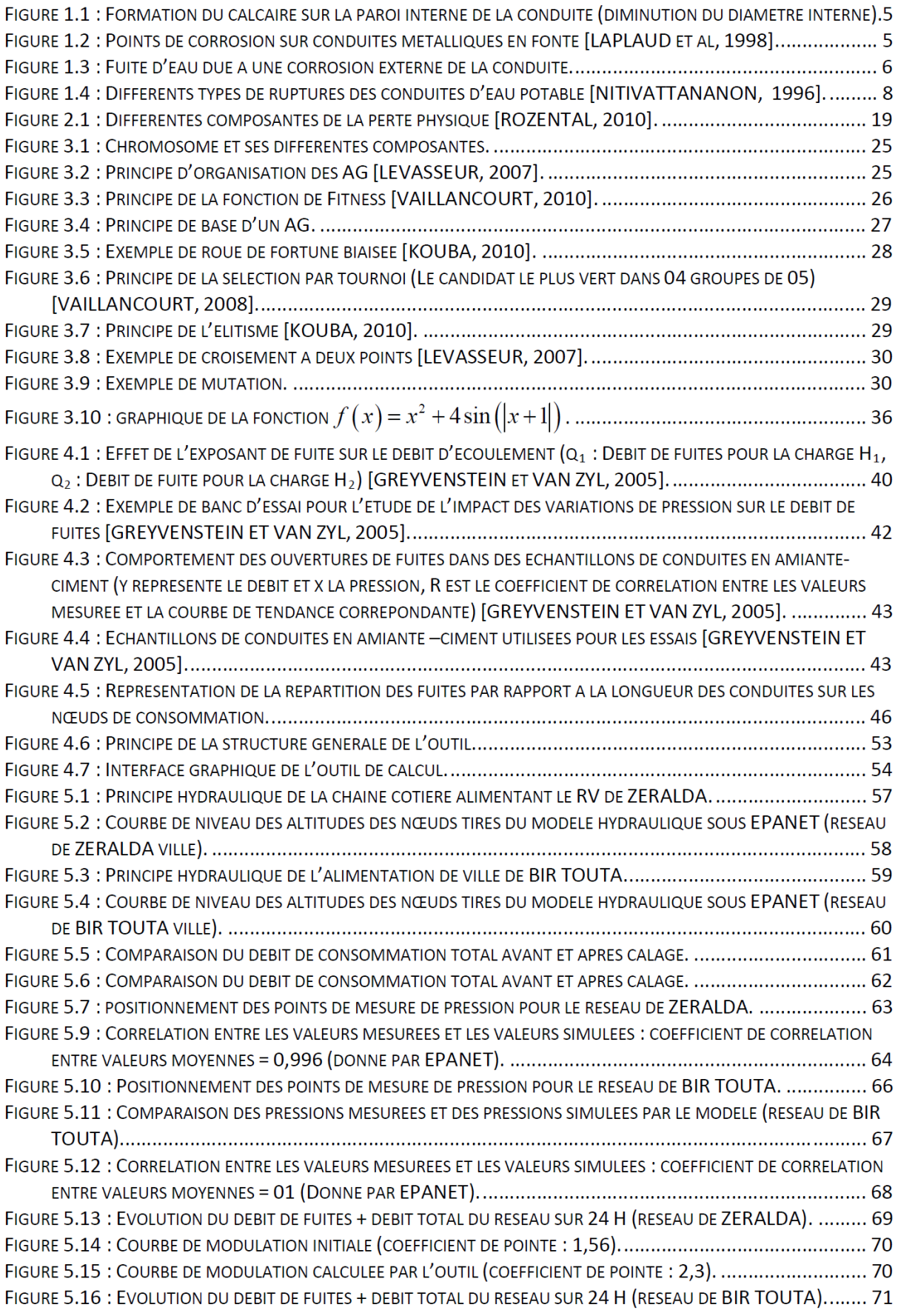

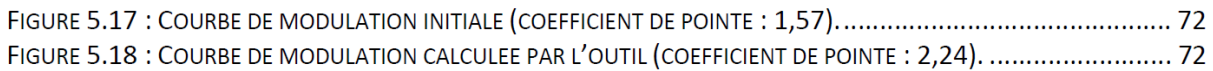

# **LISTE DES TABLEAUX**

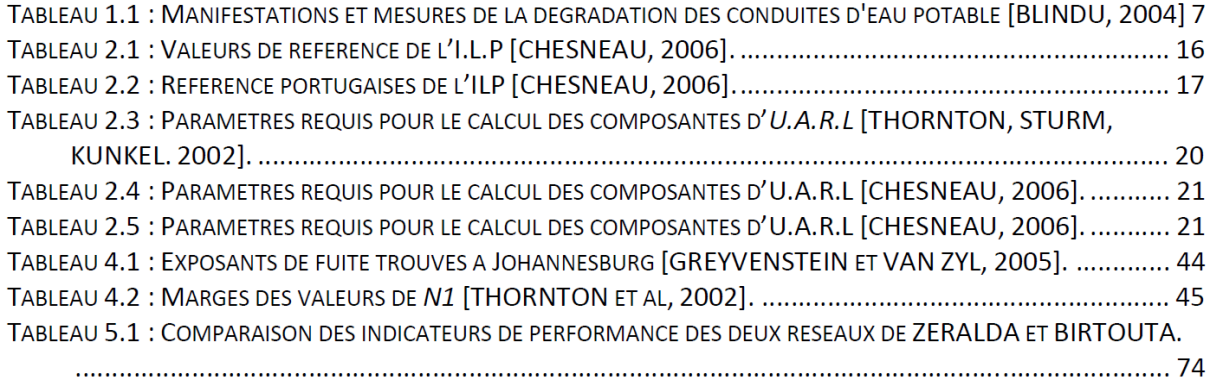

### **INTRODUCTION GENERALE**

Parmi les majeurs problèmes auxquels sont confrontés les gestionnaires des services d'eau est bien l'histoire des pertes en eau dans les systèmes d'alimentation en eau potable (AEP). Les réseaux d'alimentation en eau potable constituent un patrimoine difficile à gérer. Au cours du temps, les réseaux d'AEP se détériorent et diminuent en performance hydraulique. Les casses de veilles conduites augmentent, ce qui engendre plus de pertes en eaux. Un bon gestionnaire est sensé savoir, au minimum, à quel degré son patrimoine de réseau est-il détérioré.

Le diagnostic est le terme utilisé pour décrire l'ensemble des actions menées par les gestionnaires pour la quantification et la description des dommages sur un patrimoine de réseau d'AEP. Le but est de pouvoir proposer, au vu des éléments techniques et économiques mis en évidence, des solutions correctives. Le diagnostic est donc basé sur un certain nombre d'indicateurs lui permettant d'orienter ces actions de correction.

Dans le domaine de la gestion des pertes en eau, il existe plusieurs indicateurs permettant de quantifier, de localiser et de distinguer entre les différents types de pertes.

L'objectif du présent travail est de proposer un outil de calcul permettant de déterminer un certain nombre d'indicateurs de performance des réseaux d'AEP pour aider au diagnostic et l'orientation de certaines actions (recherche de fuites, gestion de la pression,…). Nous nous n'intéressons pas aux problèmes de sous-dimensionnement de conduites par exemple ni de la qualité du service fourni par un réseau. Mais nous allons travailler plutôt sur les problèmes liés aux pertes dans les réseaux de distribution. Nous n'intégrons pas en fait les réseaux d'adduction.

L'outil proposé est principalement basé sur l'utilisation des interfaces entre le modèle hydraulique et la programmation numérique. Nous avons utilisé l'outil MATLAB, qui offre beaucoup de fonctionnalités, pour la programmation des calculs et l'outil de modélisation hydraulique EPANET pour accomplir les simulations hydrauliques nécessaires. Nous avons utilisé les Algorithmes Génétiques, fonctionnalité offerte par MATLAB, pour aboutir au calcul des indicateurs.

Dans un premier temps, chapitre 01, nous allons décrire les différents dysfonctionnements qui peuvent apparaitre dans un système d'AEP, leurs origines et leurs manifestations par rapport au vieillissement des conduites et l'apparition des fuites.

Dans le chapitre 02, nous développons les différents indicateurs de performance utilisés dans le domaine de la gestion des pertes par fuites, leurs conditions d'élaboration et d'application. Nous présentons en fait ceux que sont les plus recommandés par les organismes internationaux et ceux pour lesquels nous disposons de données nécessaires et que leur calcul soit faisable et possible à partir d'un modèle hydraulique.

Dans le chapitre 03, nous présentons les concepts de base d'utilisation des Algorithmes Génétiques pour l'accomplissement des calculs et un bref historique avec quelques détails sur leur utilisation dans le domaine de l'eau.

Ensuite nous donnons, dans le chapitre 04, la méthodologie suivie pour la conception de l'outil de calcul et les concepts utilisés. Nous présenterons aussi les hypothèses émises pour la simplification des calculs. A la fin du chapitre, nous détaillerons l'application et le paramétrage des algorithmes génétiques dans MATLAB.

Dans un dernier temps, au cours du chapitre 05, nous présentons une application de l'outil pour deux réseaux de distribution de la ville d'Alger suivie d'une interprétation des résultats obtenus.

Nous terminerons enfin par une conclusion en définissant les perspectives d'amélioration de l'outil dans le futur.

## **CHAPITRE 01**

#### **DYSFONCTIONNEMENTS DES RESEAUX D'AEP**

#### **INTRODUCTION**

Un service des eaux est appelé à fournir aux usagers une eau de bonne qualité pour un débit prescrit avec une pression prescrite en tous points de l'agglomération et en tous moment (service continu). Pour se faire, le gestionnaire du service dispose d'un système appelé système d'alimentation en eau potable (AEP). Ce dernier est composé de plusieurs éléments physiques constituants ses installations. Une part de ces installations est visible en surface, donc facile à observer et à contrôler, mais la majeure partie, à savoir les conduites et les différents accessoires du réseau, est généralement enterrée et pas accessible. Une fois construites, ces entités vivantes font objet d'une dégradation continue.

Le temps et l'action des différents phénomènes (le sol corrosif, contraintes mécaniques, surpressions etc.) contribuent à la dégradation des canalisations d'un réseau et de ces accessoires. Une combinaison de ces phénomènes accélère la détérioration des conduites. On dit que le réseau vieillit. L'augmentation du nombre d'interventions, des casses observées sur le réseau, ainsi qu'une dégradation de la qualité de l'eau transportée représentent un bon indicateur de l'état du réseau [*Blindu***, 2004**].

#### **1. MANIFESTATION DU VIEILLISSEMENT DES RESEAUX D'AEP**

Le vieillissement d'une conduite correspond à sa dégradation dans le temps. Il se manifeste par l'observation de certains dommages, ou par un mauvais fonctionnement hydraulique du réseau [*Kremer***, 1990**].

Tous ces phénomènes peuvent être à l'origine de plusieurs autres problèmes tant sur le réseau de distribution que sur le réseau de production :

- Chute de pression, lorsque la section utile de la conduite diminue à cause de l'entartrage, de protubérances dues à la corrosion ;
- Fuites, dues à la détérioration des joints ou à la corrosion des tuyaux. Une forte augmentation de leur nombre peut avoir une incidence directe sur le réseau et diminuer le rendement ;
- Rupture, dues à l'action combinée de la corrosion sur la conduite et de mouvements de sols (vibration, séismes, travaux divers). Une rupture peut entraîner une intervention de plusieurs heures sur le réseau, pendant laquelle les abonnés sont éventuellement privés d'eau ou subissent une chute de pression.

Détérioration de la qualité de l'eau : Un vieux réseau peut être caractérisé par une augmentation du nombre de plaintes des abonnés dû aux apparences négatives sur la qualité de l'eau distribuée (odeur, couleur, goût,…). En effet, le risque de pollution augmente dans un réseau ancien du fait de la présence des fuites diffuses qui présentent des sources d'intrusion de polluants (eaux usée, hydrocarbures,…).

Outre la gêne des usagers en termes de qualité de service fourni, ces détériorations engendrent :

- des pertes d'eau (vidanges des conduites pour réparation des fuites, pertes permanente,…) et donc une augmentation inutile de la production ;
- des pertes d'énergie dues à l'augmentation des temps de pompage ;
- des pertes d'argent, directes ou indirectes, à cause des interventions de réparation sur le réseau.

## **2. CARACTERISATION DU VIEILLISSEMENT DES CONDUITES**

Le phénomène de vieillissement ne peut pas être quantifié directement, mais à partir des phénomènes par lesquels il se manifeste [*Blindu***, 2004**].

### **2.1. Mesure du vieillissement par observation de la qualité de l'eau**

Bien qu'elle ne permet pas une localisation précise des tronçons défectueux, la qualité de l'eau observée chez les abonnés, suite aux réclamations de pollutions par exemple, peut donner des indications sur l'état de ou des éléments des conduites proches des points de mesure.

Les phénomènes d'eau rouge par exemple peuvent renseigner sur l'état de corrosion des conduites métalliques. Cela correspond à l'oxydation d'ions ferreux en ions ferriques principalement dans les eaux douces, acides ou désaérées. Certaines autres substances comme le manganèse peuvent également entraîner la coloration de l'eau (couleur noire).

# **2.2. Diminution de la capacité de transport des conduites**

L'entartrage calcaire dans les conduites non revêtues intérieurement et aussi l'apparition de protubérances dues à des produits de corrosion (Fe(OH) 2(3), FeS) [*Blindu***, 2004**] engendrent l'augmentation du coefficient de rugosité et même une diminution des diamètres intérieurs des conduites (figure 1.1).

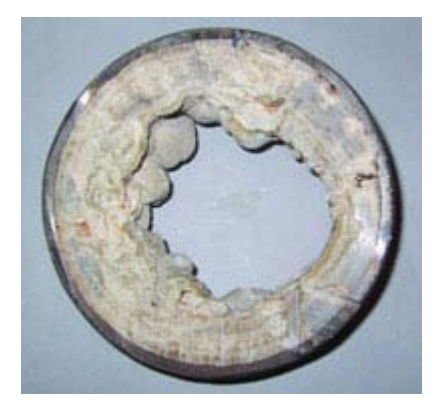

**Figure 1.1 :** Formation du calcaire sur la paroi interne de la conduite (diminution du diamètre interne)**.**

En fait, la diminution de la capacité de transport est observée par une augmentation des pertes de charge sans qu'il y ait une augmentation de la consommation. Cela peut être matérialisé sur le terrain par des mesures de pression sur différents points du réseau et de les comparer aux pressions théoriques attendues ou calculées.

Des prélèvements sur réseau d'un nombre considérable d'échantillons peuvent aussi être un outil pour estimer l'état d'entartrage interne du reste des conduites. Toutefois, il existe une forte corrélation entre le coefficient de rugosité et d'autres paramètres comme l'âge de la conduite.

# **2.3. Fuites**

Quelles soient de type apparentes ou diffuses, les fuites constituent l'image principale de l'état structurel d'un réseau. Généralement, celles diffuses engendrent une diminution considérable du rendement du système et même une diminution des pressions de service, en effet les débits de fuites constituent une consommation supplémentaire. Elles caractérisent des fragilisations des tuyaux par la présence de petites ouvertures (points de corrosion par exemple) et un mauvais état des connexions entre conduites (joints) et des différents accessoires du réseau (figure 1.2 et figure 1.3).

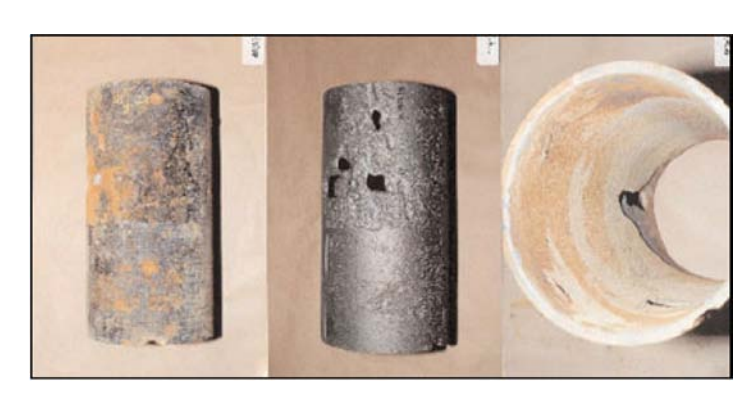

**Figure 1.2 :** Points de corrosion sur conduites métalliques en fonte [*Laplaud* **et col, 1998**].

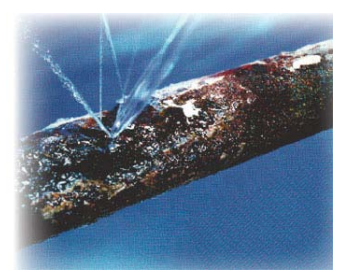

### **Figure 1.3 :** Fuite d'eau due à une corrosion externe de la conduite.

Ce type de fuites – diffuses – peut être caractérisé par différentes manifestations comme :

- affaissement de terrain ;
- présence de végétation anormalement développée ;
- fonte des neiges en certains emplacements ;
- terrain humide par temps sec ;
- humidité anormale sur la chaussée ;
- arrivée d'eau claire dans les égouts ou dans d'autres ouvrages ;
- bruits sur les branchements d'abonné ;
- augmentation croissante de la consommation de nuit.

Toutes ces manifestations constituent un facteur déclencheur des opérations de recherche et de détection des fuites invisibles par les techniques de corrélation acoustique par exemple.

Les fuites apparentes quant à elles n'impactent pas grandement le rendement du réseau mais elles entrainent des interventions immédiates sur le réseau. On a affaire donc à des défaillances. La localisation de ces fuites ne nécessite pas généralement des opérations de détection avancées, en effet elles peuvent être observées par des inondations plus au moins importantes sur la chaussée ou carrément des manques d'eau généralisés. Ce qui nécessite dans ce cas de simples investigations de mesure de pressions sur le terrain pour localiser exactement les tronçons défectueux.

L'augmentation brutale des débits de nuit habituels est aussi un indicateur de fuites sur le réseau. Mais si cela ne se suit pas par des manques d'eau ou des inondations, l'élimination des fuites nécessitera les techniques de recherche avancées.

Ces casses caractérisent bien entendu un mauvais état des conduites. Elles peuvent être, à l'origine, des anciennes fuites diffuses qui, suite à un mouvement de terrain ou une augmentation de la pression, se sont développées en des casses franches des canalisations.

| <b>Manifestation</b>        | Dégradation de la<br>qualité de l'eau                                                     | Diminution de la<br>capacité de transport                                           | Augmentation<br>des fuites<br>diffuses                               | <b>Ruptures ou</b><br>fuites apparentes                                                               |
|-----------------------------|-------------------------------------------------------------------------------------------|-------------------------------------------------------------------------------------|----------------------------------------------------------------------|----------------------------------------------------------------------------------------------------|
| <b>Origines</b>             | Corrosion<br>interne<br>(chimique ou<br>biologique);<br>Porosité des<br>joints ou tuyaux. | Entartrage;<br>Protubérance de<br>produits de<br>corrosion.                         | - Corrosion<br>interne et<br>externe;<br>Détérioration<br>des joints | corrosion<br>$-$<br>interne et<br>externe;<br>dégradation du<br>lit de pose;<br>mouvement de<br>sol ; |
| Mesure de<br>vieillissement | <b>Mesures</b><br>chimiques;<br>Plaintes des<br>consommateurs                             | Mesure des<br>diamètres ou de<br>coefficient de<br>rugosité;<br>Chutes de pression. | Nombre de<br>fuites/km du<br>réseau;<br>Débit de nuit ;              | Taux de fuite ou<br>de casses annuel                                                                  |

Tableau 1-1 : **Manifestations et mesures de la dégradation des conduites d'eau potable [***Blindu, 2004***].**

Les différents types de fuites et leurs caractéristiques seront détaillés dans les chapitres qui suivent.

# **3. FACTEURS DECLENCHEURS DES DEFAILLANCES DES RESEAUX D'AEP**

Les casses sont des phénomènes dont on cherche à prévoir le nombre et la localisation, selon la nature et l'environnement extérieur des conduites. Ainsi, plusieurs paramètres peuvent favoriser les casses [*Chesneau***, 2006**] :

- présence de nappe phréatique ;
- mouvements de terrain ;
- charges du trafic et du poids des terres transmis aux conduites ;
- qualité des remblais et du compactage des sols ;
- mouvements de déstabilisation des sols causés par la pose, le remplacement ou les interventions d'entretien d'autres réseaux techniques, ou bien par des travaux de voirie ;
- présence de courants vagabonds générés par des installations électriques qui peuvent corroder l'extérieur des conduites et en faire diminuer l'épaisseur ;
- variations de températures extrêmes, dont l'influence a notamment été étudiée par Rajani et Zahn (1996);
- fortes pluies ou alternance de sol très humide ou sec, faisant notamment travailler les argiles ;
- agressivité naturelle de certains terrains ;
- présence dans le sol de produits corrosifs ou chimiques.

### **4. DIFFERENTS TYPES DE RUPTURES DES CONDUITES**

En fonction du diamètre et du type de défaillances, les ruptures transversales ont lieu surtout sur les petits diamètres alors que les gros diamètres subissent plutôt des ruptures longitudinales ou des piquages. Elles peuvent également concerner les fuites au niveau des joints (pour les diamètres plus élevés) qui en fonction de leurs importances deviennent apparentes. [*Blindu,* **2004**]

Les ruptures transversales sont principalement causées par des actions mécaniques (moment de flexion, contrainte de traction ou de compression, contraintes de cisaillement, etc). Les régimes transitoires créent des surpressions internes qui sont à l'origine des ruptures longitudinales. Les perforations sont principalement causées par des corrosions internes et externes qui atteignent la totalité de l'épaisseur des conduites. [*Le Gat et col*] et [*Biscos et col,* **2003**].

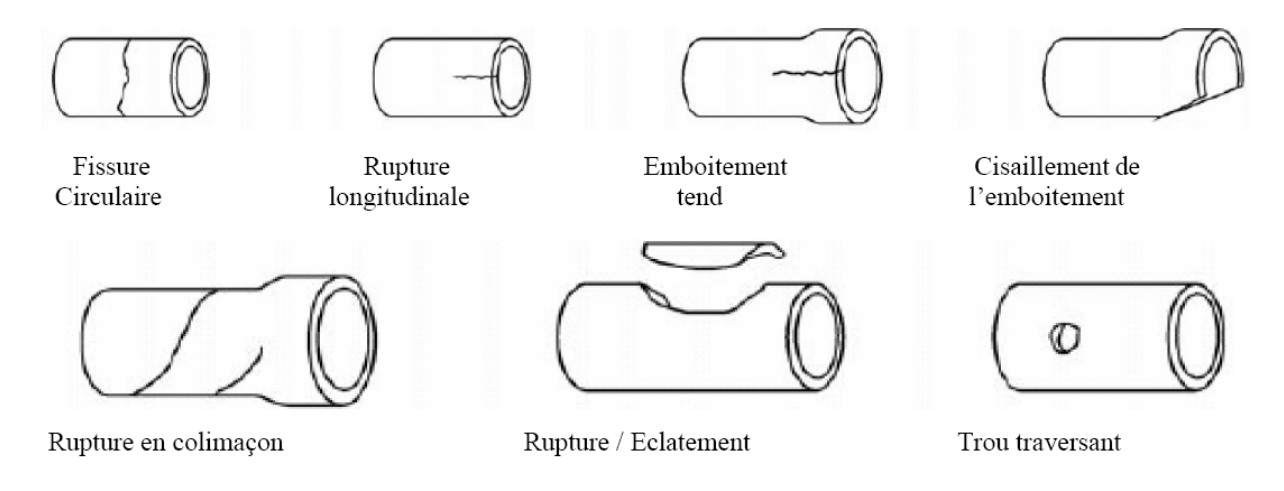

**Figure 1.4 :** Différents types de ruptures des conduites d'eau potable [*Nitivattananon,* **1996**].

#### **CONCLUSION**

Le dysfonctionnement des infrastructures d'alimentation en eau potable a pu constituer la majeure partie des préoccupations des gestionnaires de services publics de distribution. L'observation des défaillances, par ses différentes manifestations, sur un système d'AEP conduit généralement au lancement des opérations de diagnostic qui, en se basant sur un certain nombre de facteurs et d'indicateurs, peuvent définir le degré de détérioration d'un tel système.

Une étude de diagnostic a comme objectifs, l'identification spatio-temporelle des dysfonctionnements, de leurs différentes causes possibles, la proposition de solutions technico-économiques pour leurs résolutions et la définition des moyens nécessaires pour la mise en œuvre de ces solutions ou, éventuellement, l'élimination des facteurs générateurs de ces dysfonctionnements.

Dans le chapitre suivant, nous aborderons l'étude et les démarches de diagnostic d'un système d'alimentation en eau potable et plus particulièrement le réseau de distribution.

# **CHAPITRE 02**

# **INDICATEURS DE PERFORMANCE DES RESEAUX D'AEP CONCERNANT LA GESTION DES PERTES PAR FUITES**

#### **INTRODUCTION**

Dans le domaine du diagnostic en général et avant de proposer des solutions correctives pour améliorer le fonctionnement du système, l'identification des anomalies ou la quantification des dommages doit être toujours basée sur un certain nombre d'indicateurs qui jouent le rôle d'un guide pour le diagnostiqueur.

Pour les réseaux d'alimentation en eau potable, il existe un nombre important d'indicateurs de performance visant à déterminer ou à évaluer l'état de fonctionnement d'un système donné.

Nous pouvons distinguer entre deux genres de problèmes pouvant être rencontrés durant l'exploitation d'un réseau donné : un, peut être visible en créant des problèmes se traduisant par un désagrément pour les abonnés comme les manques de pression ou de ressources,…. Ce type de problèmes peut se résumé dans le sous dimensionnement des ouvrages de production, de transport, de stockage ou de distribution. Pour faire face à de telles situations, le gestionnaire peut avoir recours aux calculs d'un certain nombre de paramètres permettant la détermination des conduites critique ou sous dimensionnées par exemple dans le but d'améliorer le fonctionnement par un éventuel renforcement ou remplacement…. Un autre type, caché et pas évident pour les services n'ayant pas une politique de contrôle des rendements des installations même si leur fonctionnement hydraulique soit acceptable. Dans ce cas, des indicateurs spécifiques doivent être calculés.

Ce chapitre traite donc le calcul d'un certain nombre d'indicateurs relatifs à la gestion des pertes et des fuites dans un réseau d'eau potable.

#### **1. LA MESURE DE PERFORMANCE COMME OUTIL D'EVALUATION DE LA GESTION**

Les indicateurs de performance (IP) sont des outils de plus en plus utilisés pour évaluer la qualité d'un produit ou d'un service. Ils sont présents dans des domaines aussi variés que la santé publique, l'éducation, l'industrie ou les services et font partie dorénavant du langage courant. Leur champ d'application est tout aussi vaste. [*Allain et col***, 2006**].

Le service de distribution fait partie des domaines dont nous pouvons profiter de cette définition pour mesurer la performance du système.

#### **2. INDICATEURS DE PERFORMANCE DES RESEAUX D'EAU POTABLE**

L'idée de la mesure de performance pour les services d'eau n'est pas nouvelle puisqu'elle remonte aux années 30 comme l'indique Paralez (2001). Cependant, des bases solides pour sa mise en pratique n'ont été formulées que récemment. Différentes études de l'IWA (International Water Association) (*Alegre et col,* 2000), de Marques et Monteiro (2001), ou bien encore de rapides retours d'expérience concernant l'utilisation des IP (*Skarda*, 1997) montrent l'intérêt porté à ce domaine au début des années 2000.

Guérin-Schneider (2001) présente dans sa thèse la justification, les possibilités et les attentes liées à cet outil : permettre aux autorités concédantes d'évaluer la prestation du gestionnaire, déceler une situation anormale, orienter les actions correctives pour améliorer la performance, favoriser une communication claire entre les différents acteurs du service de distribution [*Chesneau***, 2006**].

Elle souligne que l'utilisation des IP pour juger de la performance peut prendre la forme d'une comparaison interannuelle (ne pas faire moins bien que l'année précédente) ou interservices (atteindre un niveau observé ailleurs) [*Chesneau***, 2006**].

Les IP font souvent l'objet d'une comparaison internationale, ce qui conduit au benchmarking. Il s'agit d'une procédure intégrant différents aspects et qui vise à l'amélioration du service en prenant en compte la valeur de l'IP.

En d'autres termes, les IP donnent la différence entre des valeurs de référence, qui peuvent être des objectifs à atteindre, et les valeurs observées pour un service donné. Cela peut donc conduire, dans le cadre de la délégation des services d'eau par exemple, à inscrire ces valeurs de référence dans les termes des contrats.

### **3. L'ELABORATION DES INDICATEURS DE PERFORMANCE ; CRITERES ET CONDITIONS**

Théoriquement, nous pouvons imaginer une infinité d'indicateurs et d'indices. Mais comme ils doivent répondre à certaines attentes, ces indicateurs doivent respecter un certain nombre de règles. Alegre (1997), pour le compte de l'IWA, énonce un certain nombre de règles à respecter pour que, d'une part, une mesure puisse être assimilée à un IP et que, d'autre part, un groupe d'IP puisse définir un service. Ainsi, on définit les critères suivants :

- représenter tous les aspects pertinents du service afin d'avoir une image globale de celui-ci au travers d'un nombre limité d'IP ;
- être capables de fournir une interprétation non biaisée des différents aspects caractéristiques du système ;
- être clairement définis, en veillant à ce que leur sens soit concis et ne prête pas à plusieurs interprétations ;
- éviter d'être redondants entre eux ;
- ne nécessiter que des moyens de mesure accessibles au plus grand nombre des services (éviter l'usage d'équipements coûteux et trop sophistiqués) ;
- être vérifiables, surtout s'ils sont voués à être utilisés par des organismes de régulation à même de les contrôler ;
- être faciles à comprendre, même par des non spécialistes, particulièrement les usagers ;
- se rapporter à une période donnée, le plus souvent annuelle ;
- s'appuyer sur un périmètre géographique précis ;
- être applicables à des services dotés de caractéristiques et de degrés de développement différents ;
- être en nombre limité pour ne traduire que les aspects essentiels du service.

En réalité ces critères ne peuvent, dans la plus parts des cas, être réunis dans un indicateur donné.

Notons aussi que les valeurs d'IP peuvent ne pas être simplement mesurées mais déduite ou calculées par des formules mathématiques.

# **4. PRINCIPAUX INDICATEURS DE PERFORMANCE EXISTANT LIES AU DOMAINE DES FUITES ET DES PERTES**

Dans la cadre de notre travail, nous nous intéressons principalement aux IP liés aux pertes par fuites. Nous faisons donc différence entre casses et fuites.

### **4.1. Casses et interruptions de service**

Plus souvent, l'IP le plus accessible pour les casses est le taux de casses par kilomètre du réseau et par an. Lambert et ses collaborateurs (1999) proposent des valeurs limites correspondant à des réseaux avec des infrastructures en bon état : 0,124 casses/km/an pour les conduites et 2,25 casses/1000 branchement/an pour les branchements.

Pelletier et ses collaborateurs (2003) indiquent qu'un taux annuel de 0,2 à 0,39 casse/km/an pour les conduites peut être considéré comme acceptable. Des données portugaises pour la même grandeur (*Lambert***, 2002**) proposent des chiffres allant de 0,23 à 1,21 casse/km/an selon les réseaux étudiés [*Chesneau***, 2006**].

Bien qu'il est facile à comprendre, le taux de casses est, cependant, très globale. Les gestionnaires préfèrent souvent d'avoir le taux de casses par type de matériaux ou par diamètre de conduites par exemple et une localisation précise des tronçons de casses.

Les casses franches se manifestent, du point de vue usager, par des interruptions de service. Évaluer la performance sur ce point semble donc plus pertinent.

Deux indicateurs proposés par l'IWA (*Alegre et col***, 2000**) et (*Guérin-Schneider***, 2001**), respectivement aident à la mesure de performance dans le domaine des interruptions de service.

o Taux d'interruptions non programmées (T<sub>1</sub>):

$$
T_1 = \frac{\sum_{\text{iteruptions non programmées}}{\text{dustensumées}}}{365 \times 24 \times \text{population totale} \text{ desservie}}
$$
 (2.1)

Un tel indice présente les avantages suivants :

- interprétation facile, car il s'agit d'un pourcentage ;
- il prend en considération la durée de l'interruption et la population touchée en même temps.

Tout de même, il présente un inconvénient : la population touchée et la durée de l'interruption sont difficiles à évaluer.

o Taux d'interruptions non programmées (T<sub>2</sub>):

$$
T_2 = \frac{\text{number total d'interruption}}{\text{number d'abonnés}/1000} \tag{2.2}
$$

Cet indice est, par contre, facile à évaluer mais il présente l'inconvénient de ne pas différencier entre la durée des différentes interruptions. En effet, certaines interruptions jugées de trop courtes durées ne sont pas prises en considération.

Certains travaux de recherche sont menés pour évaluer le volume d'eau annuel non distribué suite aux casses enregistrées. L'outil « FAILNET » développé par CEMAGREF par exemple, permet le calcul de cet indice à l'aide d'un modèle hydraulique.

Ce type d'indicateurs s'inscrit dans le domaine des études de fiabilité hydraulique des réseaux d'eau potable. La fiabilité se définit comme la probabilité que le système de distribution d'eau peut assurer la demande des consommateurs durant un intervalle de temps et sous des conditions spécifiques.

En soi, la fiabilité hydraulique se réfère directement à la fonction de base d'un système de distribution d'eau : transport des quantités d'eau désirées aux pressions désirées aux endroits appropriés désirés au temps approprié désiré.

Ces approches, insuffisantes pour l'évaluation de la performance que nous envisagerons, trouvent pleinement ses applications dans plusieurs projets de recherche (*Gupta et Bhave* 1994, *Kansal et col* 1995, *Tanyimboh et col* 1999, *Gargano et Pianese* 2000, *Ostfeld* 2001, *Ostfeld et col* 2002) qui ont pour but de comprendre les impacts des casses en différents endroits et de déterminer les endroits sensible du réseau. Couplés à des modèles de prédiction des casses, les modèles d'analyse de la fiabilité hydraulique peuvent constituer des outils très puissants.

## **4.2. Pertes par fuites**

Il existe un grand nombre d'indicateurs concernant les différents types de pertes utilisés par les services des eaux. Ils peuvent êtres classés en trois catégories :

## *4.2.1. Pertes comme pourcentage des volumes mis en distribution*

L'indicateur le plus communément utilisé est celui qui représente la perte comme un pourcentage des volumes introduits ou mis en distribution dans le système considéré.

## *Les rendements*

Le rendement en général s'exprime comme le rapport entre le volume consommé et la somme des volumes consommés et de pertes (volume totale introduit dans le système) :

$$
R = \frac{Vc}{Vc + Vp} \tag{2.3}
$$

Où :  $V_c$  est le volume consommé et  $V_p$  le volume des pertes.

Une autre précision peut être apportée à l'indice de rendement en distinguant entre le rendement primaire et le rendement net :

# **i.** *Rendement Primaire R p*

Le rendement primaire correspond au rapport entre le volume comptabilisé facturé par les services de la clientèle et le volume total mis en distribution dans le système.

$$
Rp = \frac{\text{Volume compatibility}}{\text{Volume mis en distribution}}
$$
 (2.4)

Le volume comptabilisé résulte des relevés des appareils de comptage des abonnés.

# **ii.** *Rendement Net R n*

Comme le précédent en mettant au numérateur les volumes consommés comptabilisés + les volumes autorisés non comptabilisés.

$$
Rn = \frac{\text{Volume compatibility} + \text{Volume autorisé non compté}}{\text{Volume mis en distribution}}
$$
(2.5)

#### • *Inconvénients*

L'utilisation du pourcentage a fait l'objet de plusieurs critiques à l'échelle internationale.

La principale critique réside dans le fait que cet indicateur ne prend pas en compte les caractéristiques spécifiques des réseaux, ce qui rend difficile les comparaisons internationales.

Il est bien évident qu'un rendement de 80% ne recouvre pas la même réalité suivant qu'il s'agit d'une petite ville de 10 000 habitants (qui possède en outre 4 très gros consommateurs industriels par exemple) ou d'une agglomération urbaine de 15 millions d'habitants.

Toutes choses égales par ailleurs cet indice recouvrira aussi des réalités différentes suivant l'âge des réseaux, les pressions de service, les matériaux utilisés, les comptages etc.

Une insuffisance intrinsèque se présente aussi dans les variations de l'indice qui sont souvent influencées par les variations de la consommation, ce qui n'est pas à priori un facteur explicite pour l'étude de variations des fuites.

### • *Avantages*

Les inconvénients mentionnés ci-dessus ne sont pas des désavantages fondamentaux pour le suivi d'une exploitation donnée.

En revanche, cet indicateur présente des avantages marqués :

- sa simplicité de calcul ;
- sa facilité d'utilisation dans les calculs économiques et /financiers ;
- sa notoriété déjà acquise.

Pour l'exploitant qui achète en gros l'eau distribuée et pour qui la facture d'achat d'eau constitue l'un des postes principaux du compte de charge, il est fondamental de savoir quel est le pourcentage des volumes achetés qui est refacturé aux consommateurs [*Suez-Environnement-Dore***, 2003**].

L'indice de perte exprimé en pourcentage des volumes mis en distribution est utilisé dans le monde entier. Il est facile à calculer et à comprendre autant par les ingénieurs que par les financiers voire les politiques.

Le calcul de la perte comme pourcentage des volumes mis en distribution reste un indicateur important au plan économique pour le suivi d'une exploitation donnée.

Il est toutefois insuffisant pour l'ingénieur et le gestionnaire car c'est un indicateur global qui intègre l'ensemble des paramètres qui agissent sur la perte.

Il faut par conséquent lui associer un certain nombre d'indicateurs plus techniques liés aux caractéristiques du réseau de distribution.

#### *4.2.2. Perte unitaire rapportée à des grandeurs de référence*

Cette approche consiste à ramener le volume des pertes à des grandeurs de références caractéristiques du réseau.

Les paramètres les plus utilisés sont :

- la longueur du réseau ;
- la longueur totale du réseau et des branchements ;
- le nombre de branchements ;
- la population ;
- le nombre de clients ;
- la pression de service ;
- etc.

Ce type d'indicateurs traduit mieux l'état physique du réseau ainsi que la gestion pratiqué et donc le couple gestionnaire/réseau.

#### *a. Indice Linéaire de Pertes I.L.P: (perte par km du réseau)*

L'I.L.P exprime le volume de pertes en m $^3$ /km du réseau et par jour.

$$
ILP = \frac{\text{Volume mis en distribution - volume consommé (facturé ou non, mesuré ou non)}}{\text{Longeur du réseau en km}}
$$
(2.6)

Cet indice est le plus couramment utilisé. C'est le cas de la plus part des pays développés où des valeurs de benchmarking sont publiées qui permettent notamment de distinguer entre un réseau urbain, semi-rural ou rural.

### - *Valeurs de référence de l'I.L.P*

L'I.L.P est considéré comme acceptable lorsqu'il se maintient dans les fourchettes suivantes (tableau 2-1):

| <b>Rural</b>  | $1 < L$ L.P $<$ 3 |  |  |
|---------------|-------------------|--|--|
| Intermédiaire | 3 < L L P < 7     |  |  |
| <b>Urbain</b> | 7 < L L P < 12    |  |  |

**Tableau 2-1 :** Valeurs de référence de l'I.L.P [*Chesneau, 2006*].

Pour les références Portugaise, on définit le type du réseau (rural ou urbain) par le ratio : nombre de branchements par km du réseau :

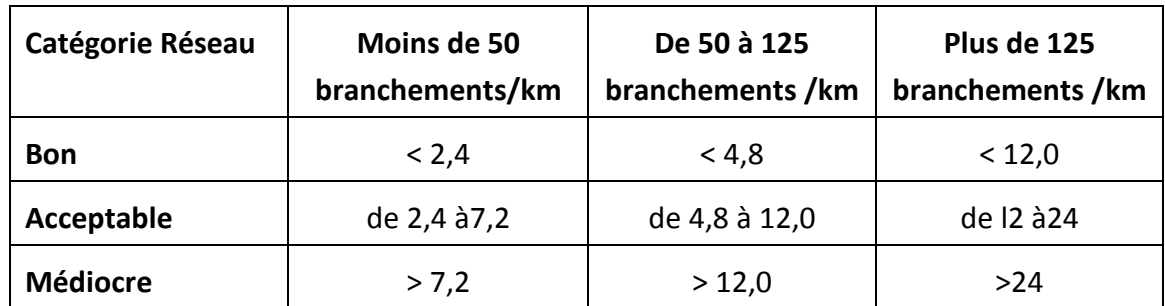

### **Tableau 2-2 :** Référence portugaises de l'ILP [*Chesneau***, 2006**].

# *b. Perte par branchement, par client, par propriété, par habitants (m3 /x/jour)*

Il s'agit d'un rapport entre le volume de pertes, qui est représenté par la différence entre le volume mis en distribution et le volume consommé, et une des grandeurs caractéristiques du réseau (branchements, client, propriété ou habitant).

Volume mis en distribution - Volume consommé (facturé ou non, mesuré ou non) Perte= Nombre de branchement, OU de Clients, OU de Propiétés, OU d'Habitants (2.7)

Le choix entre les différents paramètres (Nombre de branchements, de clients, de propriétés et d'habitants) de la formule dépend souvent des conditions locales qui permettent de dire quel est l'indicateur le plus adapté.

Par exemple : Au Royaume Uni, le nombre de branchements est presque toujours très proche du nombre de propriétés mais ce n'est pas le cas partout.

La règle « un client = un branchement » n'est pas valable pour les logements collectifs.

Le calcul de la perte par branchement donnera des résultats très disparates en milieu urbain et en milieu rural [*Suez-Environnement-Dore***, 2003**].

# *c. Perte par km du système (m3 /km/jour)*

Dans ce cas, le volume de pertes sera rapporté à une caractéristique physique du réseau. C'est la longueur totale du réseau, comprenant celle des canalisations et des branchements.

Volume mis en distribution - Volume consommé (facturé ou non, mesuré ou non) Perte= Longueur du réseau et des branchements en km (2.8)

# *d. Perte par km du système (m3 /km/an/mètre de pression)*

Celui-ci, en complément du précédent, rapporte la perte au mètre de pression de service ; ce qui permet de faire une comparaison entre deux réseau différents ou deux secteurs du même réseau à des pressions différentes.

\n
$$
\text{Perte} = \frac{\text{Volume mis en distribution - Volume consommé (facturé ou non, mesuré ou non)}}{\text{Longueur du réseau et des branchements en km} \times \text{Pression nocturne (en mètre)} } (2.9)
$$
\n

#### **Remarque :**

Ces indicateurs sont conçus pour l'analyse des pertes physiques (par fuites), et donc leur application à des réseaux comportant un taux important de pertes clientèles et de comptage conduits à des valeurs erronées.

### **4.3. Infrastructure Leakage Indbx (I.L.I)**

Qu'ils soient à caractère général comme les pourcentages de volumes ou des indices ramenés à des grandeurs de référence caractéristiques du réseau, les indicateurs présentés ci-dessus ne permettent pas une comparaison objective entre des réseaux différents.

Lambert et col (1999, 2000, 2000, 2001) et Lambert (2000) ont proposé un autre type d'indicateur, essentiellement utilisé dans les pays anglo-saxons actuellement, l'indicateur I.L.I ou Infrastructure Leakage Index [*Chesneau,* **2006**].

L'I.L.I est effectivement un indicateur qui répond à la question : à quel niveau un réseau de distribution est contrôlé et maintenu, pour le niveau de la pression de service actuel. D'après la définition reprise par l'IWA (*Alegre et col,* 2000), l'I.L.I est le ratio entre le volume de pertes physique annuel actuel (**C**urrent **A**nnual Volume of **R**eal **L**osses (C.A.R.L)) et celui des pertes inévitable (Unavoidable Annual Real Losses (U.A.R.L)).

La grandeur C.A.R.L (**C**urrent **A**nnual Volume of **R**eal **L**osses) signifie le volume des pertes physiques mesuré (estimé) sur le réseau sous pression, tandis que l'U.A.R.L (Unavoidable Annual Real Losses) correspond au niveau des pertes physiques annuelles minimum « inévitables » susceptibles d'être enregistrées dans un réseau de distribution en bonnes conditions de gestion.

$$
ILI = \frac{CARL}{UARL}
$$
 (2.10)

Pour un réseau qui a été parfaitement géré depuis sa création, ce qui suppose la mise en œuvre de plans de maintenance et de plans de renouvellement optimisés, un contrôle actif et intensif des fuites, des réparations rapides et efficaces des casses et des fuites détectées, l'I.L.I est supposé égal à 1. Sinon, il prend une valeur (x) supérieure à 1. Ce qui signifie que la perte physique étant (x) fois ce qu'elle pourrait être dans le cadre d'une gestion optimisée.

L'écart entre ces deux valeurs indique l'intensité des efforts à fournir pour faire tendre le niveau de pertes actuel dans un réseau donné à la perte minimale inévitable appelé aussi le niveau de fuites incompressibles. Ce niveau de perte constitue un régime de tendance ou un objectif de performance en matière de fuites.

En étant un ratio, l'I.L.I n'a pas d'unité et donc il facilite des comparaisons entre des pays utilisant différentes unités de mesure.

Au début des années 90, pendant l'initiative nationale Britannique de contrôle de fuite (U.K. National Leakage Control Initiative), une approche systématique pour la modélisation des pertes réelles a été développée par Allan Lambert [*Thornton & Sturm & Kunkel***, 2002**].

Lambert a identifié que le volume de pertes réelles annuelles est le résultat de plusieurs événements. En effet, chaque volume est influencé par le débit et la durée d'écoulement. Lambert a considère donc trois catégories de fuites :

- Background (undetectable) leakage, ou fuites diffuses indétectable : faible débit d'écoulement mais continument ;
- *Reported breaks*, fuites repérées ou visibles : fort débit mais la durée d'écoulement est relativement courte ;
- **Unreported breaks**, ou fuites invisibles non détectées : un débit d'écoulement moyen avec une durée relativement longue et qui dépond de la politique des interventions.

Ce concept est appelé « BABE » ou « **B**ackground **A**nd **B**ursts **E**stimate » et qui consiste à calibrer les relations entre les différentes composantes des pertes physiques.

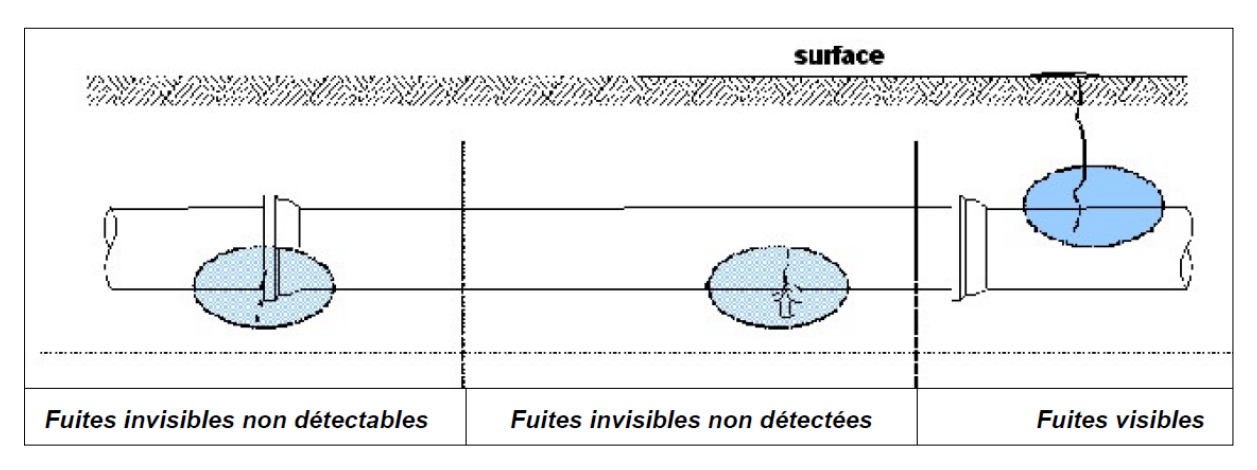

# **Figure 2.1 :** Différentes composantes de la perte physique [*Rozental, 2010*].

Pour chaque composante du réseau de distribution, conduites, réservoirs, branchements (de la conduite jusqu'à la limite de la propriété ou de la propriété jusqu'au compteur), la valeur du volume de pertes peut être estimée en utilisant un certains nombre de paramètres (voir tableau 2-3) comme la longueur du réseau de distribution, le nombre de branchements la longueur moyenne des branchements mesurée entre le bord de la rue et le compteur Client et cela pour des pressions de service données. L'effet de variation de la pression de service peut être modélisé en utilisant le concept de F.A.V.A.D « Fixed And Variable Area Discharge paths » dont noud détaillerons le principe dans le chapitre suivant.

| Composante du réseau                           | <b>Fuites diffuses</b>     | <b>Fuites visibles</b> | <b>Fuite invisibles</b> |  |  |
|------------------------------------------------|----------------------------|------------------------|-------------------------|--|--|
|                                                |                            | repérées               | non repérées            |  |  |
| Conduites                                      | Longueur                   | Nombre /an             | Nombre/an               |  |  |
|                                                | Pression                   | Pression               | Pression                |  |  |
|                                                | Débit de fuite minimal (*) | Débit de fuite         | Débit de fuite          |  |  |
|                                                |                            | $moyen(*)$             | $moyen(*)$              |  |  |
|                                                |                            | Durée moyenne          | Durée moyenne           |  |  |
| Branchements,<br>de<br>la l                    | nombre                     | Nombre /an             | Nombre /an              |  |  |
| conduite à la limite de<br>propriété           | Pression                   | Pression               | Pression                |  |  |
|                                                | Débit de fuite minimal(*)  | Débit de fuite         | Débit de fuite          |  |  |
|                                                |                            | $moyen(*)$             | $moyen(*)$              |  |  |
|                                                |                            | Durée moyenne          | Durée moyenne           |  |  |
| Branchements, après la                         | Longueur                   | Nombre /an             | Nombre /an              |  |  |
| limite<br>propriété<br>de<br>jusqu'au compteur | Pression                   | Pression               | Pression                |  |  |
|                                                | Débit de fuite minimal(*)  | Débit de fuite         | Débit de fuite          |  |  |
|                                                |                            | $moyen(*)$             | $moyen(*)$              |  |  |
|                                                |                            | Durée moyenne          | Durée moyenne           |  |  |

**Tableau 2-3 :** Paramètres requis pour le calcul des composantes d'*U.A.R.L* [*Thornton & Sturm & Kunkel, 2002*].

(\*) À certaines pressions standards.

Certaines de ces grandeurs, comme la pression ou la longueur sont propres à chaque réseau et relativement accessibles. En revanche, les débits de fuite moyens ou minimums sont très difficilement mesurables, tout comme les durées d'écoulement. Les attributs de chaque catégorie sont supposés, dans le cadre des U.A.R.L, égaux sur tous les réseaux. Les valeurs retenues sont issues d'une étude croisée entre des observations réalisées sur un panel de 27 réseaux différents, pris dans 20 pays, et des données bibliographiques relatives à d'autres sources elles aussi internationales. Ainsi, pour une pression de 05 bars, Lambert et col (1999) fournit les valeurs regroupées dans le Tableau 2-4. Ces valeurs représentent les caractéristiques moyennes de chaque type de fuite [*Chesneau***, 2006**].

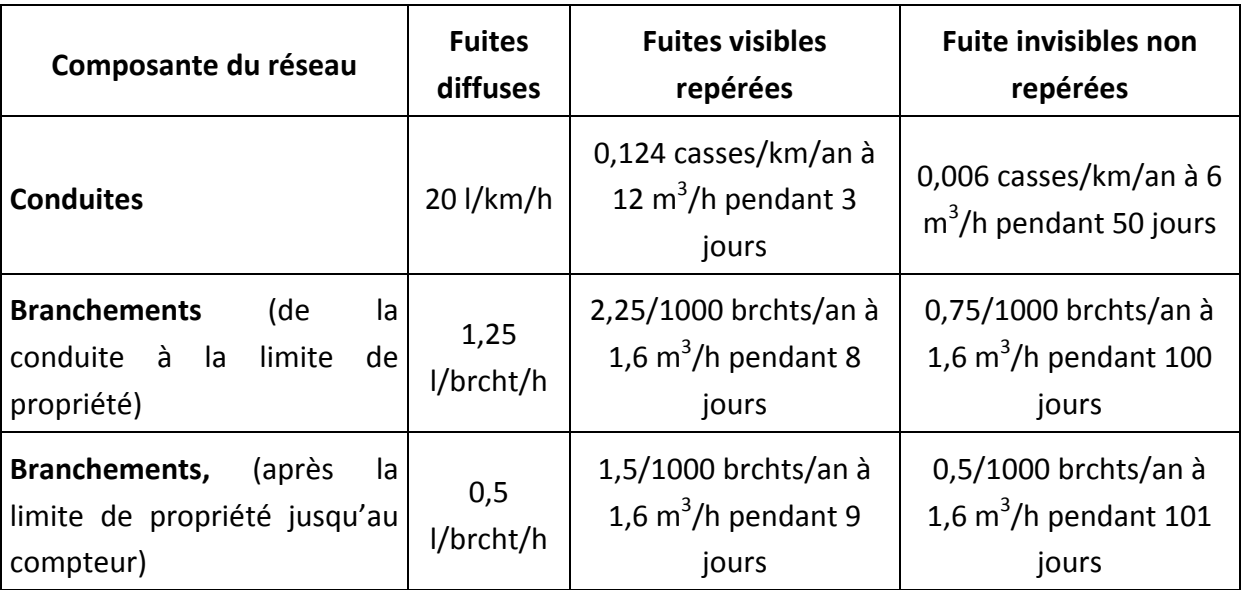

**Tableau 2‐4 :** Paramètres requis pour le calcul des composantes d'U.A.R.L [*Chesneau***, 2006**].

En adaptant les unités au litre/jour/mètre de pression et litre/branchement/mètre de pression, Lambert obtient l'importance relative de chaque catégorie de fuites (Tableau 2‐5 ci‐dessous).

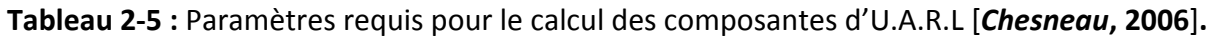

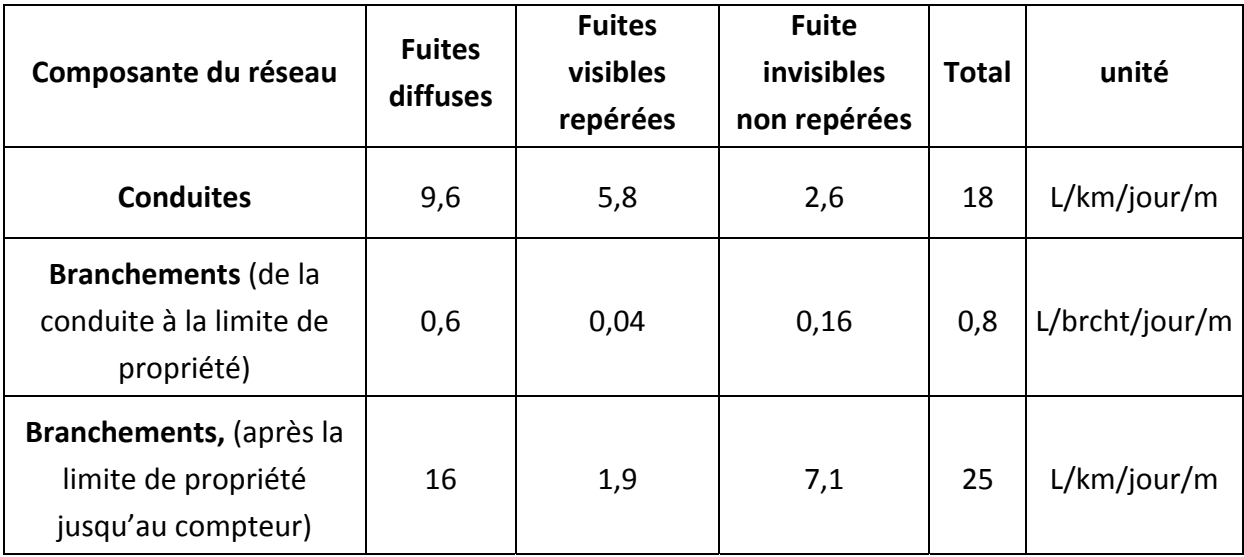

La formule de calcul de l'U.A.R.L sera donc :

$$
UARL = (18Lm + 0, 8Nc + 25Lp)P
$$
\n(2.11)

Avec,

- *Lm* : longueur totale des canalisations en km,
- *Nc* : nombre de branchements,
- *Lp* : prend en compte la longueur, en km, de canalisations entre la limite de propriété et le compteur,
- *P* : pression de service moyenne en mCE.

Les coefficients utilisés dans cette formule sont des valeurs de référence par typologie de conduites utilisés par la méthode de calcul « BABE » (Background and Bursts Estimate) ou (les différentes composantes des pertes physiques). Cette équation (2.11) n'est valable que si le réseau répond à la condition suivante [*Rozental***, 2010**] :

$$
(20\times Lm + Nc) > 3000
$$
 (2.12)

La pression moyenne du réseau correspond à la pression moyenne mesurée dans le point moyen du réseau.

La détermination du point moyen peut se faire par plusieurs méthodes différentes à savoir la méthode des bouches incendie ou de la densité de population, et la méthode de la modélisation hydraulique.

#### **CONCLUSION**

Dans ce chapitre, nous avons pu résumer les principaux indices (indicateurs de performance) existant dans le domaine de la gestion des fuites et des pertes dans les réseaux d'alimentation et eau potable.

Le calcul de ces indicateurs, qui sera effectué par l'outil que nous proposerons, sera basé sur une modélisation hydraulique du réseau de distribution sous EPANET couplé avec MATLAB. Et cela nécessitera une conception de l'outil de calcul pour extraire les données nécessaires comme : le linéaire du réseau, la pression moyenne et les différents volumes.

Le principe de F.A.V.A.D n'a pas été détaillé dans ce chapitre car il nécessite le développement de la relation liant le débit de fuites à la pression de service du réseau. Ce qui est l'objectif et l'un des principaux paramètres sur le quel est basée la conception de l'outil proposé et qui sera détaillé par la suite.

### **CHAPITRE 03**

### **ALGORITHMES GENETIQUES**

#### **INTRODUCTION**

Les algorithmes génétiques (AG) sont des algorithmes d'optimisation basés sur des techniques tirées de la théorie de l'évolution naturelle de Darwin (1859) et des travaux de Mendel (1865) sur la génétique. Cette classe d'algorithmes, appartenant aux algorithmes évolutionnaires, appartient à la famille des *méta-heuristiques* qui ont pour objectif la résolution, en un temps qui peut être considérablement réduit, d'un problème (plutôt d'optimisation) à qui les méthodes déterministes classiques ne peuvent fournir suffisamment rapidement une solution. Ces méthodes reposent sur l'évolution d'une population de solutions potentielles qui, sous l'application de certains opérateurs précis, optimisent un comportement donné.

En 1975, Holland a décris, dans son livre « *Adaptation in natural and artificial systems* », comment appliquer les principes d'évolution naturelle aux problèmes d'optimisation et a construis le premier AG. Les AG ont été donc découvertes comme un outil puissant pour la recherche et les problèmes d'optimisation.

#### **1. HISTORIQUE**

En 1860, Charles Darwin a publié son livre intitulé « L'origine des espèces au moyen de la sélection naturelle ou la lutte pour l'existence dans la nature ». Il rejette en faite l'existence « de systèmes naturels figés », adaptés pour toujours à toutes les conditions extérieures, et propose sa théorie de l'évolution des espèces : sous l'influence des contraintes extérieurs, les êtres vivants se sont graduellement adaptés à leur milieu naturel au travers de processus de reproduction et de sélection. Darwin proposa une théorie qui met en évidence l'évolution des espèces en mettant en avant quatre lois :

- Croissance et de reproduction.
- Hérédité qu'implique quasiment la loi de reproduction.
- Variabilité, résultant de la condition d'existence.
- Multiplication des espèces qui amène la lutte pour l'existence et qui a pour conséquence la sélection naturelle.

Le fondateur de la génétique, John Mendel (1865), expliqua ensuite les lois de transmission des caractères à travers des générations dans le cadre d'une reproduction. Ces caractères héréditaires codés dans des *gènes* sont localisés dans le *génome* qui est le patrimoine génétique de chaque *individu*. La combinaison de deux *parents* du génome par des mécanismes de croisement et mutation fait engendrer deux *enfants* « individus » distincts possédant des traits propres à chaque parent.

Ces deux théories ont poussé les chercheurs à développé, pour la résolution des problèmes complexes, des méthodes basées sur les principes cités plus haut.

# **2. PRESENTATION DES ALGORITHMES GENETIQUES**

Un AG se définit par (*Lerman & Ngouenet***, 1995**) :

- *Individu/chromosome/séquence* **:** une solution potentielle du problème ;
- Population : un ensemble de chromosomes ou de points de l'espace de recherche ;
- *Environnement* **:** l'espace de recherche ;
- *Fonction de fitness* **:** la fonction positive que nous cherchons à minimiser.

Les AG fonctionnent donc selon les étapes suivantes :

- 1. **Initialisation :** Une population initiale de *N* chromosomes est tirée aléatoirement ;
- 2. **Évaluation :** Chaque chromosome est décodé, puis évalué ;
- 3. **Sélection :** Création d'une nouvelle population de *N* chromosomes par l'utilisation d'une méthode de sélection appropriée ;
- 4. **Reproduction :** Possibilité de croisement et mutation au sein de la nouvelle population ;
- 5. Retour à la phase d'évaluation jusqu'à l'arrêt de l'algorithme.

### **2.1.Définitions**

### a. Gènes, chromosomes et population

Les paramètres de solution d'un problème sont représentés par des gènes, les valeurs que peuvent prendre constituent les Allèles des gènes. Il faut donc coder chaque gène de manière qu'il soit unique et différent des autres (une bijection entre l'Allèle réel et sa représentation codée).

Un chromosome est un ensemble de gènes, nous pouvons par exemple regrouper les paramètres similaires d'une solution dans un même chromosome. Le gène sera donc repérer par sa position dans ce chromosome (Locus). Le chromosome est appelé aussi *individu*, il représente une des solutions possibles au problème recherché.

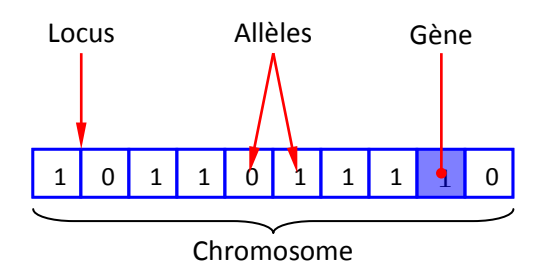

**Figure 3.1 :** Chromosome et ses différentes composantes.

Le regroupement de plusieurs individus constitue une *population*. Chaque individu de la population code un point de l'espace de recherche de la solution. Une population est donc un tableau d'individus dans lequel chaque élément représente les paramètres codés. La figure ci-après représente le principe d'organisation d'un AG.

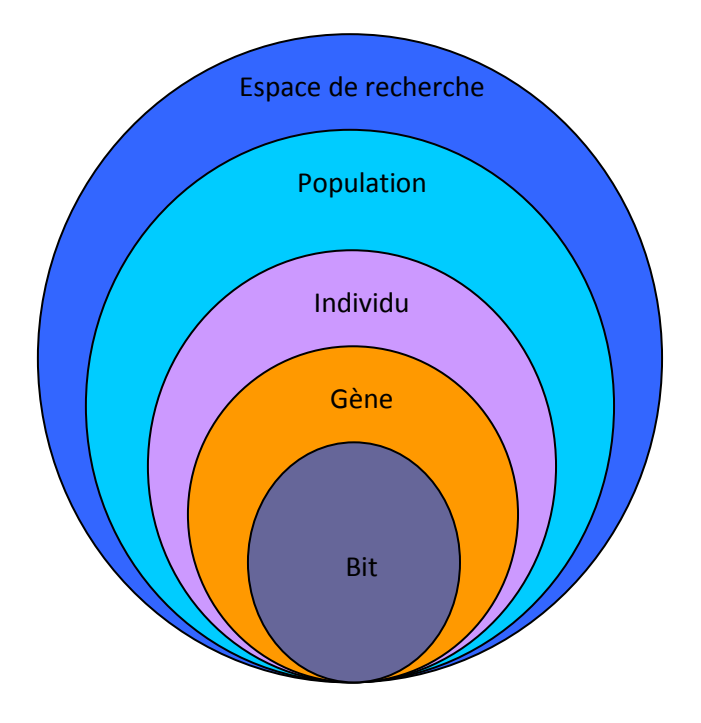

**Figure 3.2 :** Principe d'organisation des AG [*Levasseur,* **2007**].

# b. Fonction de Fitness

La fonction de Fitness, traduction anglaise du mot « adaptation », permet de vérifier la qualité d'une solution et donc l'adaptation des individus en fonction de l'environnement dans le but le les classer entre eux. On dénomme par Fitness le critère à optimiser, elle peut être n'importe quel processus qui prend un chromosome en entrée, et produit une mesure de qualité en sortie (un nombre réel habituellement).

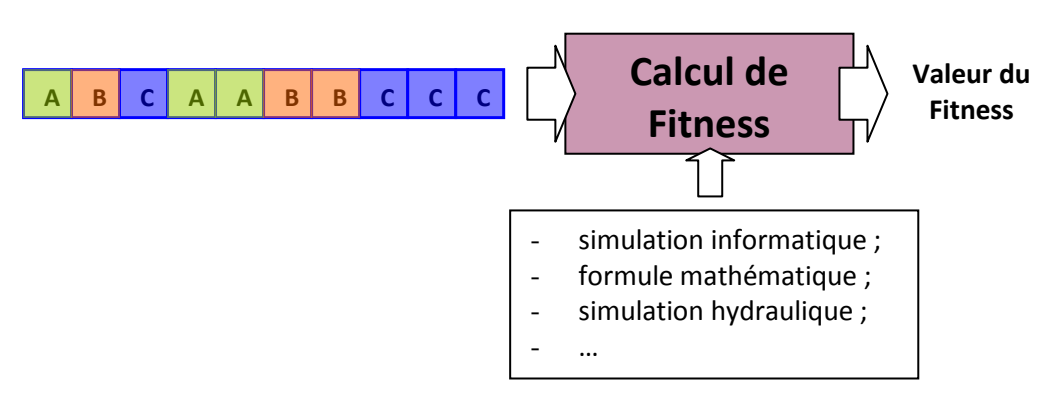

**Figure 3.3 :** Principe de la fonction de Fitness [*Vaillancourt,* **2010**].

La fonction Fitness est appelée aussi la fonction objective car elle représente, comme son nom l'indique, l'objectif à atteindre. Un problème d'optimisation peut souvent présenter plusieurs fonctions Fitness, dans ce cas une seule vas être représentée comme objective et les autres sous forme de contraintes. Un individu qui viole la condition de contrainte aura une forte probabilité d'être éliminer par le processus de sélection. Mais du fait qu'on peut générer des éléments admissibles de bonne qualité avec, il est intéressant, tout en le pénalisant, de le grader.

# **2.2. Principe et fonctionnement d'un algorithme génétique**

Les AG sont basées sur le principe de la sélection naturelle, et ont le but de trouver une solution optimale à un problème. Il s'agit d'une méthode itérative. Le principe fondamental peut se résumer de la manière suivante : on prend aléatoirement une population initiale, équivalente à une série de solutions possibles pour le problème à résoudre. On évalue ensuite ces solutions et on détermine si elles répondent aux conditions posées. Plus une solution répond correctement à ces conditions, plus elle a de la chance d'être utilisée pour l'itération suivante. Pour parvenir à l'itération suivante, une nouvelle population (population enfants) sera créée à partir de la population précédente (population parents). Pour créer cette nouvelle population, on croise les meilleures solutions de la population précédente et on fait muter certaines. On recommence ensuite le processus d'évaluation de la nouvelle population jusqu'à vérifier un critère d'arrêt (figure 3.4).
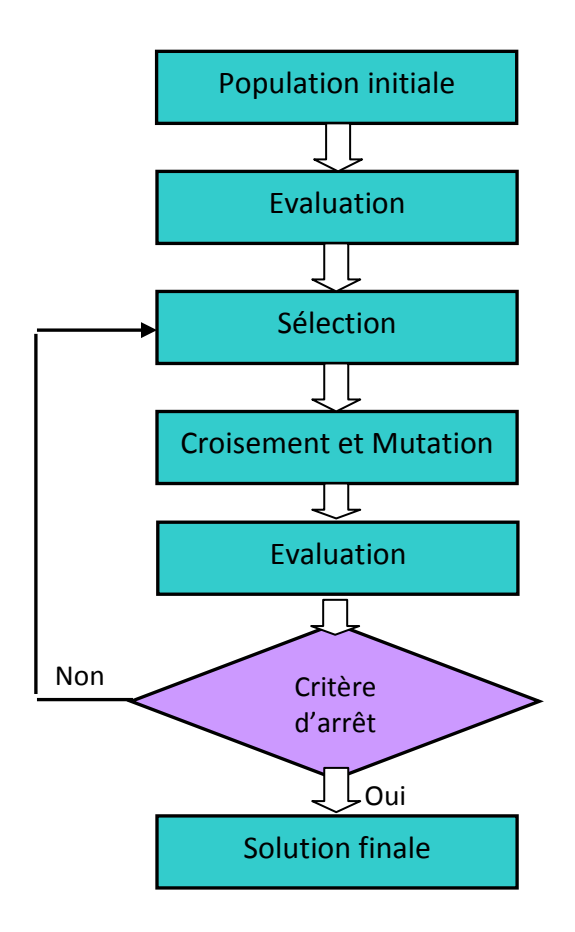

**Figure 3.4 :** Principe de base d'un AG.

## a. La sélection

La sélection sert à éliminer d'une population les individus dont la fonction fitness est mauvaise. Elle permet de favoriser la survie des individus les plus adaptés et la transmission de leurs caractéristiques au individu de la population suivante.

La sélection peut se faire selon plusieurs méthodes. Les plus couramment utilisées sont :

- La sélection par la roue de la fortune ;
- La sélection par tournoi ;
- La méthode élitiste.
- *Sélection par la roue de la fortune « Roulette Wheel Selection »*

La sélection par la roue de la fortune est la méthode la plus traditionnelle utilisée par les AG [*Sivanandam & Deepa***, 2008**]. Le principe est de faire une recherche linéaire à travers la roue tranchée proportionnellement à la valeur de fitness des individus. On associe donc à chaque individu un segment proportionnel à sa valeur de fitness.

Cette méthode utilise la loi du plus fort mais permet également une part de hasard proposant aux individus ayant une faible fonction d'évaluation une faible chance d'être sélectionnées. Le processus ne les élimine donc pas. En effet, bien que des individus mal adaptés aient peu de chance d'être choisis, il reste possible qu'ils puissent s'accoupler et qu'ils restent dans la génération suivante. Il est possible qu'ils possèdent des caractéristiques adaptées aux contraintes de la solution recherchée mais que celles-ci ne s'expriment pas avec eux comme elles le feraient avec leur enfant [*Kouba***, 2010**].

On crée donc une roue de fortune biaisée dans laquelle chaque individu possède une partie proportionnelle à sa valeur de fitness. On tire ensuite aléatoirement les individus dans cette roue dont les plus forts ont plus de chance d'être sélectionnés, et les plus faibles existent tout de même.

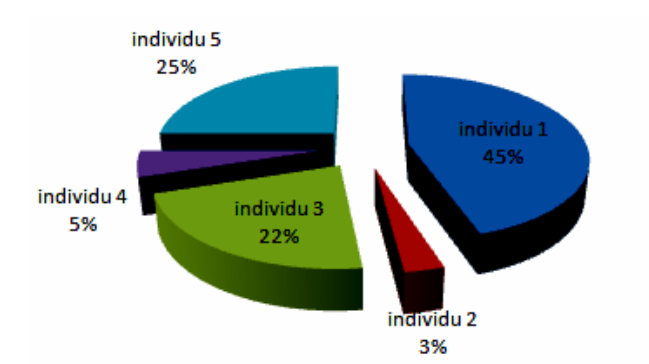

**Figure 3.5 :** Exemple de roue de fortune biaisée [*Kouba***, 2010**].

L'inconvénient est qu'il peut y existé un élément possèdent un fitness très élevé par rapport à celui des autres individus. Cela implique qu'il aura la plus grande proportion de la roue. Il est donc fort probable qu'après un certain nombre de générations, qu'on se retrouve avec une population constituée seulement de copies de cet individu. Ce qui peut causer une convergence prématurée de l'algorithme vers cette solution.

Des améliorations ont été apportées à cette méthode pour éliminer ce genre de problèmes à savoir le « Scaling ».

Le scaling vise à recalculer la fonction d'évaluation d'un individu en prenant en compte la fonction d'évaluation moyenne de la population. Le but de cette manœuvre est d'éviter qu'un individu qui aurait une fonction fitness très élevée, ne devienne trop prépondérant dans une population. Ceci aurait pour effet de détruire l'hétérogénéité de la population et de former des populations à un seul individu. Grâce à cette technique l'échelle diminue artificiellement et laisse une chance presqu'à tous les individus, incluant les moins adaptés.

# *Sélection par Tournoi*

Le principe ici est de tirer aléatoirement un groupe de *k* individus dans la population, et de sélectionner le meilleur d'entre eux. Ce processus est répété jusqu'à ce que le nombre d'individus de la population intermédiaire soit égal au nombre total d'individus formant la population initiale. La population est donc divisée en *m* groupes de *k* individus. Ensuite, on sélectionne le meilleur de chaque groupe. Il faut *k* itérations pour remplir la population intermédiaire parce qu'a chaque fois *m* individus sont sélectionnées, où *m* est défini par :

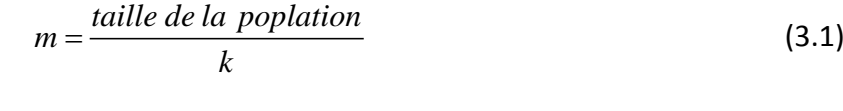

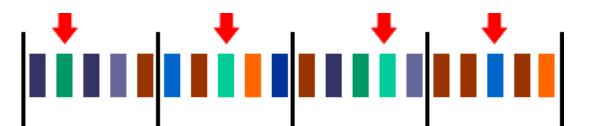

**Figure 3.6 :** Principe de la sélection par tournoi (Le candidat le plus vert dans 04 groupes de 05) [*Vaillancourt***, 2008**].

## *La méthode élitiste*

À la création d'une nouvelle population, le ou les meilleurs individus seront perdus après les opérations de croisement et de mutation. Pour éviter ceci, on utilise la méthode de l'élitisme. Cette méthode consiste à directement copier un ou plusieurs des meilleurs individus de la génération parents vers la génération enfants. Ensuite, on génère le reste de la population selon l'algorithme habituel. Cette méthode améliore considérablement les AG, car elle ne permet pas la perte de la meilleure solution tout en continuant à effectuer le brassage génétique et la recherche de la solution optimale [*Kouba,* **2010**].

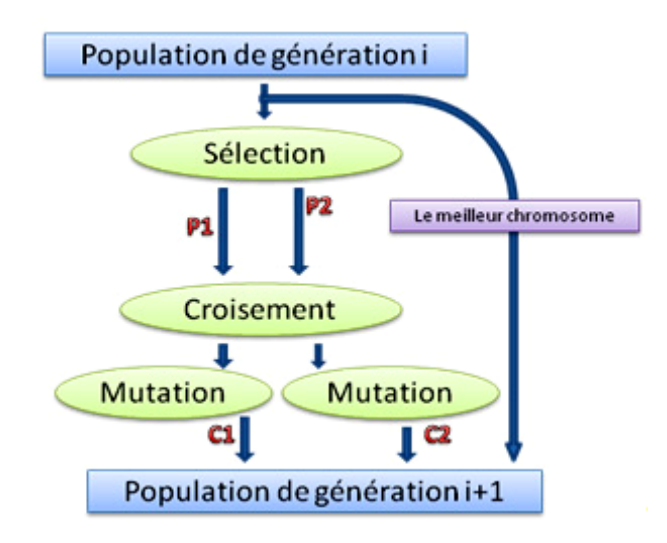

**Figure 3.7 :** Principe de l'élitisme [*Kouba***, 2010**].

## b. Croisement et mutation

Les mécanismes de croisement et de mutation sont appliqués aux individus parents pour générer de nouveaux individus constituant ce que l'on appelle une population enfant. Le croisement caractérise la phase d'échange d'informations entre deux individus. La mutation fabrique des erreurs de recopie, pour diversifier les individus de la nouvelle population. Ces deux phases créent de nouveaux individus qui ont des chances d'être meilleurs [*Levasseur***, 2007**].

Le croisement consiste à inverser des chaînes de bits entre deux individus. Deux individus d'une population parent sont sélectionnés au hasard. Ces individus sont ensuite coupés en un nombre de morceaux. L'emplacement de ces coupures sur la chaîne de bits est choisi aléatoirement et indépendamment des gènes. Cela signifie qu'un gène, c'est-à-dire la représentation binaire d'un paramètre, peut aussi bien être coupé en plusieurs morceaux que ne pas être coupé du tout. De part et d'autre de ces coupures, les individus échangent des morceaux de chaînes de bits pour former deux nouveaux individus, les individus enfants. Cette opération est répétée sur des individus pris au hasard dans la population parent jusqu'à compléter la population enfant [*Levasseur***, 2007**].

| <b>Individus Parents</b> |      |     |                    |       |
|--------------------------|------|-----|--------------------|-------|
| Parent A:                | 1100 |     | 110 10011101 11100 |       |
| Points de croisement :   |      |     |                    |       |
| Parent B:                | 0110 |     | 001 01111011       |       |
| <b>Individus Enfants</b> |      |     |                    |       |
| Enfant $A$ ':            | 1100 |     | 001 10011101       | 00111 |
| Points de croisement :   |      |     |                    |       |
| Enfant $B'$ :            |      | 110 | 01111011           |       |

**Figure 3.8 :** Exemple de croisement à deux points [*Levasseur***, 2007**].

L'opérateur de mutation (figure 3.9) est présent pour s'assurer que tout l'espace des solutions est parcouru. Il sert également à empêcher l'algorithme de stagner sur une solution en s'aveuglant à toutes autres. C'est un opérateur totalement aléatoire. On prend un bit au hasard dans un individu et on le remplace par un autre bit générée également au hasard. En toute rigueur et théoriquement, si l'on n'appliquait pas l'opérateur de croisement, la mutation suffirait à long terme pour couvrir tout l'espace des solutions. Ceci en fait un opérateur primordial, mais, par contre, il implique beaucoup de dispersion dans la recherche. Il faut donc le limiter, et en même temps lui garantir sa place [*Kouba***, 2010**].

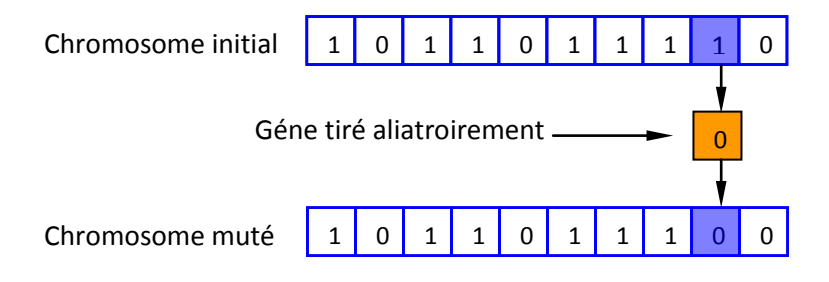

**Figure 3.9 :** Exemple de mutation.

### **3. AVANTAGES ET INCONVENIENTS DES ALGORITHMES GENETIQUES**

Les AG, qui décrivent l'évolution d'une population d'individus en réponse à un environnement, sont utilisées pour créer des méthodes d'optimisation exploitées pour résoudre des problèmes assez complexes. Ils sont par exemple utilisés pour optimiser la performance des outils de data mining et de text mining.

Les AG résolvent des problèmes n'ayant aucune méthode de résolution décrite précisément ou dont la solution exacte, si elle est connue, est trop complexe pour être calculée en un temps raisonnable. C'est notamment le cas quand des contraintes multiples, complexes et parfois même en partie contradictoires doivent être satisfaites simultanément.

Pour résumer, on peut dire que les AG sont essentiellement utilisées pour traiter les deux cas suivants :

- 1. L'espace de recherche est vaste ou le problème possède énormément de paramètres devant être optimisés simultanément ;
- 2. Le problème ne peut pas être facilement décrit par un modèle mathématique précis (ou problème mal posé).

Dans des cas pareils, les AG présentent les avantages suivants :

- Peuvent fonctionner avec les problèmes complexes, (non linéaires, à variables nombreuses, non dérivables, etc). Le modèle ou les modèles d'évaluation peuvent reposer sur la simulation ;
- Convenablement « libérée » de contraintes implicites, l'utilisation du hasard apporte de la créativité ;
- Souvent plus efficaces que l'exploration systématique des cas (espaces de recherche de solutions) ;
- S'accordent très bien avec l'approche multicritère. Approche d'ailleurs utile pour responsabiliser l'utilisateur ;
- Il existe des moteurs « raisonnablement » généralistes et très accessibles ;

Tout de même, nous pouvons citer les quelques désavantages :

- les AG sont des algorithmes de calcul stochastique, et donc pas une grande garantie dans les résultats. Mais cela peut être comblai par les résultats obtenues pour plus d'une décennie d'utilisation ;
- ce sont des algorithmes de calcul massif qui consomme beaucoup de temps de calcul (mais la puissance des machines de calcul croit exponentiellement).

### **4. UTILISATION DES ALGORITHMES GENETIQUES DANS LE DOMAINE DE L'EAU**

Les AG ont été utilisés à plusieurs reprises dans le domaine d'optimisation en alimentation en eau potable notamment pour les problèmes de dimensionnement des installations, de maintenance et de la réhabilitation.

### **4.1. Utilisation pour le dimensionnement des réseaux d'AEP**

L'optimisation de dimensionnement d'un réseau de distribution consiste généralement à choisir une combinaison de diamètres des conduites. Cette combinaison doit plutôt vérifier deux principales conditions. La première condition, appelée objectif de l'optimisation, se traduit par le faite que la combinaison des diamètres choisie doit présenter un cout de réalisation minimal, tout en assurant que les conditions sur les pressions et les vitesses d'écoulement ne dépassent pas les limites posées. Cette dernière condition peut être considérée comme contrainte pour l'optimisation.

Pour l'AG, il s'agit donc de considérer la fonction de variation du cout de réalisation comme une fonction fitness à minimiser.

$$
F = \sum_{i=1}^{n} P_i(D_i) \times L_i
$$
\n(3.2)

Dont  $P_i(D_i)$  représente Le prix (par mètre linéaire) d'une conduite de diamètre  $D_i$  pour le tronçon *i*, *Li* est La longueur du tronçon *i*.

La fonction contrainte s'exprime par les bornes de la vitesse d'écoulement dans les arcs et de la pression résiduelle dans les nœuds de consommation.

$$
V_{\min} < V < V_{\max} \tag{3.3}
$$

$$
p_{\min} < p < p_{\max} \tag{3.4}
$$

En ajoutant les contraintes au problème de minimisation de la fonction fitness, le problème devient donc une optimisation multi-objective. En effet, l'algorithme ne doit pas seulement trouver un minimum de la fonction objective, mais un minimum qui peut minimiser aussi la fonction de contrainte.

Dandy et col (1996) présentent une approche d'optimisation pour la conception des réseaux d'AEP, basée sur les AG. Ils présentent une application sur le problème du Tunnel de New York. Le travail présenté propose des améliorations à l'utilisation antérieure d'AG en apportant des modifications sur la définition des variables de décision, les opérateurs de mutation et le codage en Gray. L'approche proposée cherche à partir d'une topologie donnée du réseau et une demande de base connue, de proposer une combinaison adéquate des dimensions de conduites afin de minimiser les coûts de conception du réseau. Les contraintes considérées sont d'assurer la continuité du flux, le respect des consignes hydrauliques en termes de pression, respect de certaines dimensions pour des conduites spécifiques.

Chaque diamètre de conduite est codé sur un gène de 4 bits. L'exemple cité est un réseau de 21 conduites, le chromosome représentant tout le réseau sera de dimension 84 bits. La fonction objectif traduit le coût de conception, de maintenance et comprend une pénalité tenant compte de la violation de la contrainte de pression qui exprime la performance hydraulique des solutions testées [*Nafi***, 2006**].

Abebe (1998) propose une approche de dimensionnement des réseaux, permettant de déterminer les diamètres des conduites pour une structure donnée du réseau, avec des contraintes portant sur la pression de service et la demande au niveau des nœuds de consommation. L'auteur utilise un modèle permettant de coupler un outil d'optimisation GLOBE® et un simulateur hydraulique EPANET. L'approche se base sur l'utilisation d'un algorithme génétique simple et d'une fonction objective traduisant les coûts d'acquisition des conduites et des pénalités liées à la contrainte sur la pression de service. Le modèle a été appliqué au problème de dimensionnement du réseau de Hanoi [*Nafi,* **2006**].

## **4.2. Utilisation pour la réhabilitation des réseaux d'AEP**

Les gestionnaires des services des eaux s'intéressent plutôt au maintient en service des infrastructures, et ce à travers des travaux de réhabilitation ou de remplacement des organes du réseau. Ces alternatives sont soumises à des contraintes très souvent budgétaires, la meilleure alternative pour maintenir un certain niveau de service doit en effet respecter ces contraintes.

Les approches d'optimisation classiques ne peuvent donc aboutir à des choix optimaux. Halhal et ses Collaborateurs (1997) adoptent une approche multi-objective utilisant le concept d'optimalité au sens de Pareto qui cherche à trouver un compromis entre un ensemble d'objectifs techniques à travers la définition de fonctions bénéfices, et un objectif purement économique à travers une fonction coût [*Nafi***, 2006**].

### **4.3. Utilisation pour aider à la recherche des fuites**

Un autre volet d'utilisation des algorithmes génétique dans le domaine d'AEP concerne l'optimisation des opérations de recherche des fuites dans les réseaux de distribution. Le principe consiste généralement en l'utilisation de la modélisation hydraulique et le calage automatique de ces modèles.

Dans un modèle hydraulique, une fuite peut être représentée par une demande supplémentaire dans un nœud. Les pressions dans les nœuds sont en fait influencées par les fluctuations des demandes, une observation des pressions dans le réseau peut donner une idée sur l'existence et la localisation des fuites (fuites importantes).

Par rapport aux pressions observées sur le terrain, l'AG doit trouver un scénario de demande au niveau des nœuds de consommation dans le modèle hydraulique qui peut conduire au même comportement.

A partir d'une combinaison entre les mesures de pressions et de débits de consommation sur un réseau donné, nous pouvons construire la fonction objective (fitness) à optimiser et les fonctions de contraintes à respecter. Ainsi la forme générale de la fonction fitness sera :

$$
F(\vec{X}) = \sum_{i=1}^{N} \left( \left| p_{i,mes} - p_{i,sim} \right| \right)
$$
 (3.5)

Dont *X* est la variable de décision qui représente les consommations dans les nœuds de demande,  $p_{i,mes}$  et  $P_{i,sim}$  sont respectivement les pressions mesurées et simulées dans les points d'observation dans le réseau, et *N* représente le nombre de nœuds d'observation dans le réseau.

Pour une bonne et rapide résolution, l'espace de recherche doit être bien déterminé (borné). En effet les valeurs du vecteur  $\vec{X}$  doivent être comprises entre deux limites :  $\vec{X}$ et *X* .

La fonction contrainte quant-à-elle peut représenter, entre autres, la condition au limite du modèle hydraulique. C'est la conservation du volume, c'est-à-dire que la consommation totale dans le modèle doit être la même que celle mesurée sur le terrain au moment de la création de la fuite considérée. Cela se traduit donc de la forme suivante :

$$
Q_{T,mes} \cong Q_{T,sim} \tag{3.6}
$$

#### **4.4.Autres domaines d'application**

Couplés à la modélisation hydraulique, les AG peuvent constituer un outil considérablement puissant pour faire face à d'énormes phénomènes nécessitants des approches multiobjectifs, ou dont les solutions mathématiques ou les formulations numériques sont difficiles à obtenir ou même inconnues.

Les domaines d'application sont en effet très divers. Citons comme exemples :

- optimisation des emplacements des stations de chloration dans les systèmes d'AEP ;
- détection des sources de pollution dans les réseaux d'AEP ;
- calage automatique des modèles hydrauliques des réseaux AEP ;
- optimisation du fonctionnement des stations de pompage.
- …

## **5. ALGORITHMES GENETIQUES SOUS MATLAB**

Le logiciel MATLAB est un outil de programmation et de calcul matriciel très puissant, il présente beaucoup de fonctionnalités. Plusieurs modules de calcul sont en fait intégrés : AG, réseaux de neurones, logiques flou,…

L'utilisation d'un module peut se faire de deux manières différentes. Soit en utilisant une interface conviviale ou par commande dans un espace de travail Windows. La dernière option présente l'avantage de permettre à l'utilisateur d'utiliser ces fonctionnalités dans un programme personnalisé (on peut par exemple appeler un AG via un autre programme élaboré dans MATLAB).

Pour lancer le module d'optimisation dans MATLAB, il faut choisir *Toolbxes > Globaloptimization > optimization Tool (optimtool)* dans le menu Start de la barre des taches de MATLAB. Il existe plusieurs méthodes d'optimisation qu'on peut choisir, les AG entre autres.

En mode commandes, on utilise la syntaxe suivante pour faire appelle à un AG :

# **[x, fval, exitflag, output, population, scores]=ga ( @obj\_function, nvars, Aineq, bineq, Aeq, beq, LB, UB, nonlcon, options);**

Dont :

**x** : Le dernier individu sélectionné à la fin de l'optimisation (solution d'optimisation) ;

**fval** : La valeur finale de la fonction fitness à la fin de l'optimisation ;

**exitf lag** : La raison d'arrêt de l'algorithme génétique qui retourne des valeurs entiers relatifs de -5 à 5. Chaque valeur présente une raison pour laquelle l'exécution de l'algorithme est stoppée ;

**output** : Structure contenant des informations sur la performance de l'algorithme pour chaque génération ;

**population** : La dernière population ;

**scores** : Le vecteur des valeurs trouvées de la fonction fitness correspondant à la dernière population ;

**obj\_function** : La fonction fitness qui doit être définie dans un fichier «obj\_function.m » ;

**nvars** : Désigne le nombre de variables dans la fonction fitness ;

**Aineq** et **bineq** : La matrice 'A' et le vecteur 'b' du système linaire des inégalités de forme « A\*X ≤ b » respectivement. Les composantes du vecteur X sont les variables de décision de la fonction fitness ;

**Aeq** et **beq** : La matrice 'A' et le vecteur 'b' du système linéaire des égalités de forme « A\*X = b » respectivement. Les composantes du vecteur X représentent les variables de décision de la fonction fitness ;

**LB** et **UB** : Les vecteurs de bornes inferieures et supérieures, respectivement, des variables de décision (ces deux valeurs définissent la taille de l'espace de recherche) ;

**nonlcon** : Fonction des contraintes non linéaires ;

**options** : définit l'ensemble des options qu'on peut rajouter pour la fonction des AG tel que la visualisation graphique de l'évolution de la fonction fitness, certaines conditions d'arrêt de l'algorithmes,…

La fonction de contraintes non linéaires est définie de la même manière que la fonction fitness (un fichier « nonlcon.m »).

Le premier membre de la commande représente les variables de sortie de l'algorithme tandis que le second constitue les valeurs d'entrée.

# **5.1. Exemple d'optimisation d'une fonction à l'aide d'un AG dans MATLAB**

Soit à minimiser la fonction  $f ( x ) = x^2 + 4 \sin ( | x + 1 | )$  dans l'intervalle[−6,6].

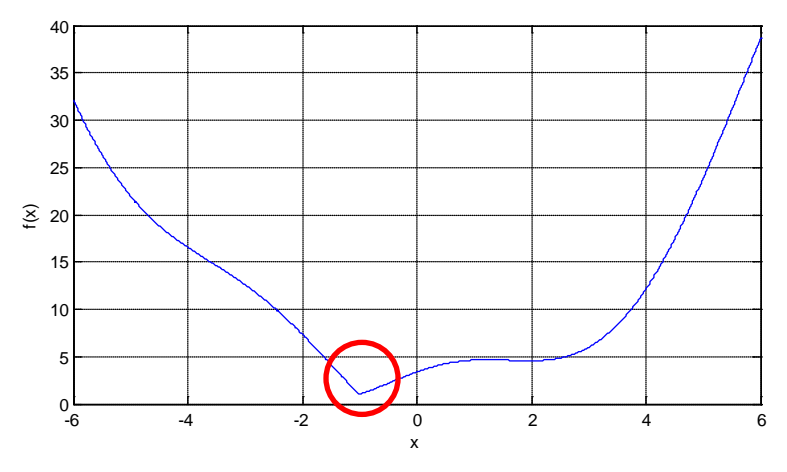

**Figure 3.10 :** Graphique de la fonction  $f(x) = x^2 + 4\sin(|x+1|)$ .

Il faut donc programmer cette fonction dans un fichier \*.m. soit le fichier « fx.m » :

```
function sortie=fx(x1)
sortie=x1.^2+4*sin(abs(x1+1));end
```
Les étapes suivantes sont à suivre :

- déclaration du nombre de variables de décision :

>>nvars=01 ;

- spécification de l'intervalle de recherche :

 $>>LB=-6$ :

>>UB=6;

- fonction de contraintes linéaires et non linéaires (vecteurs vides parce qu'il n ya pas de contrainte dans cet exemple):

>> Aineq=[];

```
>> bineq=[];
```
>> Aeq=[];

>> beq=[];

>> nonlcon=[];

- exécution de l'algorithme :

>>[X, FVAL]= ga(@fx,nvars,Aineq,bineq,Aeq,beq,LB,UB,nonlcon)

Les résultats affichés seront les suivants :

 $X =$ 

-1.0000

 $FVAL$ 

1.0000

Cela veut dire que la valeur de X qui minimise la fonction f(x) est de -1. Et ce minimum est de 1.

D'après le graphique de la figure 3.10, on remarque que l'algorithme converge bien vers le minimum de la fonction dans l'intervalle[−6,6].

### **CONCLUSION**

Vue la complexité du problème que nous traitons, détermination d'un exposant de fuite pour un réseau de distribution, et l'inexistence de modèle mathématique pouvant donner cet exposant en fonction des différents caractéristiques d'un réseau (longueurs, diamètres, pressions, consommation nocturne,…), vue aussi les avantages que présentent les AG pour ce genre de problème, leur utilisation s'avers inévitable.

Nous utilisons MATLAB pour faire appelle au AG, La fonction de fitness et la fonction de contraintes non linéaires seront donc calculées à travers des simulations sous EPANET. L'interface entre MATLAB (AG) et les simulations sous EPANET sera assurée par l'utilisation de la Toolkit d'EPANET permettant de faire appelle à EPANET à partir d'un programme externe avec certains langage de programmation, notamment MATLAB.

Le détail d'application des AG pour notre cas de figure sera abordé dans le chapitre qui suit.

## **CHAPITRE 04**

## **METHODOLOGIE ET CONCEPTION DE L'OUTIL**

#### **INTRODUCTION**

Le calcul des différents indicateurs de performance repose principalement sur des rapports entre les volumes mis en distribution et les volumes réellement consommés ou facturés. Si l'un des grandeurs est mal évalué, ces indicateurs n'auront plus de signification pratique et ne peuvent aider les gestionnaires en termes de prise de décision.

Dans cette section, nous développons la méthodologie que nous avons suivie pour le calcul des différents volumes (pertes par fuites, volume mis en distribution,…) à partir d'un modèle hydraulique. Comme ne nous intéressons qu'aux volumes perdus par les fuites (nous avons exclu les autre types de pertes dans nos calcul), il est indispensable, dans un premier temps de comprendre le comportement hydraulique des fuites et, dans un second temps, de pouvoir les modéliser correctement dans un modèle hydraulique.

La modélisation du comportement hydraulique des fuites dans un réseau de distribution est une étape très importante dans les calculs, et c'est d'ailleurs la plus difficile. La méthodologie que nous proposons fait appelle à l'utilisation des AG.

Dans ce chapitre, nous allons clarifier aussi l'application des AG et leur adaptation pour le calcul des caractéristiques hydrauliques des fuites (exposant de fuites et coefficient de débit).

# **1. MODELISATION DU COMPORTEMENT HYDRAULIQUE DES FUITES (RELATION ENTRE LE DEBIT DE FUITE ET LA PRESSION)**

Comme abordé dans le chapitre précédent, le principal facteur influençant les pertes physiques dans un système de distribution est la pression de service du réseau. La théorie d'hydraulique montre que le débit d'un écoulement turbulent à travers un orifice de section *A*sous une charge statique *H* suit une relation à la racine carrée (équation 4.1).

$$
Q = C_d A \sqrt{2gH} \tag{4.1}
$$

Où,*Cd* , représente le coefficient de décharge, *A*, la section de l'orifice, *g* l'accélération de la pesanteur et *H* la charge de pression qui en règne (en mCE).

Cependant, si la section de l'orifice et le coefficient de décharge varient avec la pression, le débit d'écoulement sera plus sensible à la pression qu'une relation à la racine carrée et peut être écrit sous la forme générale suivante :

$$
Q = cp^{\alpha} \tag{4.2}
$$

Dans cette équation, *c* représente le coefficient de débit (coefficient de décharge) et  $\alpha$  l'exposant de fuite.

De nombreuses études expérimentales ont montré que l'exposant de fuite  $\alpha$  est considérablement plus grand que 0,5 (voir §2.2). Vue sa position dans l'équation précédente, la valeur de  $\alpha$  constitue un paramètre important dans la détermination du débit à travers une fuite.

Donc, plus  $\alpha$  est grand plus l'importance de la pression dans la détermination du débit de fuite est grande. La figure (4.1) représente cette relation en montrant le changement du débit de fuite en fonction des variations de la pression.

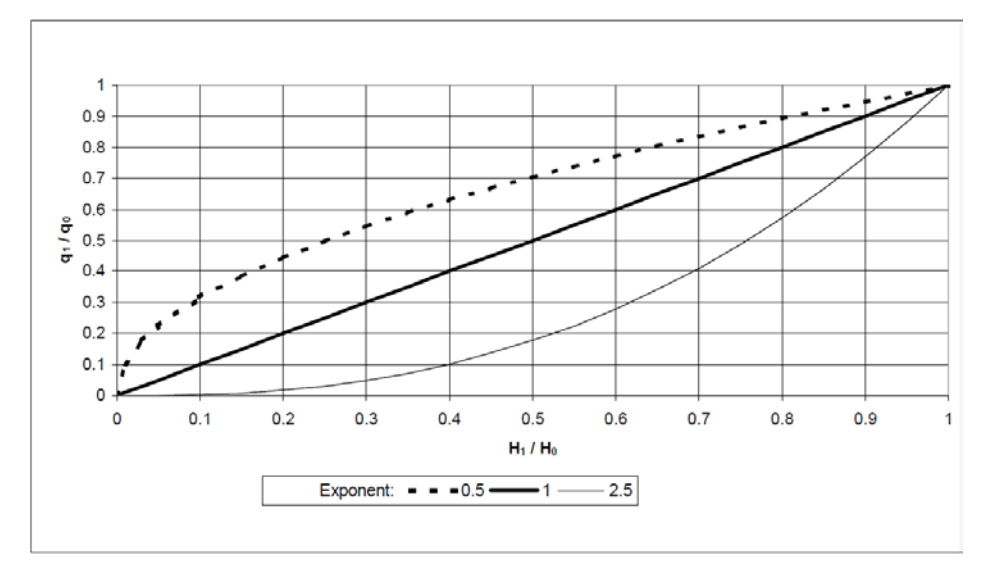

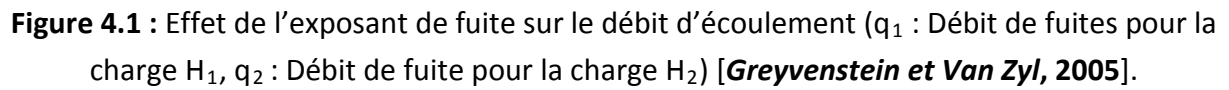

## **1.1 Effet de la pression sur les fuites**

**Van Zyl et Clayton** (2005) ont traité l'effet de la pression sur les fuites. Ils ont proposé un certain nombre de mécanismes possibles qui sont responsables des valeurs observées de l'exposant de fuites. En effet, Ils ont introduit l'hydraulique de la fuite, le comportement des matériaux de conduites, l'hydraulique du sol et la demande en eau.

## *1.1.1 Hydraulique des fuites*

Une ouverture de fuite peut être considérée comme un orifice au bout d'un réservoir. Bien que l'exposant  $\alpha$  d'un orifice soit universellement accepté à 0,5, le coefficient de débit (coefficient de décharge) n'est cependant pas constant. Il est exprimé en fonction du nombre de Reynolds.

Il est donc possible qu'un certain nombre de fuites peut être modélisé en utilisant un coefficient de débit constant, mais avec un exposant plus grand ou inférieur à 0,5 [*Greyvenstein et Van Zyl***, 2005**].

## *1.1.2 Comportement du matériau de la conduite*

Il est clair que le matériau de la conduite joue un rôle très important dans le comportement des fuites. La pression de l'eau se manifeste en effet par l'application de contraintes sur les parois de la conduite, et peut donc jouer un rôle remarquable dans le comportement des fuites dans les conduites construites de matériaux peu rigides.

L'augmentation de la pression interne dans une conduite peut conduire à ce que :

- **-** les petites fissures ou ruptures qui ne coulent pas à de basses pressions, peuvent devenir des fuites si la pression augmente ;
- **-** la section d'ouverture d'une fuite peut augmenter à cause de l'augmentation des contraintes sur les parois de la conduite ;
- **-** une augmentation dans la fréquence des casses.

Une investigation théorique a été menée à l'université de Johannesburg par Water Research Group en développant un modèle basique pour le débit d'écoulement à travers un trou rond dans une conduite en plastique :

$$
Q = C_d \frac{\pi d_0^2}{4} \sqrt{2g} \left( H^{\frac{1}{2}} + \frac{2a\rho g D}{3eE} H^{\frac{3}{2}} + \frac{a^2 \rho^2 g^2 D^2}{9e^2 E^2} H^{\frac{5}{2}} \right)
$$
(4.3)

Dont  $d_0$  est le diamètre original du trou, *D* diamètre de la conduite, *e* l'épaisseur de la conduite, *E* le module d'élasticité et *a* est une constante. La relation montre que les processus d'ouverture expansive de la fuite sont plus complexes que la relation à simple puissance utilisée normalement pour décrire les fuites. La formule contient la somme de trois termes avec des exposants de 0,5, 1,5 et de 2,5.

Il est admis que le comportement du matériau de la conduite est la cause principale de la valeur de l'exposant de fuite qui est supérieure à la valeur théorique de 0,5 pour un orifice [*Greyvenstein et Van Zyl***, 2005**].

### *1.1.3 Hydraulique du sol*

**Van Zyl et Clayton** (2005) ont conclu que l'interaction entre une fuite et son sol environnant est d'une complexité considérable. La relation entre la perte de charge et le débit est peu susceptible d'être linéaire en raison de l'interaction des particules du sol avec l'orifice, de l'écoulement turbulent dans le sol, le changement géométrique dans le régime d'écoulement in-confiné, les fracturations hydrauliques et les conduites. Les considérations théoriques suggèrent que les petites fuites continues s'écoulent loin sans traces dans le sol granulaire. Ceci ne peut pas se produire pour les argiles et vases de faible perméabilité où la rupture hydraulique est plus probable, avec des fuites devenant rapidement, comme les pièces rapportées humides et éclats à la surface du sol [*Greyvenstein et Van Zyl***, 2005**].

### *1.1.4 Demande en eau*

La demande en eau ne peut pas être classée comme fuites, mais on ne peut souvent pas séparer la demande en eau légitime des mesures de débits de fuites. Ainsi, il est important de comprendre le comportement de la demande en eau en fonction de la pression. Dans l'étude des modèles de consommation en eau à « *student village on the campus of the University of Johannesburg* », Bartlett a trouvé une élasticité pour la pression de la consommation en eau interne qui est approximativement de l'ordre de 0,2. La consommation externe, comme l'irrigation des jardins publics, est plutôt basée sur le temps que sur le volume ; signifiant qu'un exposant plus élevé peut être prévu pour la consommation externe. Bien que cet exposant est peu susceptible de dépasser la valeur de 0,5 [*Greyvenstein et Van Zyl***, 2005**].

Dans les grands systèmes de distribution, on considère que même les débits de nuit minimum mesurés incluront des consommations légitimes. Puisque l'exposant de débit de consommation (traduisant l'effet de la pression sur le débit de consommation) est généralement inférieur à 0,5, il peut être conclu que les exposants de fuites mesurés peuvent sous-estimer le véritable niveau de pertes du système, à condition que les fluctuations de la demande durant la période de mesure des débits de nuit ne soient pas significatives.

## **1.2 Expérimentation sur la relation débit/pression pour les fuites**

Pour faire ressortir expérimentalement l'effet de la pression sur le débit de fuites, nous pouvons imaginer un banc d'essai permettant, pour différents types de matériaux de conduites et de fuites, de faire varier la pression sur la fuite et voir les variations du débit pour une plage assez large. Cela peut être facilement élaboré si on dispose de débitmètre, de capteurs de pression avec des data logger's et des régulateurs de pression.

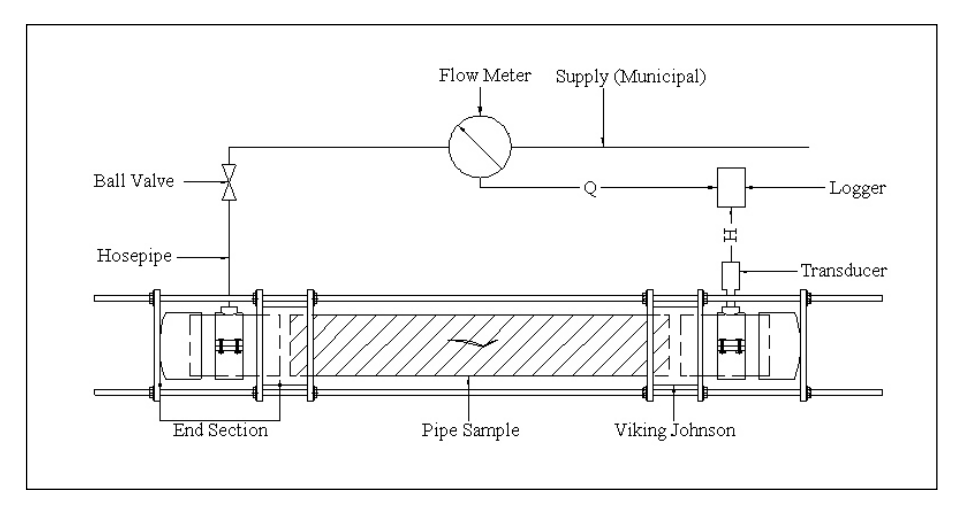

**Figure 4.2 :** Exemple de banc d'essai pour l'étude de l'impact des variations de pression sur le débit de fuites [*Greyvenstein et Van Zyl***, 2005**].

Le principe consiste donc à prendre plusieurs échantillons de conduites de différents types (diamètre, matériaux, forme de fuite), les montés dans le banc d'essai et de faire plusieurs tests d'augmentation de la pression à travers le régulateur et d'enregistrer les variations du débit correspondantes.

Comme exemple, nous pouvons citer les résultats de quelques expérimentations déjà faites sur plusieurs types de conduites.

La figure suivante représente les différentes courbes de tendance de la relation pression/débit de fuite pour trois tronçons de conduites prises du terrain à Johannesburg. Les trois conduites sont en amiante-ciment, toutes de diamètre 100 mm, de 12 mm d'épaisseur mais présentant différentes dimensions d'ouvertures (forme de fuite).

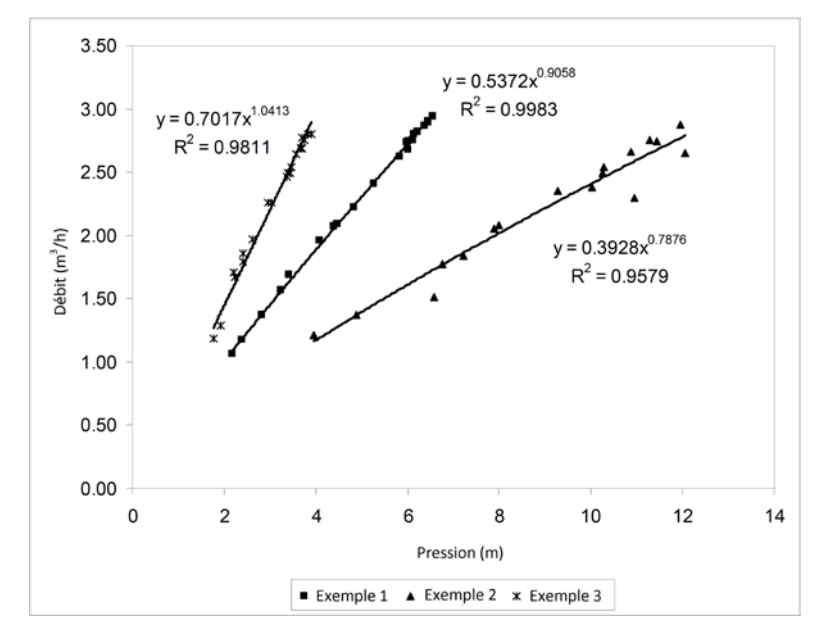

**Figure 4.3 :** Comportement des ouvertures de fuites dans des échantillons de conduites en amiante-ciment (y représente le débit et x la pression, R est le coefficient de corrélation entre les valeurs mesurée et la courbe de tendance correspondante) [*Greyvenstein et Van Zyl***, 2005**].

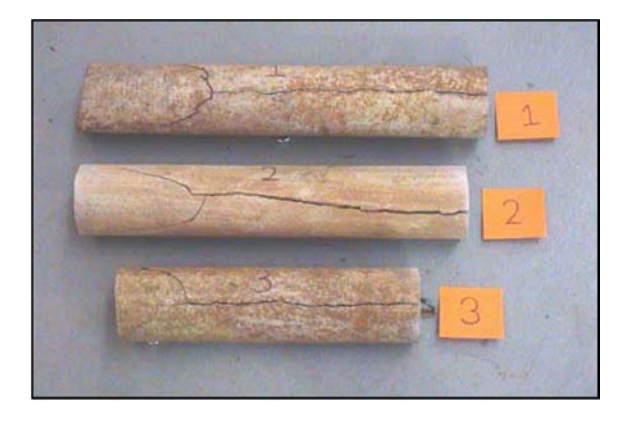

**Figure 4.4 :** Echantillons de conduites en amiante –ciment utilisées pour les essais [*Greyvenstein et Van Zyl***, 2005**].

Les exposants (figure 4.3) de fuites trouvés pour les trois échantillons de conduites sont de 0,91, 0,79 et 1,04 respectivement.

Pour des matériaux et des types de fuites (longitudinale, transversale, trous, point de corrosion,…) différents, l'exposant de fuites prend des valeurs très différentes (allant de 0,4 jusqu'à 2,3). Le tableau suivant donne une récapitulation sur les marges du coefficient pour des conduites en acier en amiante-ciment et en PVC, et ce pour différents types de fuites.

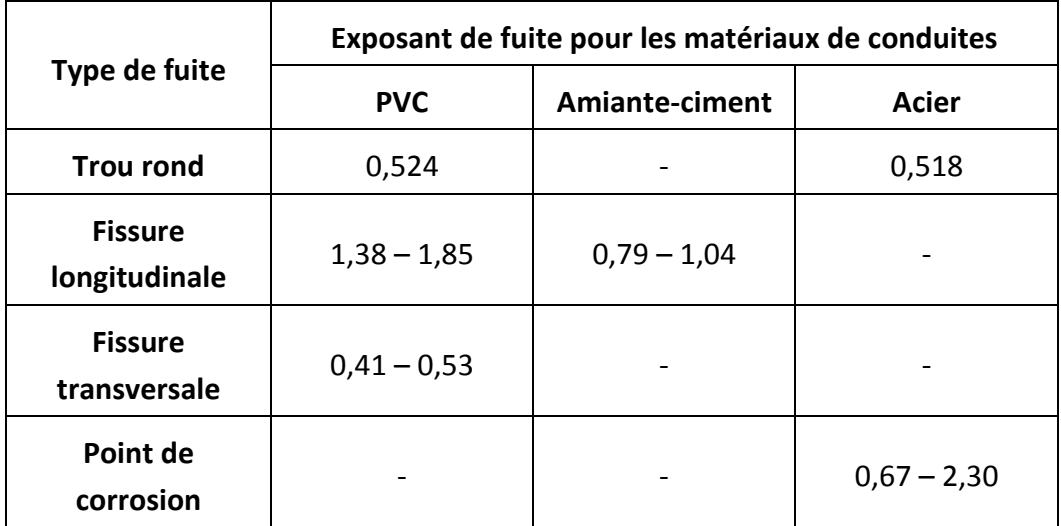

**Tableau 4-1 :** Exposants de fuite trouvés à Johannesburg [*Greyvenstein et Van Zyl***, 2005**].

## **1.3 Mesure de l'exposant de fuite sur le terrain**

Les organismes internationaux utilisent plutôt le caractère alphanumérique *N1* que α pour représenter l'exposant de fuites.

Pour mesurer cet exposant sur le terrain, on utilise généralement une expression liant le changement du débit au changement de la pression de service par des ratios de pression et de débit. On obtient donc la relation :

$$
\frac{Q_{f1}}{Q_{f0}} = \left(\frac{p_1}{p_0}\right)^{N1}
$$
\n(4.4)

Avec,

- *Qf* <sup>1</sup> : Débit de fuites après le changement de la pression ;
- $Q_{f0}$  : Débit de fuites avant le changement de la pression ;
- p<sub>1</sub> : Pression après changement ;
- $p_0$ : Pression avant changement.

La forme générale de cette équation est utilisée depuis 1981 au Japon avec un exposant moyen de 1,15.

Une autre forme de cette relation (the leakage index curve ou la courbe d'index de fuites) a été utilisée en Angleterre de 1979 à 1994. Mais après Mai 1994, le concept de F.A.V.A.D (*Fixed And Variable Area Discharge*) (*N1*) a été recommandé comme une meilleure pratique en Angleterre et pour l'IWA Water Losses Pressure Management Team (équipe de l'IWA travaillant sur les pertes d'eau et la gestion de la pression) [*Thornton et col,* **2002**].

Pour un réseau de distribution donné, la valeur de l'exposant *N1* peut être obtenue par des tests sur le terrain, en procédant à des réductions ou à des augmentations progressives de la pression de service durant la nuit, et durant les périodes de consommation minimale. Les taux de fuites ( $Q_{f0}, Q_{f1}, ...$ ) peuvent être obtenus par déduction de la consommation de nuit et comparés au pression ( $p_0, p_1$ , ...) mesurées au point moyen représentant la pression moyenne du réseau.

Une analyse de plus de 150 tests de terrain dans différents pays a confirmé que l'exposant de F.A.V.A.D *N1* est généralement compris entre 0,5 et 1,5, mais peut occasionnellement atteindre des valeurs de 2,5 ou plus. Un nombre limité de tests en Amérique du Nord a produit un exposant variant entre 0,5 et 1,5. Des tests sur des systèmes dont toutes les fuites détectables ont été réparées ou mises hors service, ont généralement produis des valeurs maximale clôturées à 1,5 pour les fuites invisibles indétectables [*Thornton et col***, 2002**].

Le tableau suivant présente une bonne base de données concernant les valeurs limites de cet exposant :

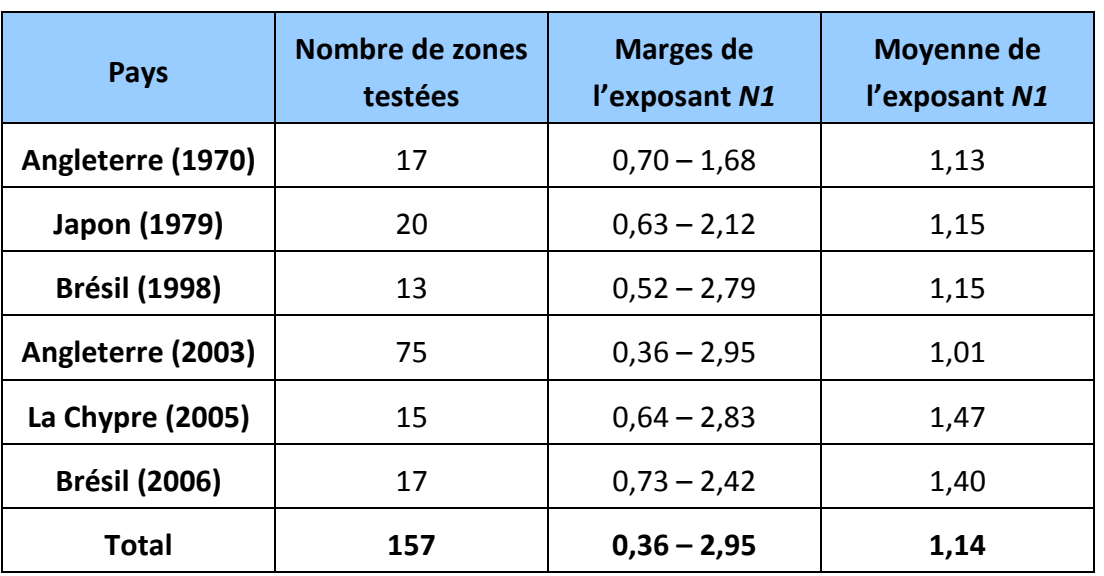

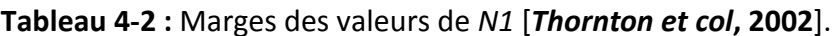

D'après le tableau 4-2 ci-dessus, il est clair que *N1* est loin d'être égal à la valeur théorique classique de 0,5.

## **1.4 Utilisation de l'exposant de fuites dans les modèles hydrauliques**

Dans la plus part des outils de modélisation hydraulique des réseaux sous pression, notamment EPANET, la modélisation des écoulements au travers les systèmes d'irrigation ou le calcul des débits d'incendie aux nœuds (écoulement disponible à une certaine pression résiduelle au niveau du nœud) ou le débit sortant d'un orifice quelconque est possible par l'utilisation des coefficients de l'émetteur et de décharge localisés dans les nœuds de consommation. Les fuites le sont en effet également si ces deux coefficients peuvent être estimés.

Le débit au travers un orifice est, dans les outils de modélisation hydraulique, exprimé par la même formule donnée par l'équation (4.2). De même donc que les consommations, les fuites sur les conduites ne seront représentées qu'au niveau des nœuds. Ce qui fait éloigner légèrement la réalité du terrain si les conduites ont des longueurs importantes et présentant aussi des pertes de charge élevées.

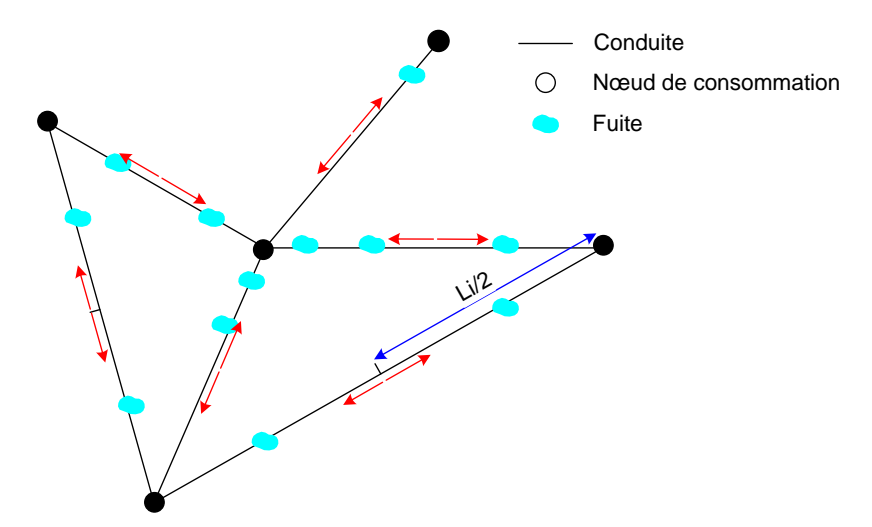

**Figure 4.5 :** Représentation de la répartition des fuites par rapport à la longueur des conduites sur les nœuds de consommation.

Dans le cadre de notre travail, l'exposant de fuites et le coefficient de débit seront utilisés comme paramètre de calage du modèle hydraulique pour la décomposition du débit en consommation + débit de fuites.

Vue la complexité de détermination théorique d'un exposant de fuites et d'un coefficient de décharge pour les différents types de fuites, nous allons utiliser les AG pour déterminer ces deux variables pour un réseau donné. Le réseau modélisé ne présentera donc pas plusieurs exposants de fuites mais un seul qui représente la totalité des fuites (sur conduites, sur branchements, sur accessoires…).

Le principe des AG et la méthodologie de leur application pour notre cas d'étude sera détaillée dans ce qui suit.

# **2. FORMULATION DU PROBLEME DE DECOMPOSITION DU DEBIT D'UN RESEAU DE DISTRIBUTION**

Le travail que nous menons dans ce mémoire se résume en fait à proposer une méthodologie de calcul, à l'aide d'un modèle hydraulique calé, des pertes par fuites dans un réseau de distribution et de calculer ensuite les indicateurs correspondants.

Il est bien évident que dans un réseau donné, les débits mesurés en sorties de réservoirs comprennent non seulement les consommations, mais aussi des pertes. Ces pertes se présentent, d'un réseau à un autre, à des proportions variables selon l'état structurel du réseau et de sa pression de service. Pour un même réseau, le débit de fuites instantané (horaire) est également variable. Pour calculer avec une meilleure précision le volume perdu sur une période donnée, nous avons intérêt à évaluer les variations de ce débit de pertes en fonction du temps sur au moins une journée ou en fonction du profil de consommation du réseau. Ces variations de débit de fuites sont obtenues par l'application du principe de F.A.V.A.D.

L'approche consiste à utiliser un modèle hydraulique, sous EPANET, couplé avec un programme permettant de calculer un exposant de F.A.V.A.D pour le réseau modélisé. Pour la simplification du problème, nous définissons un ensemble d'hypothèses qui conditionne la formulation du problème de décomposition de débit et les résultats obtenues par la suite. Ces hypothèses concernent les restrictions et simplification faites lors du passage de la réalité à la modélisation mathématique du problème.

## **2.1. Hypothèses**

Les hypothèses que nous émettons pour la simplification de la modélisation du problème sont les suivantes :

- La première hypothèse concerne la validité des données disponibles au niveau du service d'eau (notamment le SIG (Système d'Information Géographique)) : Il est supposé que les données représentent fidèlement la disposition et la structure géométrique du réseau étudié (longueurs de conduites, diamètres, altitudes des nœuds,…) ;
- Nous supposons que la modélisation hydraulique traduit de manière significative le fonctionnement réel du réseau. En effet, nous devons disposer d'un modèle hydraulique préalablement calé ;
- Il est à préciser que nous ne considérons, dans la modélisation des fuites, que les fuites diffuses et non plus les fuites apparentes ;
- Sur la répartition des fuites dans le réseau, une répartition linéaire sera adoptée de façon à ce que le nombre de fuites présentes sur une conduite sera proportionnel à

sa longueur (la conduites (ou l'arc) qui présentera le plus grand nombre de fuites est celle (celui) dont la longueur est la plus grande) (figure 4.5).

Le débit de fuites de nuit sera considéré constant durant toute la période de nuit choisie, c'est la moyenne du débit horaire sur cette période.

# **2.2. Identification des données**

Les données nécessaires pour l'accomplissement des calculs par l'outil dont nous proposons sont en grande partie disponibles dans le modèle hydraulique lui même. En effet, le modèle hydraulique regroupe plusieurs données liées au fonctionnement hydraulique du réseau, notamment les pressions et les consommations au niveau des nœuds. Le modèle ne doit pas présenter plusieurs catégories de consommation ; les consommations, qu'elles soient de nature domestiques, commerciales ou industrielles, ne serons représentées que par une seule courbe de modulation de la demande. Et cela à cause du fait que la version de la Toolkit d'EAPNET disponible ne permet pas d'accéder à plusieurs courbes de modulation de demande dans le même modèle. Dans un premier temps, cette courbe de modulation doit englober, les consommations et les fuites.

Pour faire une décomposition du débit, il est nécessaire de faire une estimation de la consommation nocturne. La difficulté d'obtenir cette valeur est qu'elle dépend du type de consommateurs alimentés par le réseau. En effet, une zone industrielle présentera une plus grande demande durant la nuit contrairement à une agglomération domestique dont la consommation de nuit est quasiment nulle.

Pour les zones à caractère domestique, nous pouvons imaginer une approche simpliste permettant d'avoir des ordres de grandeurs sur la consommation de nuit. On se donne généralement un pourcentage de population active la nuit avec une dotation bien inférieure à celle adoptée pour les heures normales de la journée. On peut par exemple dire que pour une population donnée, et durant la nuit, 6 % de cette population sera active avec une dotation de 10 litres/heure/habitant.

Sur des zones mixtes où les types de consommateurs ne sont pas parfaitement maitrisés, il est préférable de faire des compagnes de mesure sur un certain nombre d'échantillons de branchements de différents types.

Dans notre cas, nous avons considéré que la consommation de nuit représente un pourcentage (selon la nature des consommateurs) du débit minimum de nuit mesuré sur le terrain.

#### **2.3. Méthodologie adoptée**

Pour aboutir à une décomposition du débit, nous allons suivre quatre étapes importantes dans le calcul :

1. Calcul du débit de fuites de nuit

$$
Q_{f,n} = Q_{M,n} - Q_{conso,n} \tag{4.5}
$$

Avec :

- *Qf n*, : Débit de fuite durant la période de nuit (supposé constant) ;
- *QM n*, : Débit de nuit minimum mesuré à l'entrée du système ;
- *Q<sub>conso.n</sub>* : débit de consommation nocturne (estimé par un pourcentage du débit de nuit minimum  $Q_{conso,n} = X(\%) \times Q_{M,n}$  ;
- 2. Calcul de l'exposant de fuites *N1* et du coefficient de débit *C* par l'utilisation des AG Le débit de fuite sur un nœud de demande est :

$$
Q_{fi} = c_i p_i^{N1}
$$
 (4.6)

La répartition linéaire des fuites par rapport à la longueur des canalisations se traduit par l'attribution d'un coefficient de décharge spécifique à chaque nœud de demande. Et ce en multipliant le coefficient de décharge globale *C* (calculé par les AG) par le linéaire des conduites connectées au nœud considéré (figure 4.5). Cela se traduit donc par la relation suivante :

$$
c_i = C \times \sum_{j=1}^{N_k} \frac{L_{ij}}{2} \Rightarrow Q_{fi} = C \times \sum_{j=1}^{N_k} \frac{L_{ij}}{2} \times p_i^{N1}
$$
 (4.7)

Avec :

- *<sup>i</sup> c* : coefficient de décharge spécifique au nœud *i* ;
- *C* : coefficient de décharge globale (calculé par les AG) ;
- *Lij* : longueur de la conduite (arc) *j* connecté au nœud *i* ;
- $N_k$ : nombre de conduites (arcs) connectées au nœud *i* ;
- *Qfi* : débit de fuite pour le nœud *i* ;
- *<sup>i</sup> p* : pression du nœud *i ;*
- *N*1 : exposant de F.A.V.A.D (calculé par les AG).

La formulation des différents paramètres pour l'application des AG sera détaillée plus bas.

## 3. Production du débit de fuites horaire

L'injection de l'exposant de l'émetteur et du coefficient de décharge trouvés (N1 et C respectivement), permet de produire, dans le modèle hydraulique, un débit supplémentaire pour les nœuds de consommation. Ce débit représente le débit de fuite sur le réseau, ses variations seront donc liées à la pression disponible au niveau des nœuds et elles peuvent êtres données par la relation suivante :

$$
Q_{fT}(t) = \sum_{i=1}^{N_j} \left( C \times \sum_{j=1}^{N_k} \frac{L_{ij}}{2} \times p_i(t)^{N1} \right)
$$
(4.8)

Avec,

- $Q_{fT}(t)$  : variation du débit de fuite total en fonction du temps ;
- $p_i\!\left( t \right)^{N1}$  : variations de la pression pour le nœud *i*.

# 4. Calcul de la consommation réelle

Par déduction du débit de fuites simulé et celui mesuré en entrée du système, la consommation réelle sera modifiée sur toute la période considérée (24 heures) par :

$$
Q_{conso}(t) = Q_{T,mes}(t) - Q_{fT}(t)
$$
\n(4.9)

Où :

- $Q_{cons} ( t )$  : consommation réelle en fonction du temps ;
- $Q_{T,mes}(t)$ : débit total mesuré en entrée du système sur toute la période considérée (24 heures).

Vu que le débit de fuites dans le modèle hydraulique varie en fonction de la pression, la correction de la consommation nécessite la réutilisation des AG en modifiant les coefficients de consommation (courbe de modulation de la demande) et les demandes de base sur les nœuds, tout en gardant le même débit total à l'entrée du système.

Une fois le débit décomposé en consommations et fuites sur le réseau pour toute une période de 24 heures, il est possible de calculer pas mal d'indicateurs de performance. L'étape finale consiste donc dans l'exploitation de cette décomposition pour déterminer les différents volumes (distribués et perdus) permettant de calculer plusieurs indicateurs (voir chapitre III).

A travers l'outil, nous calculons donc les principaux indicateurs cités en chapitre III, à savoir :

- le rendement net  $(R_n)$ ;
- l'indice linéaire de pertes (*I.L.P*) ;
- l'*U.A.R.L* ;
- le *C.A.R.L* ;
- l'*I.L.I*.

Le but de calculer ces différents indicateurs est en premier lieu, l'évaluation de la performance du réseau en termes de pertes par fuites. En un second lieu, en exploitant la détermination de la dépendance entre le débit de fuites et la pression de service du réseau, de pouvoir évaluer l'impact d'une éventuelle gestion de la pression du réseau sur ces indicateurs. En termes d'exploitation et de gestion des rendements des réseaux de distribution, cet aspect ne peut être négligeable car il donne une prévision sur les gains économiques suite à ces actions (modulation ou régulation de pression) qui sont devenus à nos jours des programmes indispensables pour l'amélioration des performances des installations.

## *2.3.1. Formulation du problème d'optimisation par les AG*

Pour la décomposition du débit, nous avons suivi un cheminement permettant de reproduire le débit de fuites, inexistant dans le modèle au début, par le calcul de deux paramètres *N1* et *C*. Le principe est donc de créer un débit de fuites supplémentaires dans le modèle, et de le retrancher en suite des consommations.

### *a. Fonction objective (fitness)*

Imaginons que le débit de nuit minimum initial soit  $Q_{M,n}$ . Retranchons de ce débit, durant seulement la période de nuit, le débit de fuites  $Q_{f,n}$  calculé par la formule (4.5). Cela donnera un nouveau débit sur le modèle:

$$
Q_{M,n2} = Q_{M,n1} - Q_{f,n}
$$
 (4.10)

Après cette modification (volontaire) du débit de nuit sur le modèle, nous allons ré-ajouter le débit de fuites *Qf n*, ; mais cette fois ci à travers l'exposant de fuites et le coefficient de débit. Nous devons donc trouver un *N1* et un *C* permettant de générer un débit supplémentaire à  $Q_{M,n2}$  qui soit égale à $Q_{f,n}$ . Cela ce traduit donc par la définition de la fonction objective (Fitness) suivante :

$$
F(\vec{X}) = \underbrace{Q_{M,n2} + \sum_{i=1}^{N_j} C \times \left(\sum_{j=1}^{N_k} \frac{L_{ij}}{2}\right) \times p_i^{N1} - Q_{M,n1}}_{\text{Debit de fuites}}
$$
(4.11)

 $\overline{1}$ 

Avec :

-  $F(\vec{X})$  : la fonction à minimiser par les AG ;

 $\mathbf{I}$ 

- $\vec{X} = \begin{pmatrix} N1 \\ 2 \end{pmatrix}$  $\vec{X} = \begin{pmatrix} N1 \ C \end{pmatrix}$  : représente le vecteur des variables de décision pour la fonction objective ;
- *N <sup>j</sup>* : nombre total des nœuds dans le réseau.

Pour minimiser la fonction  $F(\vec{X})$ , nous avons utilisé le codage réel. Le chromosome représente donc le vecteur  $\vec{X}$  de taille égale à 02 (deux variables de décision) qui contient deux gènes représentés par les deux variables *N1* et *C*.

### *b. Contraintes non linéaires*

Pour la formule (4.2), plusieurs combinaisons de *c* et de <sup>α</sup> peuvent donner le même débit, mais pour des pressions qui doivent êtres différentes. Avec un simple paramétrage de l'AG, nous pouvons trouver une infinité de solutions peuvent minimiser la fonction objectif, mais ne donnent cependant pas le même résultat sur le modèle hydraulique. On effet, au cours de la recherche de solutions, si nous ne tiendrons pas compte des variations de pression, l'algorithme peut tomber sur une solution donnant une minimisation de la fonction objectif mais qui n'est pas la bonne. La bonne solution est en fait celle qui donne le débit de fuite recherché, pour la pression de service initiale du réseau.

Cette condition sur la conservation de la pression initiale du réseau constitue une condition non linéaire pour la solution recherchée. L'utilisation des contraintes non linéaires d'égalité s'avers donc nécessaire pour la bonne résolution du problème.

L'intégration des contraintes non linéaires transforme le problème en une recherche multiobjectif de solutions, il faut en effet trouver le débit de fuites recherché pour une pression bien déterminée. Cela changera rationnellement le processus de convergence de l'algorithme, le temps de calcul sera donc de plus en plus long.

La condition sur la pression s'exprime par l'égalité entre la pression nocturne moyenne initiale du réseau et celle obtenue après modification des paramètres du modèle (après injection de *N1* et de *C* proposés par AG). Désignons ces deux pressions respectivement par :

 $P_{N,mov1}$  et  $P_{N,mov2}$ .

La fonction de contraintes non linéaires se formule donc ainsi :

$$
H\left(\vec{X}\right) = \left|p_{N,moy1} - p_{N,moy2}\right| \tag{4.12}
$$

## **3. PRESENTATION DE LA STRUCTURE DE L'OUTIL**

## **3.1. Organigramme de principe**

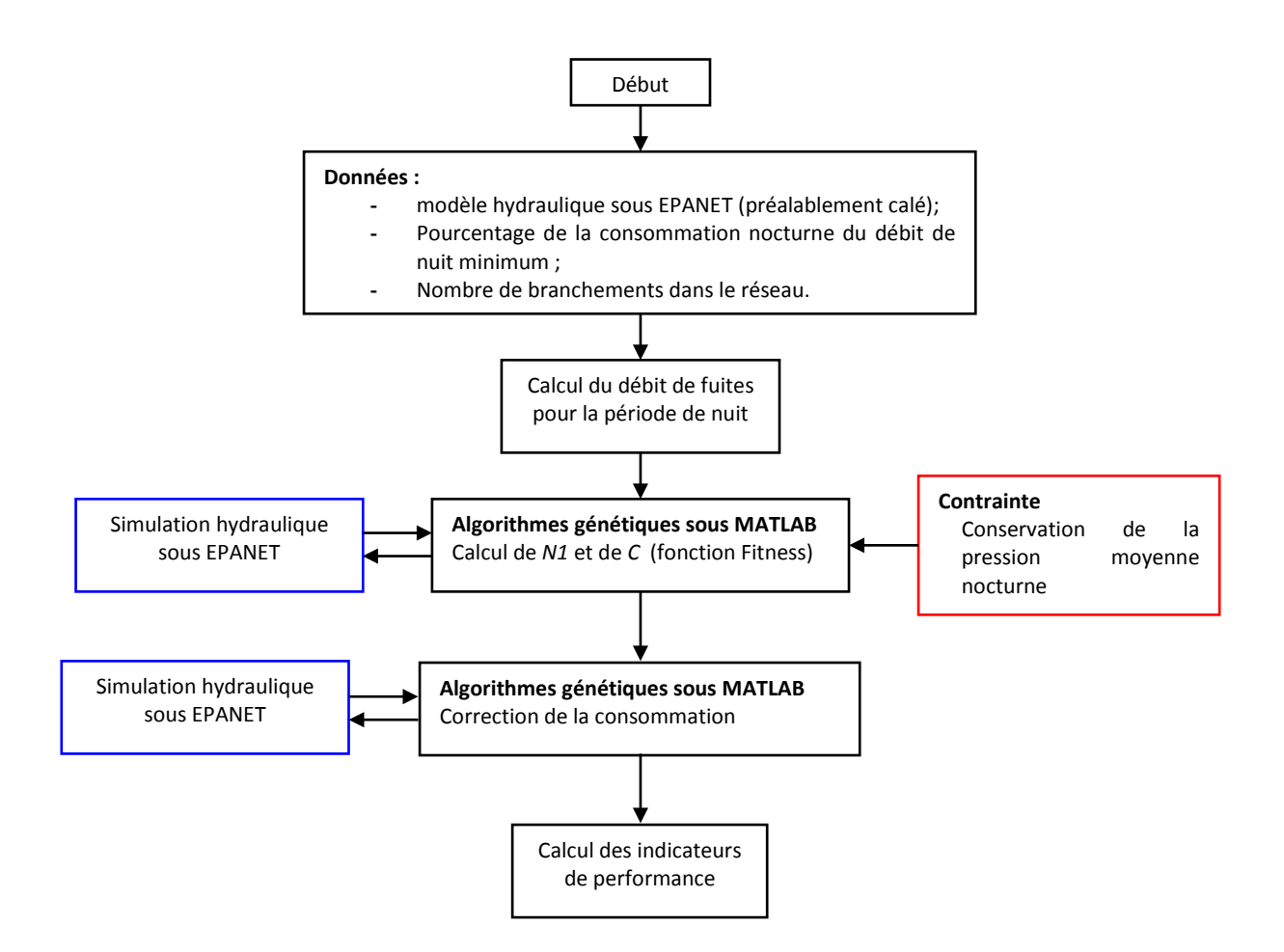

**Figure 4.6 :** Principe de la structure générale de l'outil.

### **3.2. Interface graphique d'utilisation**

Pour permettre une utilisation pratique et facile de l'outil, nous avons élaboré une interface graphique sous MATLAB. Cette interface comprend 05 blocs. Un pour l'entrée des fichiers EPANET du modèle hydraulique (un fichier \*.inp pour le modèle hydraulique du réseau, et un fichier \*.rpt pour la sauvegarde des rapports de simulations hydrauliques). Le deuxième bloc est réservé pour l'affichage des différentes caractéristiques du réseau (nombre de nœuds, nombre d'arcs, longueur totale des conduites, unité de débit et unité de pression utilisées dans le modèle hydraulique). Un autre bloc pour l'entrée des données nécessaire pour la décomposition de débit et le calcul des différents indicateurs de performance et l'affichage de ces derniers. Les deux derniers blocs sont réservés pour les différents boutons permettant le lancement par étapes des calculs et la représentation graphiques des différents résultats obtenus (demande totale du réseau, consommation, débit de fuites, coefficients de consommation initiaux et ceux calculés après décomposition de débit) (figure 4.7).

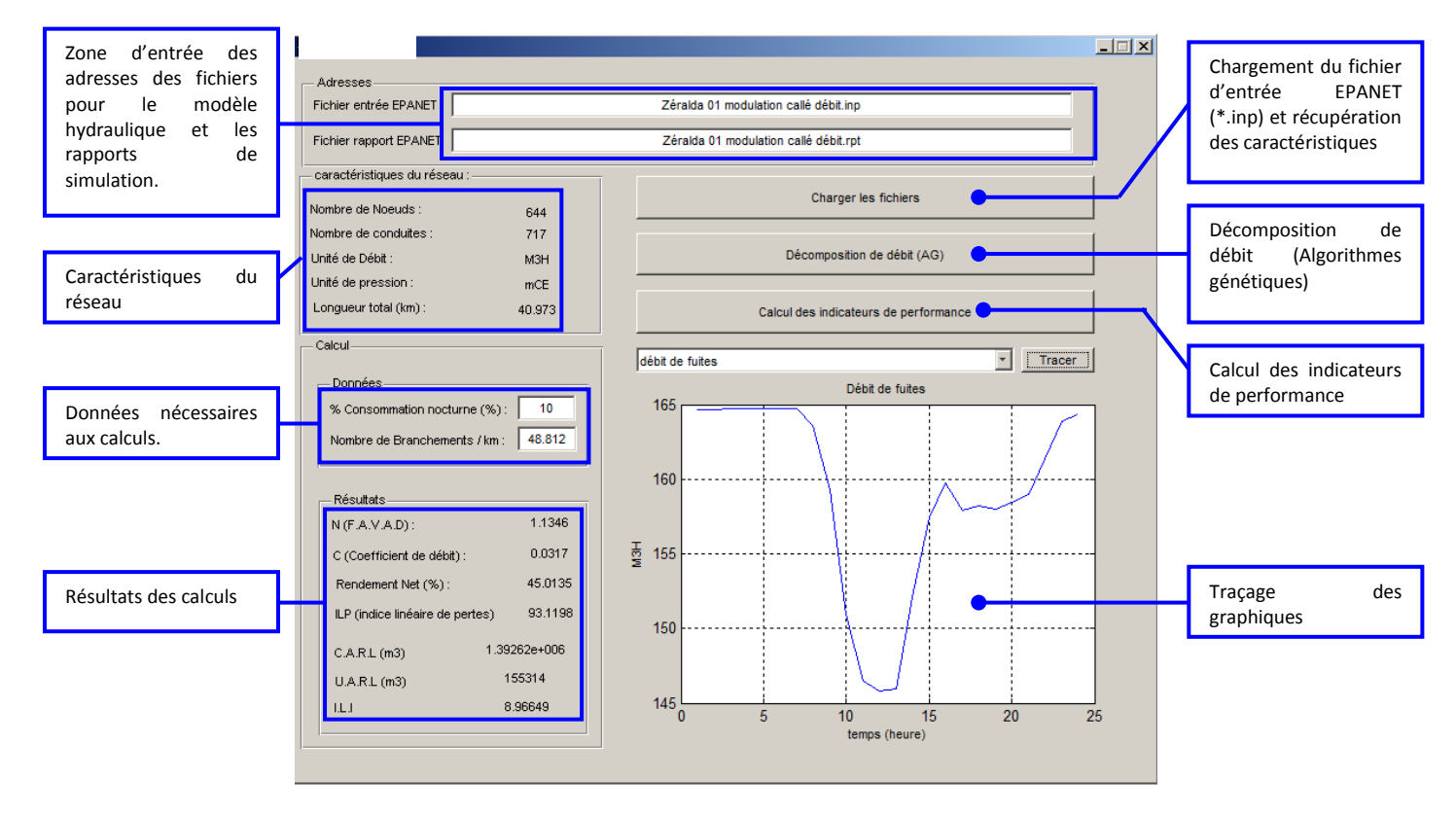

**Figure 4.7 :** Interface graphique de l'outil de calcul.

### **CONCLUSION**

La modélisation des fuites sous formes de consommation supplémentaire dépendante de la pression permet de mieux se rapprocher à la réalité des réseaux de distribution en état de fuites. Même difficiles à utiliser, les AG sont à priori la seule solution disponible pour résoudre le problème d'affectation d'un exposant de fuites et des coefficients de débit pour les nœuds d'un modèle hydraulique sans impacter ni les débits de consommation total, pour le quel le modèle hydraulique a été calé, ni les pressions initiales.

Dans le cadre de notre travail et par défaut de temps, nous n'avons pas approfondie les détails d'utilisation et de paramétrage des AG. Nous les avons appliquées dans leur utilisation standard dans MATLAB. Cela peut en fait avoir un effet sur les résultats trouvés, mais ils restent toujours très proches des résultats obtenus avec un algorithme très détaillé. La seule différence peut probablement être observée dans la rapidité de convergence des calculs.

# **CHAPITRE 05**

# **APPLICATION ET ANALYSE DES RESULTATS**

### **INTRODUCTION**

Pour illustrer le fonctionnement de l'outil, nous avons fait une application du modèle pour deux réseaux de distribution différents, à savoir celui des villes de ZERALDA et de BIRTOUTA de la wilaya d'Alger.

Les modèles hydrauliques utilisés pour l'application sont des modèles théoriques que nous avons dus caler manuellement par rapport à un certain nombre de mesures de débits et de pressions dans les réseaux en question.

Nous commençons donc par une brève présentation des zones d'études. Par la suite, nous décrirons la procédure que nous avons suivis et les résultats de calage correspondants. Ensuite, Nous présenterons et nous analyserons les résultats obtenues par l'outil de calcul.

### **1. PRESENTATION DES ZONES D'ETUDE**

### **1.1. Réseau d'AEP de la ville de ZERALDA**

La ville de ZERALDA est alimentée par les deux réservoirs ZERALDA 106 et ZERALDA 108 appartenant à la zone de distribution de la chaîne côtière (voir figure ci-dessous). Ces deux étages sont alimentés par le réservoir tampon SAHEL qui lui est alimenté par la station de pompage SP3. La station de pompage SP3 reçoit de l'eau à partir de la station de traitement SAA (Sécurisation de l'Alimentation d'Alger) et le champ captant MAZAFRAN. Les sources d'alimentation de la station de traitement sont les barrages de BOUKERDANE et BOUROUMI.

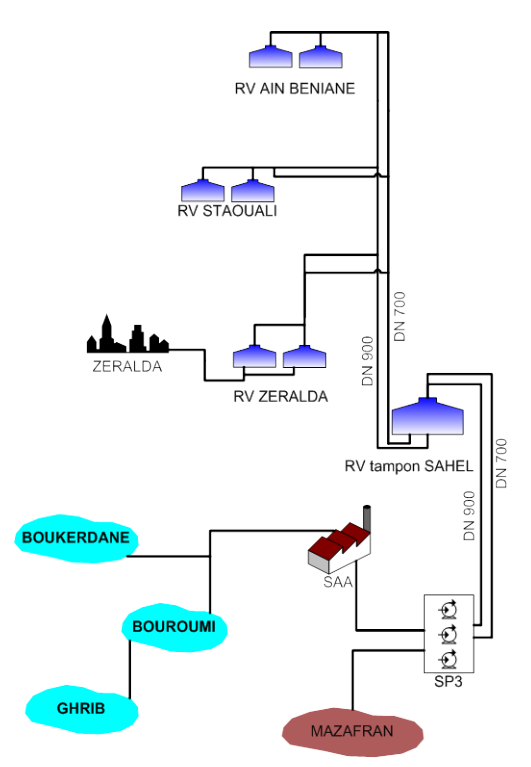

**Figure 5.1 :** Principe hydraulique de la chaine côtière alimentant le RV de ZERALDA.

Le réseau de distribution est mis en charge par les deux réservoirs 1000 m<sup>3</sup> (côte radier : 102) mNGA, côte trop-plein : 105,5 mNGA) et 3000 m<sup>3</sup> (côte radier : 100,5 mNGA, côte tropplein : 107,5 mNGA). Ces deux réservoirs alimentent la totalité de la ville de ZERALDA.

La population, de 31 045 habitants, desservie par l'étage de ZERALDA se situe entre les côtes 50 et 06 mNGA. Mais la majeure partie du réseau est en-dessous de la côte 40 mNGA (figure 5.2), cela donne une idée sur les pressions de service du réseau. Le réseau présente un linéaire de 40 km environ.

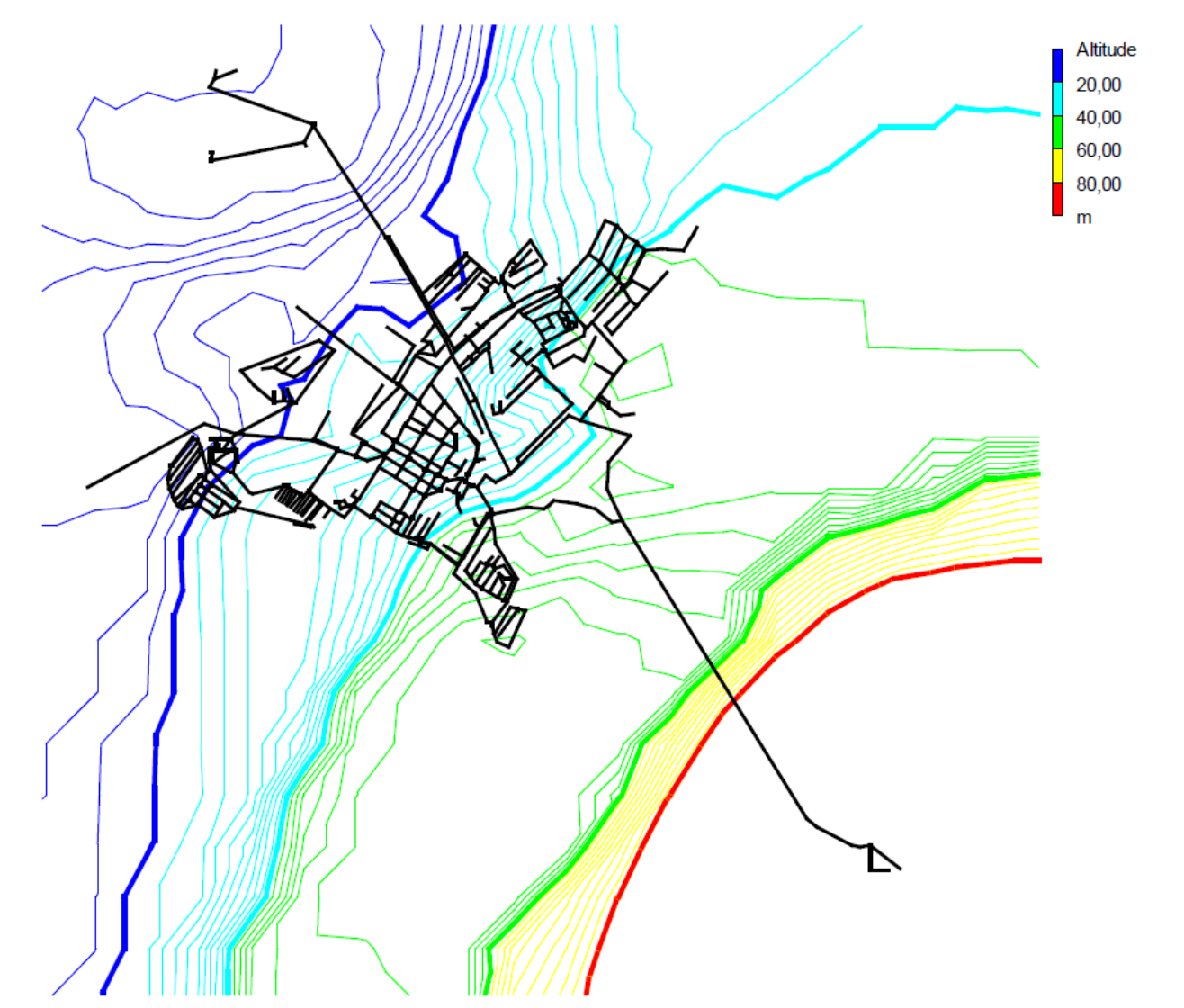

Figure 5.2 : Courbe de niveau des altitudes des nœuds tirés du modèle hydraulique sous EPANET (réseau de ZERALDA ville).

## **1.2. Réseau d'AEP de la Ville de BIRTOUTA**

L'étage de BIRTOUTA ville est mis en pression par un réservoir de 1000 m<sup>3</sup> (côte du radier : 95 mNGA, côte de trop-plein : 99 mNGA) alimenté uniquement par un forage (F5) situé au sud de la ville, d'une capacité de production moyenne de 1 158 m $^3$ /j. Le réservoir alimente, par une conduite principale de diamètre 300 mm, toute la ville de BIRTOUTA (figure 5.3).

La population alimentée par ce réservoir se situe entre 80 et 45 mNGA d'altitude. La pression de service du réseau ne dépasse pas les 53 m dans les points les plus bas. La majeure partie du réseau est en-dessous de la côte 40. Le réseau de distribution présente une longueur de 25 km environ.

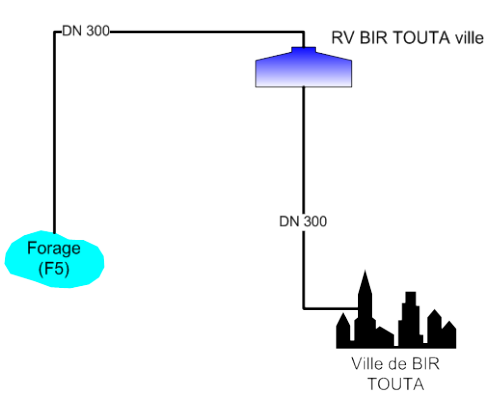

**Figure 5.3 :** Principe hydraulique de l'alimentation de ville de BIR TOUTA.

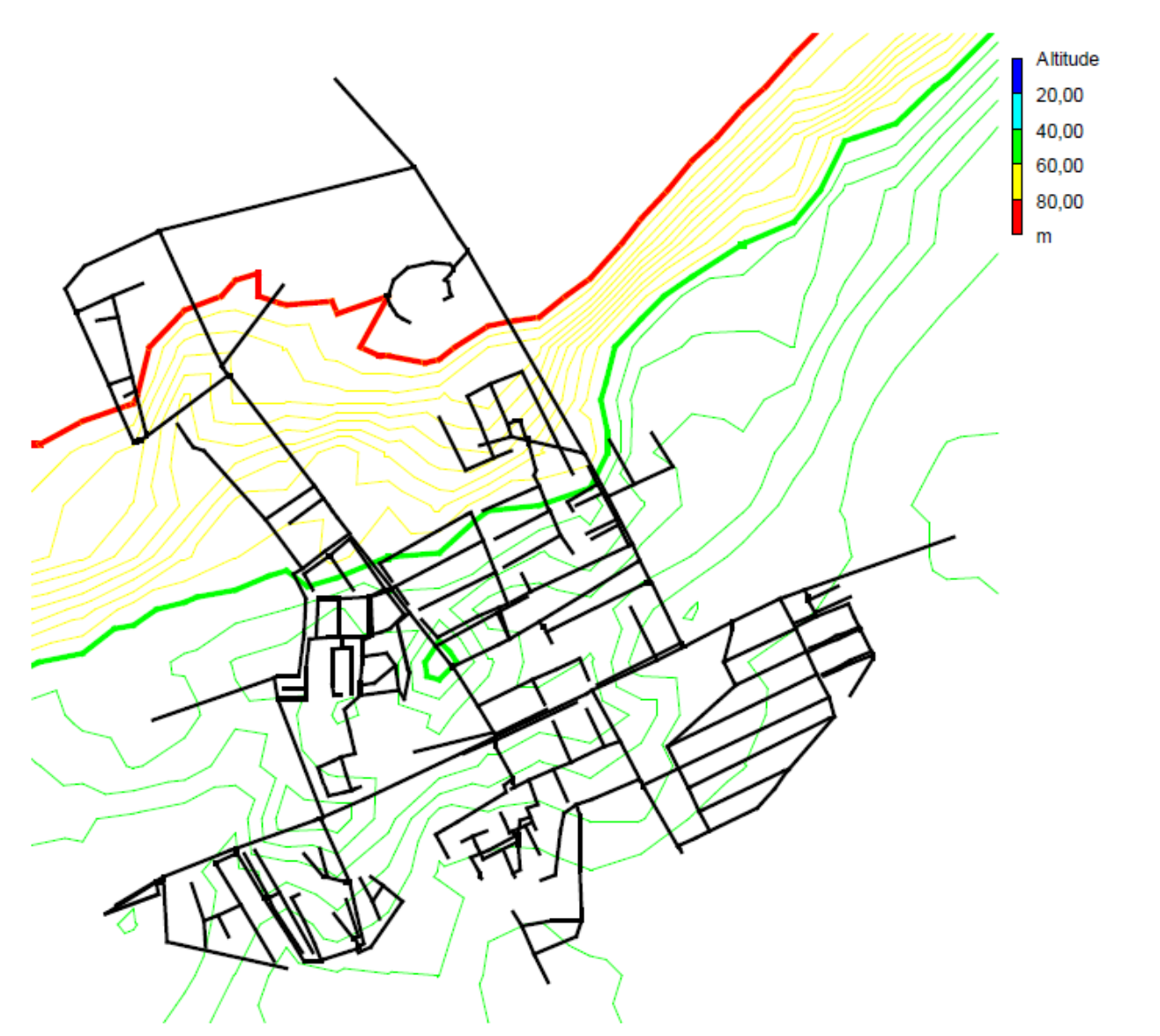

Figure 5.4 : Courbe de niveau des altitudes des nœuds tirés du modèle hydraulique sous EPANET (réseau de BIR TOUTA ville).

### 2. CALAGE DES MODELES HYDRAULIQUES

Le calage des modèles hydrauliques a été effectué manuellement en se basant sur des mesures de débits de consommation globales sur chacune des zones, et des mesures de pressions réparties à l'intérieur des réseaux de distribution. Les modèles théoriques ont été élaborés par le bureau d'étude SOGREAH lors de l'étude du schéma directeur d'AEP de la wilaya d'Alger.

La première étape du calage est de corriger la consommation totale du modèle théorique par rapport aux mesures de débits. Cela se traduit, dans le logiciel de calcul hydraulique EPANET, par le changement des demandes de base dans les nœuds de consommation tout en gardant la même répartition spatiale initiales dans le modèle. Les courbes de modulation de la demande doivent aussi êtres corrigées de manière à suivre la variation réelle de la consommation dans le temps pour la journée de référence choisie. Comme précisé dans le chapitre précédent, nous n'avons conservé qu'une seule courbe de modulation représentant toutes les catégories de consommation à la fois. Ces corrections sont faites de manière automatique dans Excel et importées en suite dans EPANET.

Les figures ci-dessous montrent les comparaisons faites avant et après calage de la consommation sur les deux réseaux de ZERALDA et BIRTOUTA. Les courbes représentent les valeurs simulées par le modèle, les mesures sont représentées par des points.

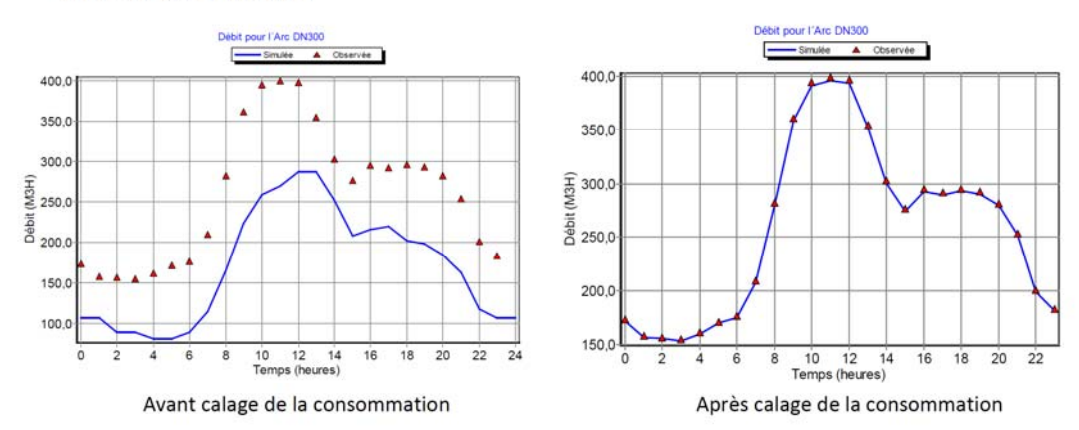

#### Réseau de ZERALDA

Figure 5.5 : Comparaison du débit de consommation total avant et après calage.

### - *Réseau de BIRTOUTA*

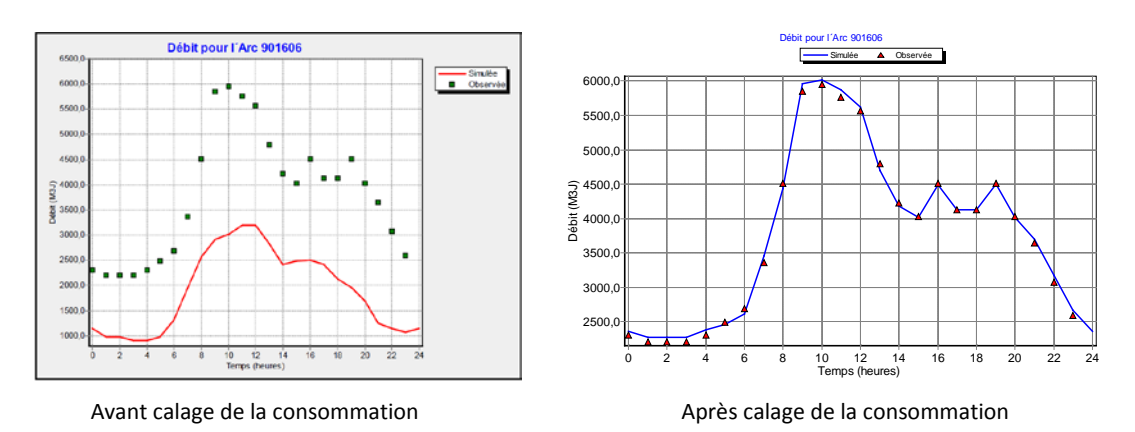

**Figure 5.6 :** Comparaison du débit de consommation total avant et après calage.

La seconde étape, après avoir calé la consommation du modèle, consiste à caler les pressions dans les différents points de mesures. Les points de mesures sur le terrain sont représentés par des nœuds de consommation pour lesquels nous avons attribué la même côte altimétrique mesurée réellement avec un altimètre.

La démarche consiste à ramener les valeurs des pressions simulées aux pressions mesurées en faisant certains changements de manière cohérente dans le modèle calé en termes de consommation. Ces changements portent essentiellement sur les altitudes des nœuds, la rugosité des conduites et les pertes de charge singulières. On peut parfois avoir recours à des changements dans la répartition de la consommation. Cela nécessite un programme automatisé permettant de faire les modifications dans la répartition de la consommation d'un ensemble de nœuds, tout en gardant la même consommation totale du modèle hydraulique. Ceci peut être envisageable avec la Toolkit d'EPANET.

Les graphiques ci-après représentent la comparaison et la corrélation entre les valeurs de pressions mesurées et simulées pour les deux réseaux de ZERALDA et de BIRTOUTA après calage des deux modèles.

- *Réseau de ZERALDA*
	- **Positionnement des points de mesure de pressions**

Le schéma ci-dessous représente les différents points de mesure de pression disponible pour le réseau de ZERALDA. Sur les six (06) points de mesure, nous n'avons pu exploiter que quatre (04) points (470, 472, 473 et 475), les autres ont eu des problèmes d'enregistrement.
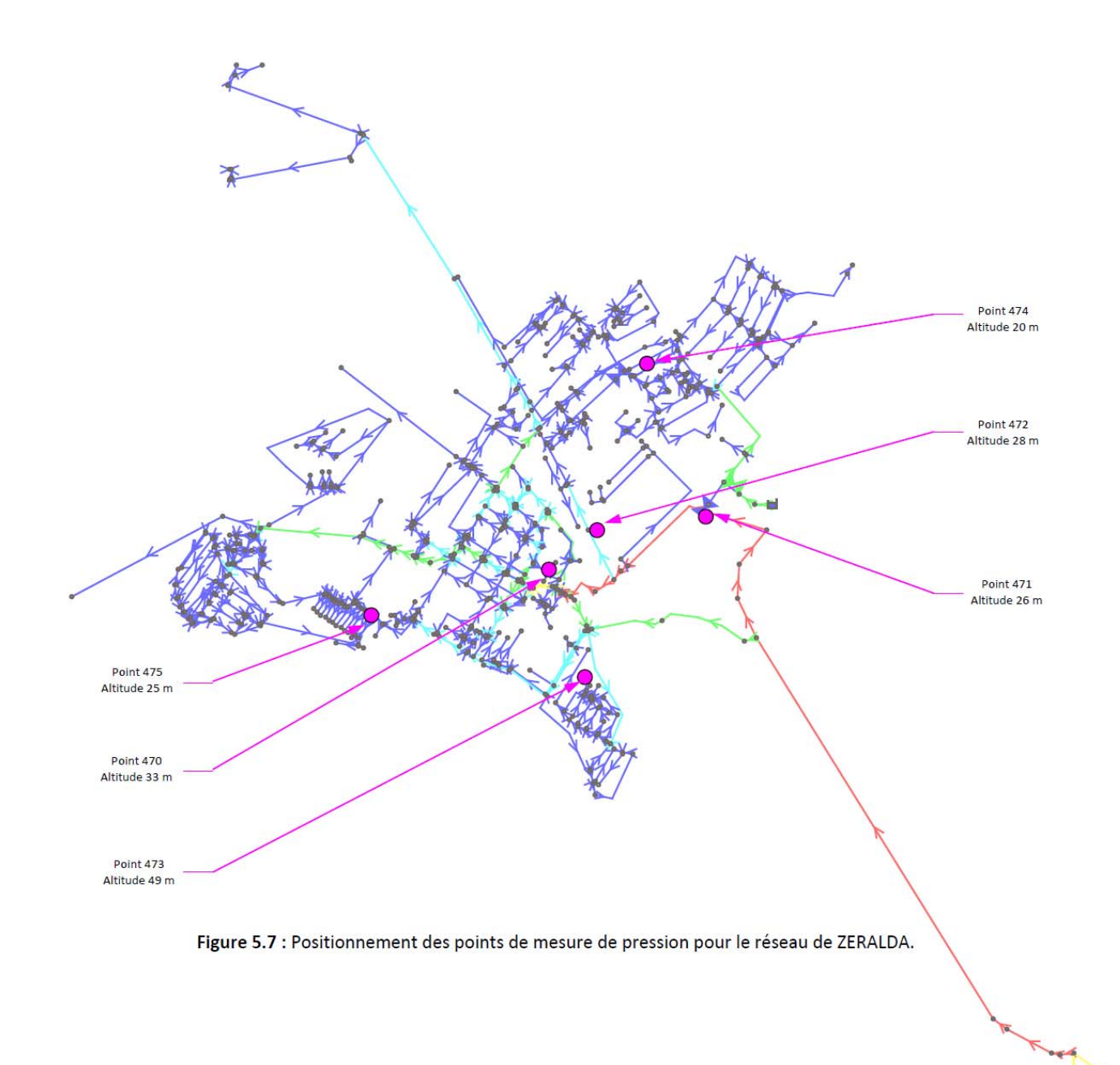

**a**rd  $\sim$ 

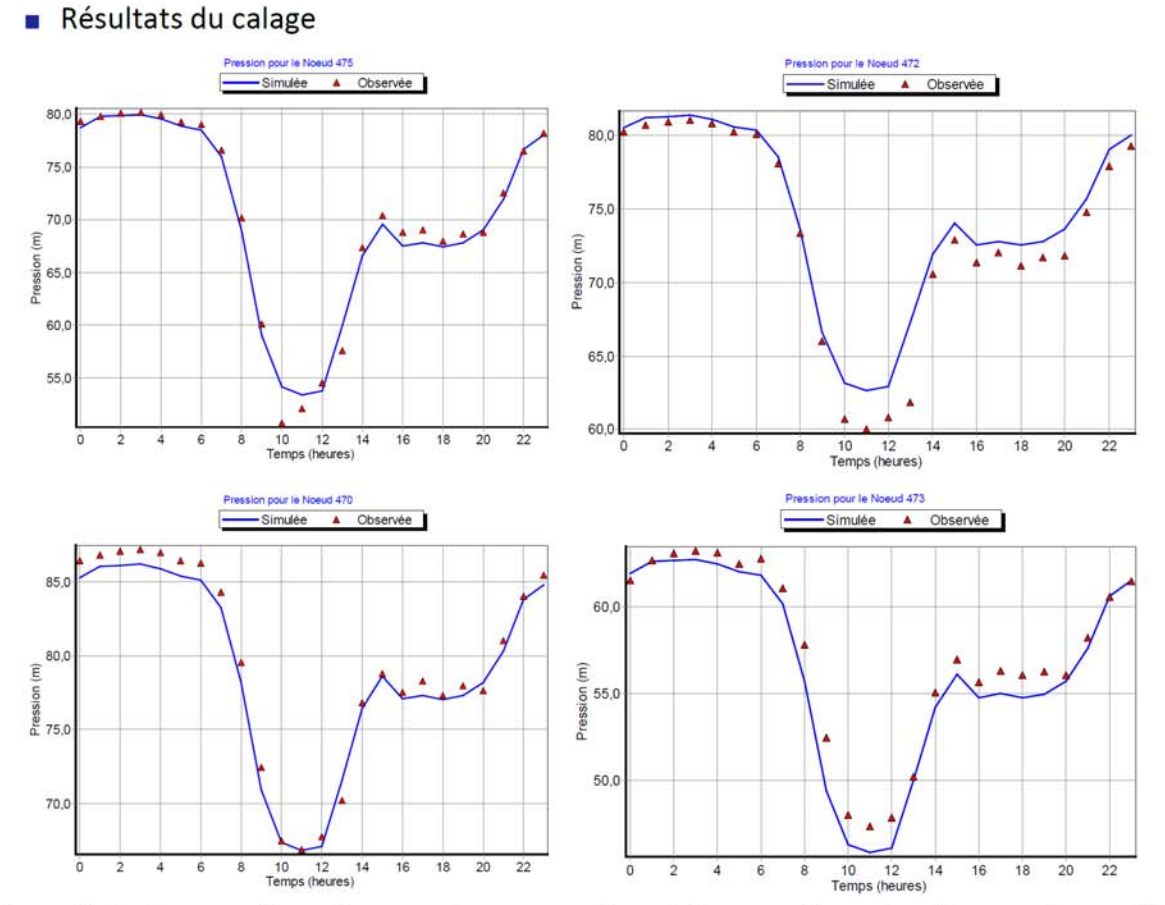

igure 5.8 : Comparaison des pressions mesurées et des pressions simulées par le modèle (réseau de ZERALDA).

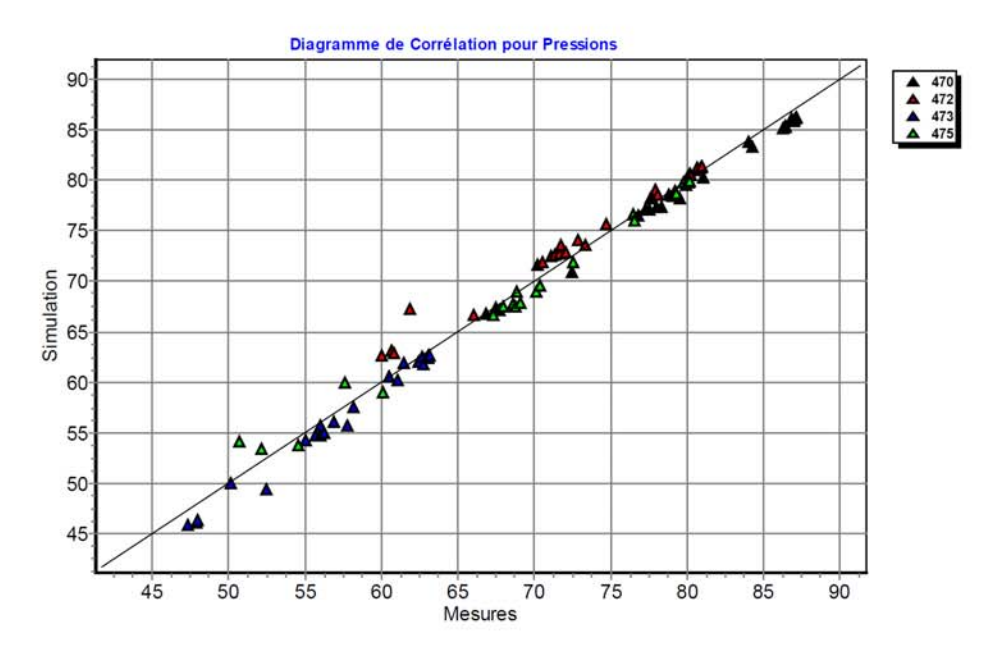

igure 5.9 : Corrélation entre les valeurs mesurées et les valeurs simulées : coefficient de corrélation entre valeurs moyennes = 0,996 (donné par EPANET).

## - *Réseau de BIR TOUTA*

**Positionnement des points de mesure de pressions** 

Pour le réseau de BIR TOUTA, six (06) points de mesure de pression ont été utilisés pour le calage du modèle hydraulique. La répartition de ces points est représentée par la figure ciaprès.

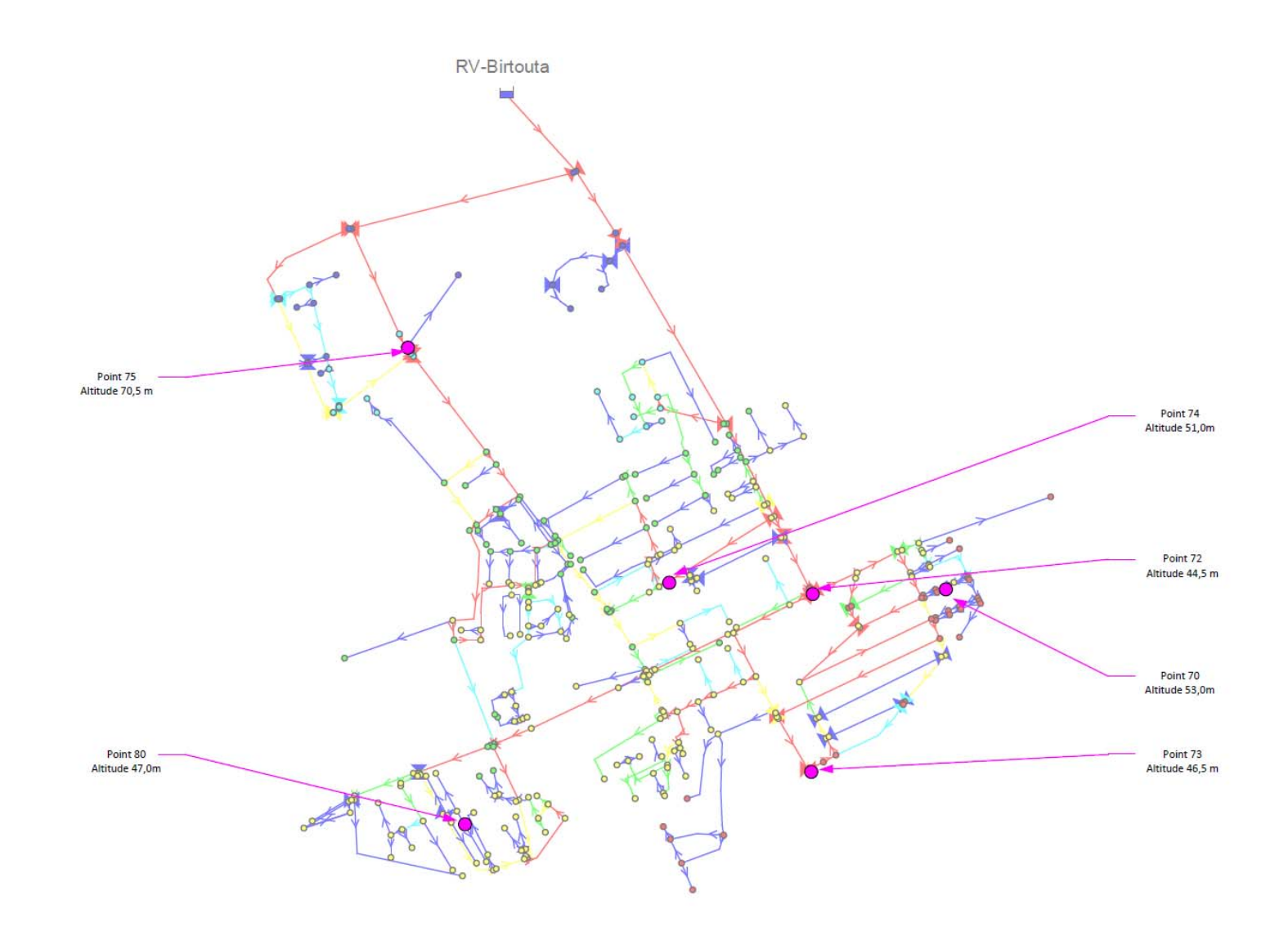

Figure 5.10 : Positionnement des points de mesure de pression pour le réseau de BIR TOUTA.

Résultats du calage  $\overline{\mathbb{R}}$ 

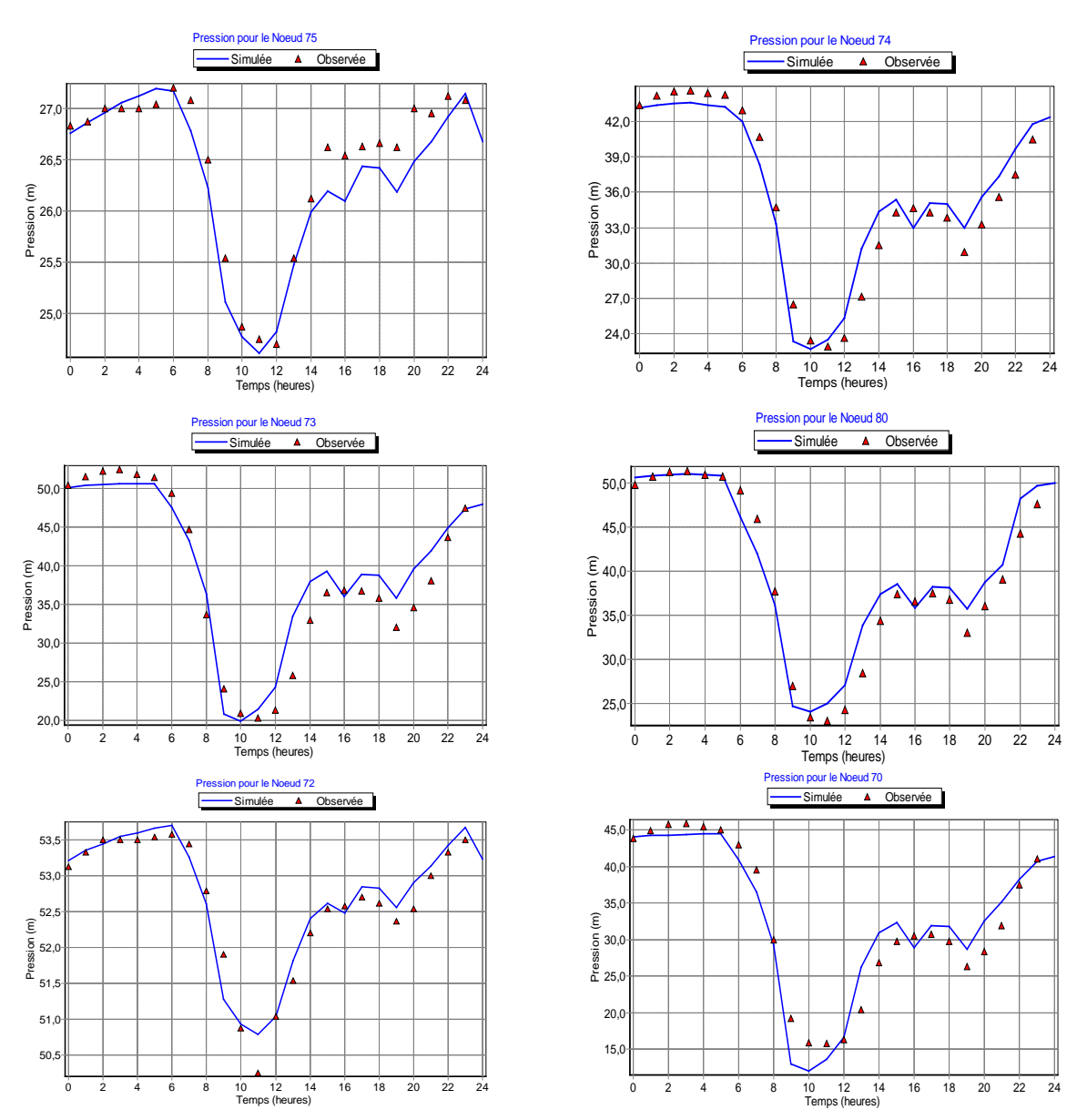

**Figure 5.11 :** Comparaison des pressions mesurées et des pressions simulées par le modèle (réseau de BIR TOUTA).

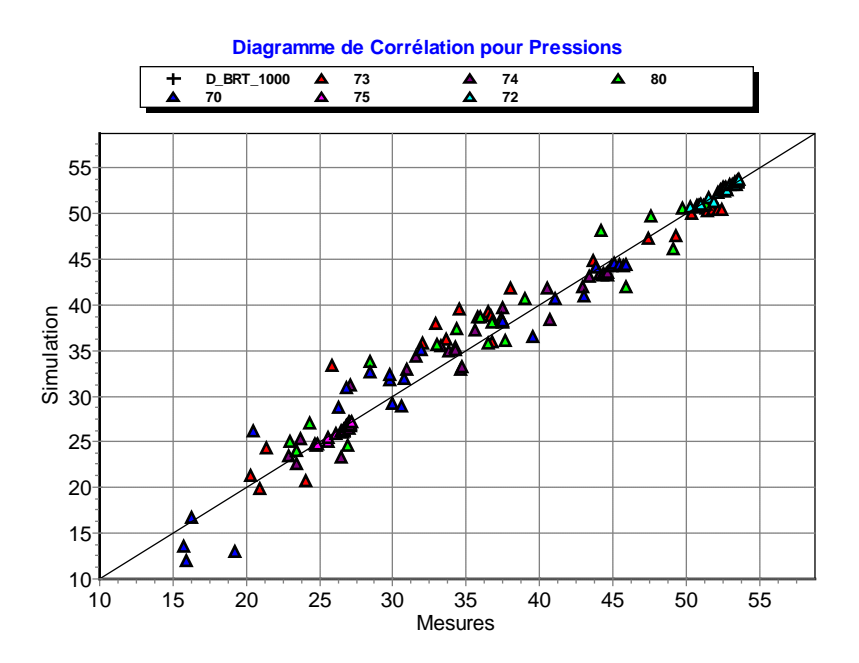

**Figure 5.12 :** Corrélation entre les valeurs mesurées et les valeurs simulées : coefficient de corrélation entre valeurs moyennes = 01 (Donné par EPANET).

#### **3. RESULTATS DE CALCUL DE L'OUTIL**

Dans cette partie, nous présentons les résultats obtenus par l'outil de calcul des pertes par fuites dans les deux réseaux de distribution décrits plus haut.

Les données d'entrée pour l'outil sont : un fichier \*.inp du modèle hydraulique calé du réseau concerné, un pourcentage du débit minimum de nuit représentant la consommation nocturne et le nombre de branchement/km dans le réseau de distribution.

Les sorties seront donc un certain nombre d'indicateur permettant d'évaluer l'état du réseau en termes de pertes physique. Les indicateurs calculés, comme précisé au chapitre 04, seront : les volumes mis en distribution et consommés, le rendement Net du réseau, l'indice linéaire de pertes, le C.A.R.L, l'U.A.R.L et l'I.L.I. La décomposition du débit total en débit total mis en distribution + débit de fuites sera aussi représentée par un graphique. Aussi les changements dans les courbes de modulation de la demande seront mis en évidence.

Pour les deux zones d'étude, vu que c'est principalement des zones d'habitation, les consommations dominantes ne seront donc que domestiques. Le pourcentage de consommation nocturne appliqué pour les deux réseaux sera de 10 %.

La validité des résultats de calcul sera fortement conditionnée par la fiabilité des données d'entrée.

#### **4.1. Application pour le réseau de ZERALDA**

Le nombre de branchements appliqué pour le réseau de la ville de ZERALDA est de 2000 (estimation par les exploitants du réseau).

Avec ces données, l'outil de calcul donne les résultats suivants :

- *Exposant de fuites (F.A.V.A.D) :* **N1 = 1,1346** ;
- *Coefficient de débit :* **C = 0,0317** ;
- *Décomposition du débit (débit total + débit de fuites),* (figure 5.13)

Dans les graphiques ci-dessous, le nuage de points représente le débit total initial du modèle avant les modifications apportées par l'outil de calcul par l'introduction d'un exposant de fuites et d'un coefficient de débit (ce qui constitue la décomposition). Ces modifications ne doivent pas engendrer des changements dans le débit total du modèle sauf pour la période de nuit pour laquelle nous avons considérer, pour la simplicité des calculs, que le débit soit constant (la période de nuit prise lors des calculs est de 04 heures à partir de 02:00). La courbe en continu représente le même débit, mais décomposé en débit de fuites + consommation. La courbe discontinue représente la variation du débit de fuites sur 24 H.

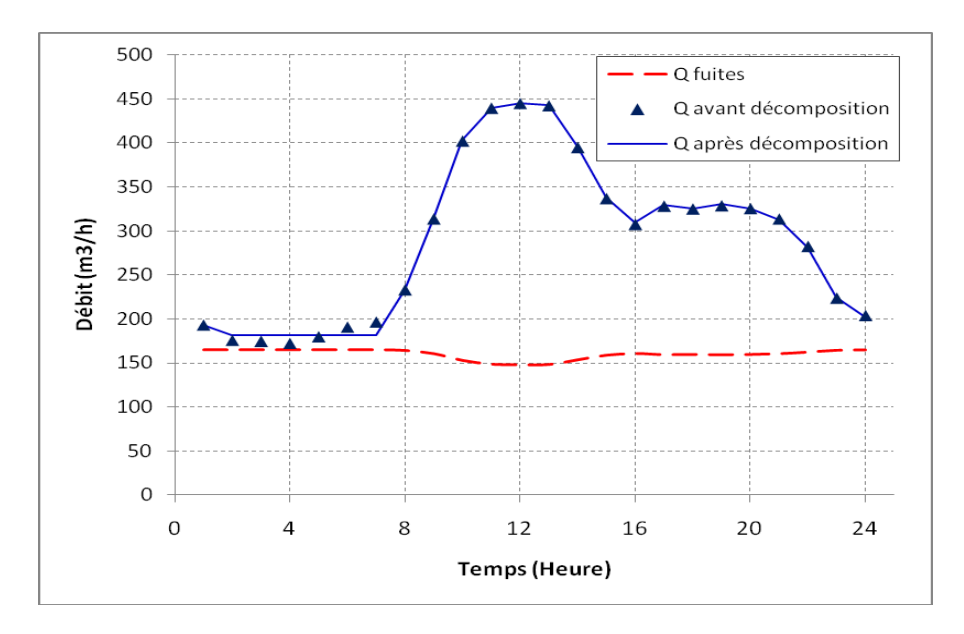

**Figure 5.13 :** Evolution du débit de fuites + débit total du réseau sur 24 H (réseau de ZERALDA).

#### - *Changement dans la courbe de modulation de la demande*

Pour corriger la consommation, l'outil doit modifier à la fois les demandes de base et la courbe de modulation de la demande. Les figures ci-après donnent les deux courbes de modulation : initiale (calculée à partir du calage du modèle hydraulique) et celle calculée par l'outil.

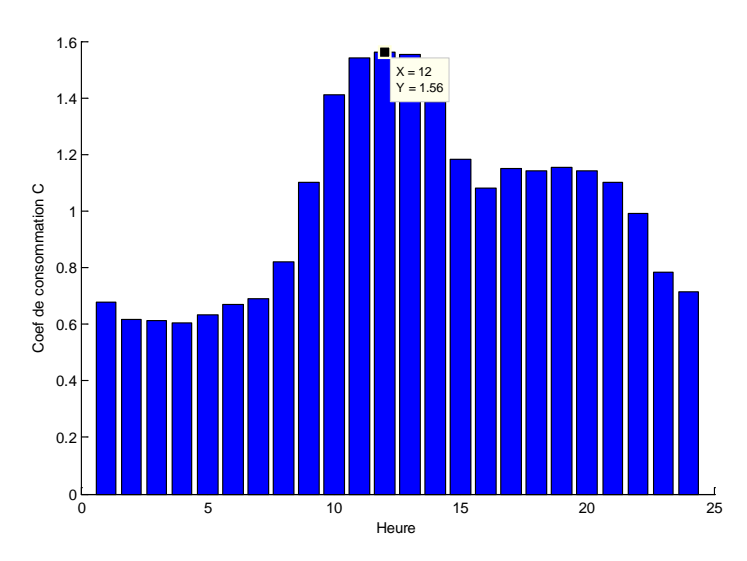

**Figure 5.14 :** Courbe de modulation initiale (coefficient de pointe : 1,56).

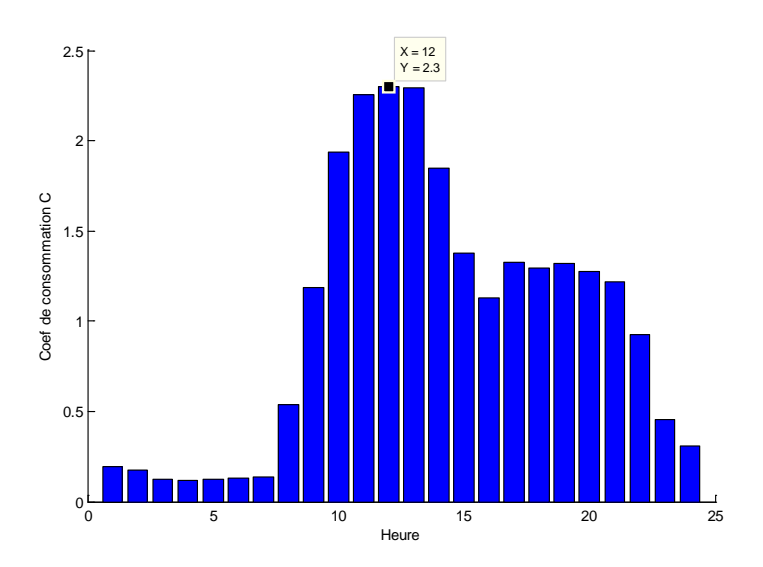

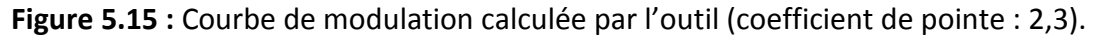

- *Indicateurs de performance calculés*

- Volume journalier mis en distribution : 6938,8 m<sup>3</sup> ;
- Volume journalier consommé : 3123,4 m<sup>3</sup>;
- Rendement Net : 45 % ;
- Indic Linéaire de Pertes : 93,1198 m<sup>3</sup>/km/jour ;
- C.A.R.L (Current Annual Real Losses)=  $1,3926 \times 10^6$  m<sup>3</sup>;
- U.A.R.L (Unavoidable Annual Real Losses) = 1,5532 x  $10^5$  m<sup>3</sup>;
- $I.L.I = 8,9664$ ;

Le volume mis en distribution est, dans EPANET, la somme des débits sortant de l'ensemble des nœuds du réseau : consommation représentée par la demande de base + débit de fuites créé par l'attribution d'un exposant de fuites et un coefficient de débit (c'est cette valeur qui est donnée par ENPANET). Le volume consommé lui c'est seulement la demande de base initialement introduite dans le modèle (après calage du modèle hydraulique). Pour le calcul du volume consommé, ou le volume de fuites, il est nécessaire de faire une déduction en dehors d'EPANET (ce calcul est fait automatiquement par l'outil de calcul).

# **4.2. Application pour le réseau de BIR TOUTA**

Le nombre de branchements appliqué pour le réseau de la ville de BIR TOUTA est de 1000 (estimation par les exploitants du réseau).

Avec ces données, l'outil de calcul donne les résultats suivants :

- *Exposant de fuites (F.A.V.A.D) :* **N1 = 1,17** ;
- *Coefficient de débit :* **C = 0,9654** ;
- *Décomposition du débit (débit total+débit de fuites)* : (figure 5.16)

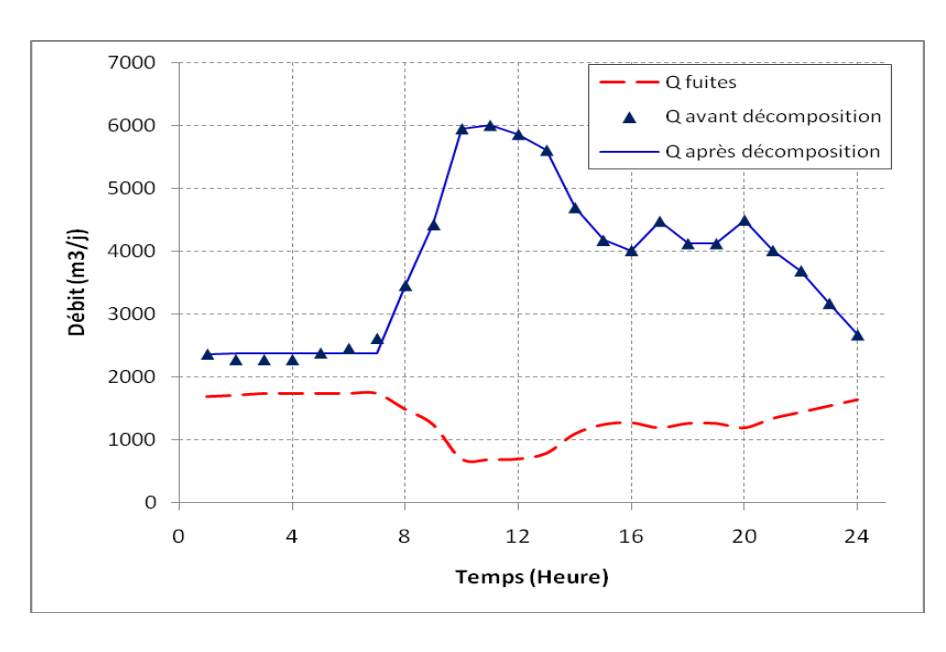

**Figure 5.16 :** Evolution du débit de fuites + débit total du réseau sur 24 H (réseau de BIR TOUTA).

- *Changement dans la courbe de modulation de la demande*

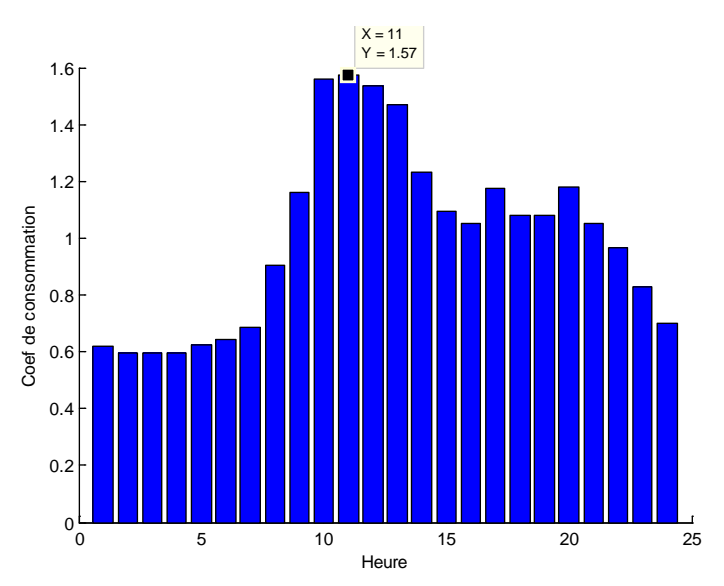

**Figure 1Figure 5.17 :** Courbe de modulation initiale (coefficient de pointe : 1,57).

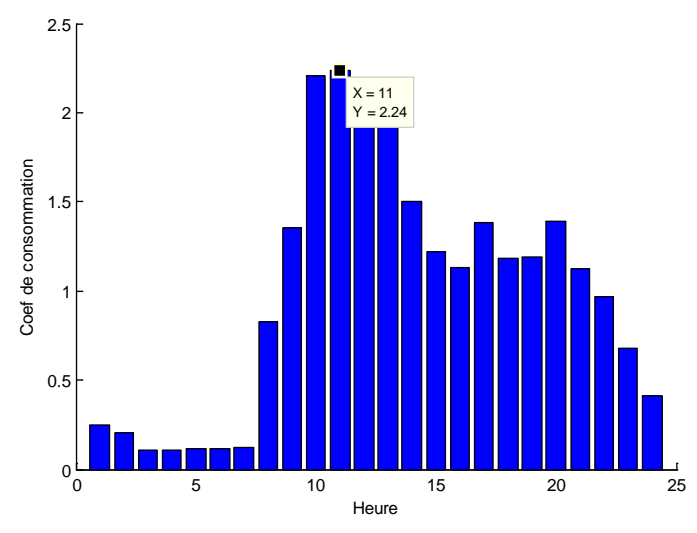

**Figure 2Figure 5.18 :** Courbe de modulation calculée par l'outil (coefficient de pointe : 2,24).

- *Indicateurs de performance calculés*
	- Volume journalier mis en distribution : 3758,8 m<sup>3</sup>;
	- Volume journalier consommé : 2404,6 m<sup>3</sup> ;
	- Rendement Net : 63,97 % ;
	- Indic Linéaire de Pertes : 52,6564 m<sup>3</sup>/km/jour ;
	- C.A.R.L (Current Annual Real Losses)=  $4,9429 \times 10^5 \text{ m}^3$ ;
	- U.A.R.L (Unavoidable Annual Real Losses) = 4,6897 x  $10^4$  m<sup>3</sup>;
	- $1.L.I = 10,5399.$

#### **5. ANALYSE ET INTERPRETATION DES RESULTATS**

Dans cette partie du travail, nous allons essayer de donner des justifications des résultats obtenus, des vérifications de la justesse de ces résultats.

## **5.1. Décomposition des débits**

Pour la décomposition du débit total des deux réseaux : on remarque que pour la période de nuit, la courbe en continu lisse le nuage de points (figure 5.13 et 5.16) ; cela est dû à l'hypothèse de non variabilité du débit de nuit pour cette période (voir chapitre précédent).

Concernant le débit de fuites produit par le modèle, on voit bien qu'il correspond réellement à des variations d'un débit de fuites qui augmente avec l'augmentation de la pression (période de nuit et heures creuses) et baisse dans le cas contraire (pointe de consommation). Aussi, le débit de fuites reste constant pour la période de nuit du fait de l'hypothèse sur ce dernier.

La comparaison entre les courbes de débit de fuites des deux réseaux étudiés, on remarque que celui de la ville de BIRTOUTA est beaucoup plus sensible aux variations de la pression par rapport à celui de ZERALDA. Cela peut être expliqué par deux choses : l'exposant de fuites pour BIRTOUTA est plus grand que celui de ZERALDA. De plus, le réseau de BIRTOUTA présente des variations de pression plus importantes entre la période de pointe et les heures creuses, et ceci influence grandement le débit de fuites dans le réseau.

## **5.2. Nouvelles courbes de modulation**

Après correction de la consommation, on remarque que le coefficient de pointe a considérablement changé (de 1,5 à 2,3). Cela est justifiable par le fait que dans un modèle de consommation ne faisant pas la distinction entre la consommation et les fuites, le débit de fuites joue le rôle d'amortissement de la pointe de consommation. En effet, sur un réseau fuyard, on ne peut pas s'apercevoir de la baisse de la consommation car cela va provoquer l'augmentation de la pression et donc l'augmentation du débit de fuites. Le débit total sur le réseau ne change pas avec la même proportion que la consommation. D'ailleurs, le rapport entre le débit de nuit et le débit moyen, s'il est élevé, est un bon indicateur pour les gestionnaire des services des eaux pour déclencher des opérations de recherche de fuites dans un réseau.

La courbe de modulation calculée ne représente que la consommation. Ce qui explique aussi un coefficient de point élevé.

## **5.3. Indicateurs de performance**

Dans ce paragraphe, nous allons faire une comparaison entre les indicateurs obtenus pour les deux réseaux.

Le tableau ci-après présente ces différents indicateurs.

|                                              | <b>ZERALDA</b>                 | <b>BIR TOUTA</b>               |
|----------------------------------------------|--------------------------------|--------------------------------|
| Volume mis en distribution<br>$(m^3/j)$      | 6938,8                         | 3758,8                         |
| Volume consommé (m <sup>3</sup> /j)          | 3123,4                         | 2404,6                         |
| Volume de pertes $(m^3/j)$                   | 3815,4                         | 1354,2                         |
| <b>Rendement Net (%)</b>                     | 45                             | 63,97                          |
| Indice linéaire de pertes<br>$(m^3/km/jour)$ | 93,1198                        | 52,6564                        |
| C.A.R.L(m <sup>3</sup> )                     | 1,3926 x $10^6$ m <sup>3</sup> | 4,9429 x $10^5$ m <sup>3</sup> |
| U.A.R.L(m <sup>3</sup> )                     | 1,5532 x $10^5$ m <sup>3</sup> | 4,6897 x $10^4$ m <sup>3</sup> |
| 1.L.1                                        | 8,9664                         | 10,5399                        |

**Tableau 5-1 :** Comparaison des indicateurs de performance des deux réseaux de ZERALDA et BIRTOUTA.

A première vue, on peut croire que le réseau de ZERALDA est plus dégradé que celui de BIRTOUTA car, le rendement du premier est plus bas que le deuxième. Idem pour l'indice linéaire de pertes : ZERALDA présente beaucoup de pertes par rapport à BIRTOUTA.

Si, par contre, on regarde les I.L.I des deux réseaux, on trouve que ZERALDA est meilleur (plus proche de 1) par rapport à BIRTOUTA. La différence réside dans les volumes C.A.R.L et U.A.R.L. l'U.A.R.L, représentant le volume de pertes inévitable (pour une meilleure exploitation), se calcule avec une formule à la pression moyenne du réseau. Cela signifie que plus la pression moyenne est importante, plus le volume de pertes inévitable sera grand ou bien proche du C.A.R.L ; et donc l'I.L.I sera moins importants par rapport à un réseau dont la pression est relativement faible.

La différence entre les I.L.I des deux réseaux prouve que pour ZERALDA, on perd 8,9 fois le volume inévitable. Alors que pour BIR OTUTA, même si le rendement est meilleur, on perd beaucoup plus que le volume inévitable (10,5 fois plus).

On voit donc clairement l'importance de la gestion de pression sur un réseau.

L'avantage de notre outil est qu'il est possible de calculer ces indicateurs pour différents scenarii de gestion de pression et prévoir les gains en volumes avant même de procéder à la réalisation d'un tel projet. Il suffit seulement d'introduire un fichier EPANET intégrant un scenario de régulation ou de modulation de la pression.

## **CONCLUSION**

Nous pouvons dire, après les interprétations, que l'outil donne des résultats tout à fait cohérents vis à vis de la réalité du terrain. Seulement, ces résultats serons fortement impactées par la fiabilité des données d'exploitation comme la mise à jour du modèle hydraulique, le bon positionnement des points de calage et la précision des instrument de mesure et du bon chiffre concernant les branchements (par rapport au calcul de l'U.A.R.L)…

En ce qui concerne le calcul de l'U.A.R.L, la précision est fortement tributaire de la pression moyenne prise dans le calcul par l'outil. En fait, on prend la moyenne des pressions de tous les nœuds du réseau sur 24 H. Ce qui, parfois, n'est pas très représentatif de la réalité. Le calcul de la pression moyenne peut se faire de plusieurs manières, on peut par exemple imaginer de faire une pondération par rapport aux périodes de consommation (heures creuses, heures de pointe et la nuit), on peut choisir de faire la moyenne de pression pour un seul nœud considéré comme point moyen représentatif de la pression moyenne de tout le réseau,… nous n'avons pas intégrer la détermination automatique du points moyen du réseau et le calcul précis de la pression moyenne dans notre outil car son automatisation demande une programmation beaucoup plus lourde et prennent énormément de temps.

# **CONCLUSION GENERALE**

Ce travail de recherche a permis l'élaboration préliminaire d'un outil de diagnostics et sûrtout de calcul des pertes en eaux générées par les fuites dans les réseaux de distribution d'eau potable. L'intérêt principal est de pouvoir calculer ces pertes directement à partir d'un modèle hydraulique. Cela s'avère impossible manuellement en calculant et en introduisant le fameux exposant de fuites et les coefficients de débit pour chaque nœud de consommation dans le modèle. Un calcul compliqué de ces derniers doit en effet être effectué en amont.

Par rapport au calcul des volumes d'eau perdus, l'avantage de la méthodologie proposée est qu'elle donne une évaluation précise en générant un débit de fuites réel dans le modèle. Ce débit de fuites est variable dans le temps en fonction des variations de la pression et de la consommation. En plus, la consommation réelle est mieux connue, ses variations sont plus précises (l'outil présente l'avantage de calculer une nouvelle courbe de modulation de la demande).

Contrairement à la méthodologie habituellement suivie pour la modélisation des réseaux de distribution, dans la quelle on modélise les fuites comme étant une consommation constante en attribuant une demande de base supplémentaire à touts les nœuds avec une courbe de modulation constante, la méthodologie proposée permet de modéliser le comportement hydraulique réel des fuites. En effet, nous pouvons prévoir le comportement d'un réseau, en termes de débits, par rapport à des modifications sur les pressions (par contrôle de pression par exemple), cette opportunité n'est pas offerte par une simple modélisation.

Quant au calcul d l'exposant de fuites, la méthodologie suivie, même si elle est hydrauliquement juste, ne permet pas une parfaite représentation de la réalité. En fait, pour des réseaux mal exploités présentant des fuites importantes sur les conduites principales qui sont généralement des conduites métalliques, l'exposant de fuites ne peut être très élevé. On trouve des exposants de fuites élevés dans des réseaux ne présentant que des fuites indétectables dont le débit de fuites est très dépendant de la pression.

Allan LAMBERT par exemple, donne des valeurs typiques de cet exposant en fonction des matériaux et de la nature des fuites. On prend par exemple un exposant de 1,5 pour les petites fuites indétectables dans les joins et garnitures des réseaux, 1,5 aussi pour les grosses fuites détectables sur des matériaux plastiques et 0,5 pour les grosses fuites détectables sur les matériaux métalliques. Cependant, dans un réseau de distribution, on trouve plusieurs types de matériaux et des fuites de natures très différentes.

Il propose suite à cela une relation entre l'exposant de fuites et l'I.L.I (une marge variable de l'exposant de fuites en fonction de l'I.L.I du réseau). Selon cette relation, plus l'I.L.I d'un réseau est élevé, plus la marge de variation de sont exposant de fuites est importante. Pour notre outil de calcul, nous avons procéder à une méthodologie plutôt inversée : nous calculons l'I.L.I d'un réseau sur la base de l'exposant de fuites trouvé par les AG. Et comme nous ne disposons pas au préalable d'une valeur de l'I.L.I, la marge d'erreur sur l'exposant de fuites peut êtres relativement importante.

Il convient donc d'améliorer la démarche en introduisant ces considérations pratiques rigoureuses qui découlent d'une longue expérience du terrain. Il serait bien d'opter pour un espace variable de recherche de solutions pour l'AG, cet espace doit être calculé en fonction de l'état structurel du réseau (sur la base des rendements ou indices calculable indépendamment de l'exposant de fuites). Cela doit permettre de cibler des valeurs cohérentes pour chaque type de réseau.

Avant de procéder aux différents calculs, l'outil doit avoir en entrée un modèle hydraulique calé en termes de pressions et de consommation. Pour une meilleure efficacité et d'autres opportunités, il serait préférable de faire un calage automatique sur la base des pressions mesurées en faisant des changements dans la répartition des consommations et, éventuellement, la correction des rugosités. Il est possible aussi d'intégrer la détermination d'un exposant de fuites et coefficients de débit dans le processus de calage. Cela nécessite une fonction Fitness très compliqué à définir pour l'AG prenant en considération les pressions mesurées dans les différents points de calage. Ainsi, il est possible d'utiliser l'outil pour faire de la détection des fuites ou l'aide à la détection par la délimitation des zones fuyardes par exemple.

A la fin, nous pouvons dire que le présent travail constitue une bonne introduction à l'élaboration d'outils d'aide au diagnostic des réseaux d'AEP. Pour finir avec un outil complet, plusieurs travaux sont à envisager pour son amélioration et développement en choisissant les bonnes méthodologies mais sûr-tous d'utiliser beaucoup de données terrain permettant de valider et de mieux interpréter les résultats.

Les axes d'amélioration que nous visons à atteindre sont l'utilisation de cet outil pour la prélocalisation des fuites invisibles dans les réseaux de distribution qui peut aussi être développé en un outil de télésurveillance des réseaux. L'utilisation de MATLAB en interface avec EPANET peut construire un moyen extrêmement puissant pour se faire.

#### **BIBLIOGRAPHIE**

**Asnaashari, A.,** 2007. « Modélisation de la défaillance des réseaux d'eau: Approches Statistique, Réseaux du Neurones et Survie ». Thèse de Doctorat. *Université des sciences et technologies de Lille, 216 pages*.

**Babel, M.S., & Islam, Md.S., & Gupta, A.Das.,** 2009. « Leakage management in a lowpressure water distribution network of Bangkok ». *Water Science & Technology: Water Supply – WSTWS, 07 pages.*

**Blindu, I.,** 2004**.** « Outil d'aide au diagnostic du réseau d'eau potable pour la ville de CHISINAU par analyse spatiale et temporelle des dysfonctionnements hydrauliques ». Thèse de Doctorat*. Ecole Nationale Supérieure des Mines de Saint-Etienneet, 263 pages.*

**Bremond, B., & Fabrie, P., & Jaumouille, E., & Mortazavi, I., & Piller, O.,** 2009. « Numerical simulation of a hydraulic Saint-Venant type model with pressure-dependent leakage ». *Applied Mathematics Letters*, *06 pages.*

**Charalambous, B.,** 2008. « Use of district metered areas coupled with pressure optimisation to reduce leakage ». *Water Science & Technology: Water Supply–WSTWS*, *06 pages.*

**Chesneau, O.,** 2006. « Un outil d'aide à la maîtrise des pertes dans les réseaux d'eau potable : la modélisation dynamique de différentes composantes du débit de fuite ». Thèse de doctorat. *Université Louis Pasteur Strasbourg I, 224 pages*.

**García, G., & Pereira, W., & Tollinchi, J.R.,** 2010. « Deux Stratégies d'Assignation de la Fitness pour les Algorithmes Génétiques Multi-Objectifs ». *Université Catholique Andrés Bello, Université Simón Bolívar, Laboratoire d'Informatique Paris VI, 33 pages.*

**Greyvenstein, B., & Van Zyl, JE.,** 2005. « An Experimental Investigation into the Pressure Leakage Relationship of some failed water pipes ». *Leakage 2005 - Conference Proceedings, 10 pages.*

**Jaumouille, E., (**2009). « Contrôle de l'état hydraulique dans un réseau d'eau potable pour limiter les pertes ». Thèse de Doctorat. *Université de bordeaux I, école doctorale de mathématiques et informatique, Spécialité : mathématiques appliquées, 136 pages.*

**Kouba, G.,** 2010. « Calcul des trajectoires utilisant les algorithmes génétiques en trois dimensions pour un avion modélisé en six dimensions ». Mémoire comme exigence partielle à l'obtention de la maitrise en génie M.ing. *Ecole de Technologie Supérieure, Université du Québec, 92 pages.*

**Lambert, A.,** 2010. « What do we know about pressure-leakage relationships in distribution systems? », *08 pages.*

**Levasseur, S.,** 2007. « Analyse inverse en géotechnique : développement d'une méthode à base d'algorithmes génétiques ». Thèse de doctorat. *Université Joseph Fourier - Grenoble I, 240 pages.*

**Liemberger, R., & Mckenzie, R.,** 2010. « Accuracy Limitations of the ILI - Is it an Appropriate Indicator for Developing Countries »*, 08 pages.*

**Marunga, A., & Hoko, Z., & Kaseke E.,** 2006. « Pressure management as a leakage reduction and water demand management tool: The case of the City of Mutare, Zimbabwe ». *Science Direct, 08 pages.*

**Nafi, A.,** (2006). « La programmation pluriannuelle du renouvellement des réseaux d'eau potable ». Thèse de Doctorat. *Université Louis Pasteur, Strasbourg I, 232 pages*.

**Obradovic, D.,** (2000). « Modelling of demand and losses in real-life water distribution systems ». *Urban Water, 09 pages.*

**Pearson, D., & Fantozzi, M., & Soares, D., & Waldron, T.,** 2005. « Searching for N2: How does Pressure Reduction Reduce Burst Frequency? ». *Leakage 2005 - Conference Proceedings, 14 pages.*

**Puust, R., & Kapelan, Z., & Savic, D. A., & Koppel, T.,** 2010. « A review of methods for leakage management in pipe networks ». *Urban Water Journal, 22 pages.*

**Rozental, M.,** 2010. « La modulation de Pression Intérêts, Bénéfices et Mise en œuvre ». *SUEZ-Environnement, 86 pages.*

**Sivanandam, S. N., & Deepa, S. N.,** 2008. « Introduction to Genetic Algorithms ». *Springer*, *453 pages.*

**Tabesha, M., & Asadiyani Yekta H., & Burrows, R.,** 2009. « An Integrated Model to Evaluate Losses in Water Distribution Systems ». *Water Resour Manage, 16 pages.*

**Thornton, J., & Lambert, A.,** 2005. « Progress in practical prediction of pressure: leakage, pressure: burst frequency and pressure: consumption relationships ». *Leakage 2005 - Conference Proceedings, 11 pages.*

**Thornton, J., & Sturm, R., & Kunkel, G.,** 2008. « Water Loss Control ». Second Edition*. The McGraw-Hill Companies, 650 pages.*

**Ulanicki, B., & Bounds, P.L.M., & Rance, J.P., & Reynolds, L.,** 2000. « Open and closed loop pressure control for leakage reduction ». *Urban Water, 10 pages.*

**Vaillancourt, O.,** 2009. « Introduction aux algorithmes génétiques ». *48 pages.*

**Zheng, Y., & Walski, W. T., & Mankowski, R., & Herrin, G., & Gurrieri, R., & Tryby, M.,** 2002. « Calibrating water distribution model via genetic algorithms ». *10 pages.*